## **Université Lumière Lyon 2**

**Ecole doctorale : EPIC (Education, Psychologie, Information et Communication)** 

**Institut de Psychologie** 

*Laboratoire de recherche : Santé Individu et Société (S.I.S. EA 4129)* 

# **La représentation des situations de handicaps au Congo-Brazzaville : une approche psychologique et socioculturelle**

par Jean Didier MBELE

Thèse de doctorat de psychologie

sous la direction de Serge PORTALIER

présentée et soutenue publiquement le 28 juin 2008

Composition du jury :

Mohamed LAHLOU, professeur à l'université Lumière Lyon 2 Serge PORTALIER, professeur à l'université Lumière Lyon 2 Abel KOUVOUAMA, professeur à l'université de Pau et des Pays de l'Adour Michel WAWRZYNIAK, professeur à l'université de Picardie Amiens

## SOMMAIRE GENERAL

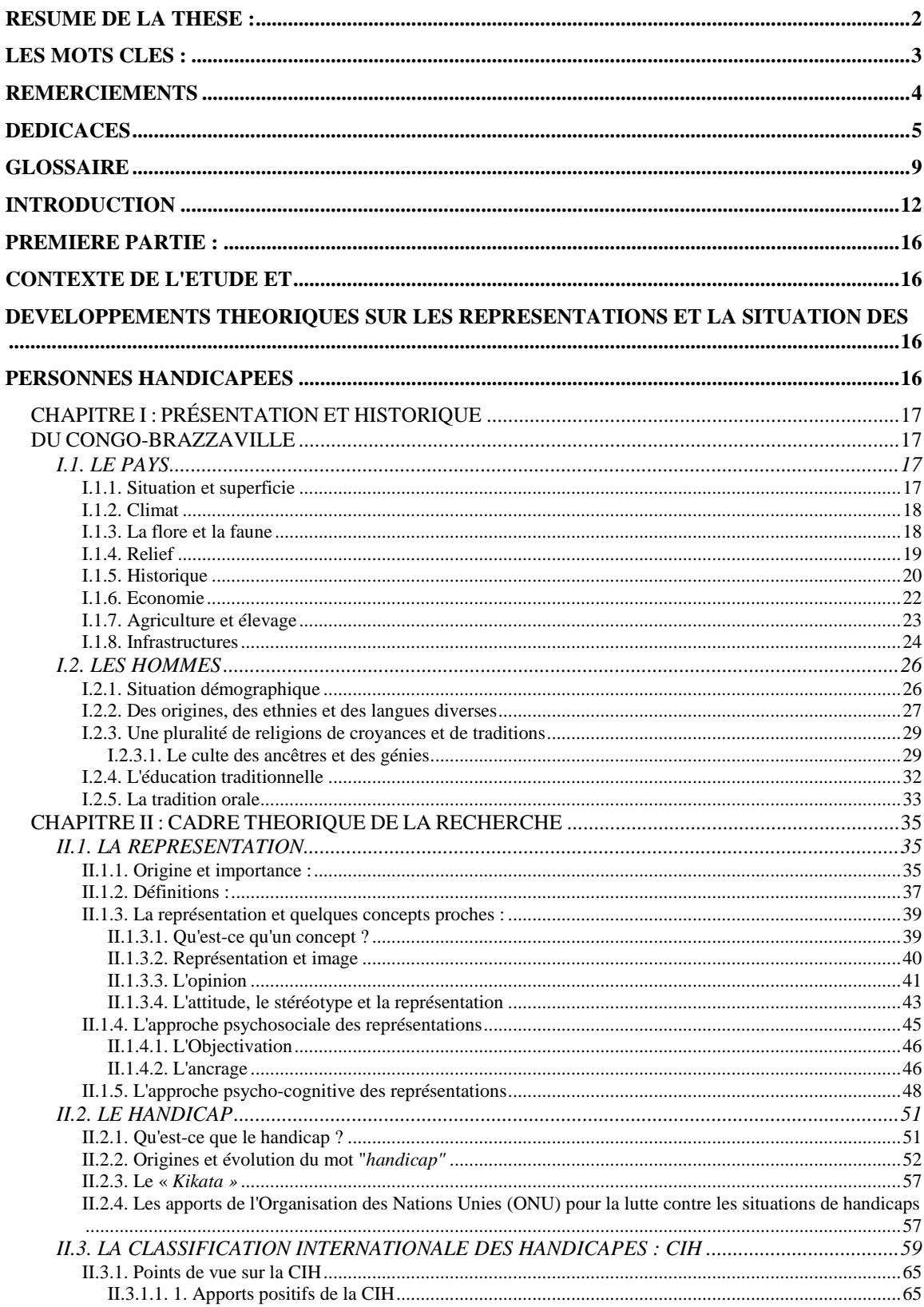

 $\sim 10^{11}$  .

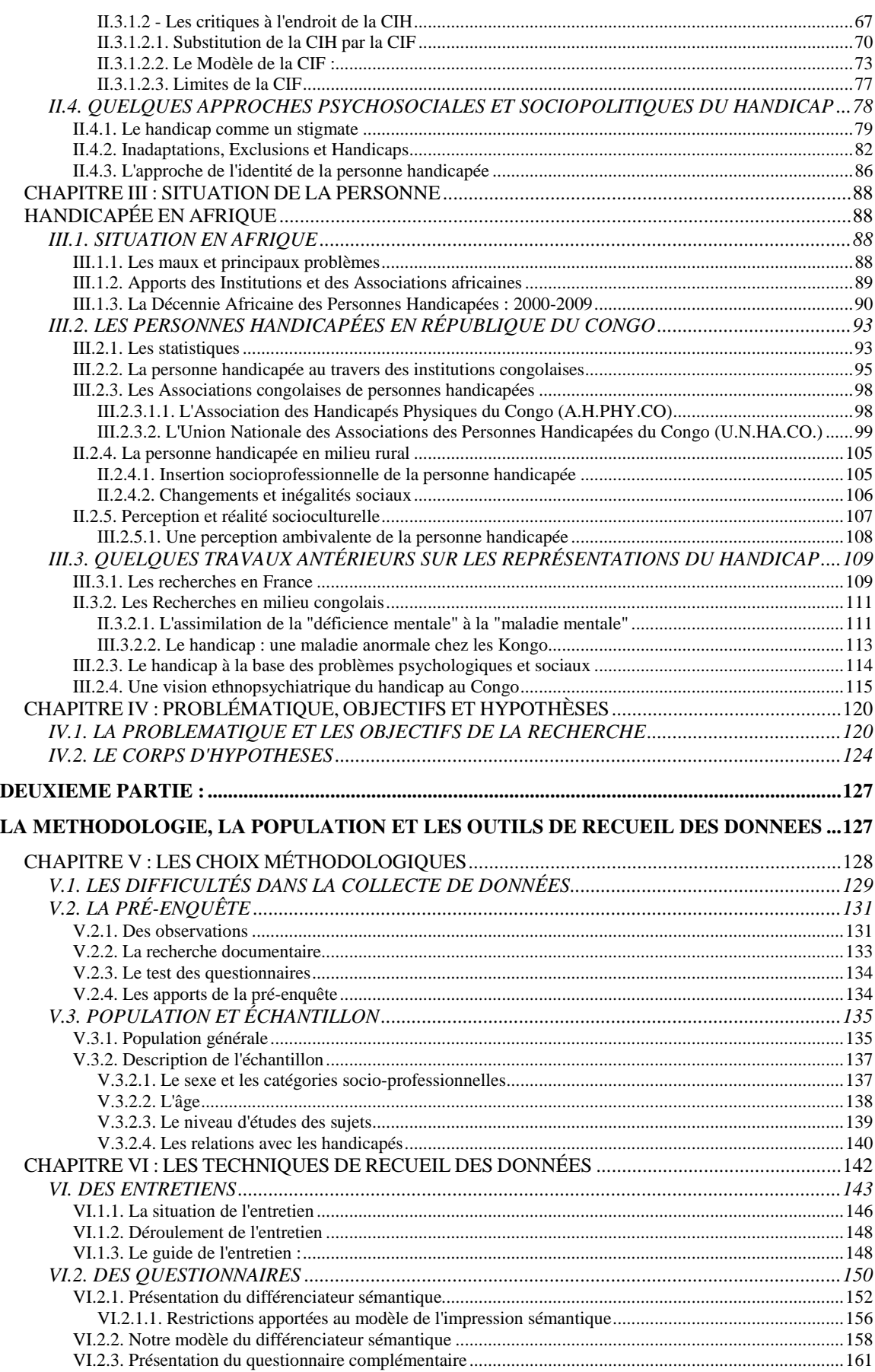

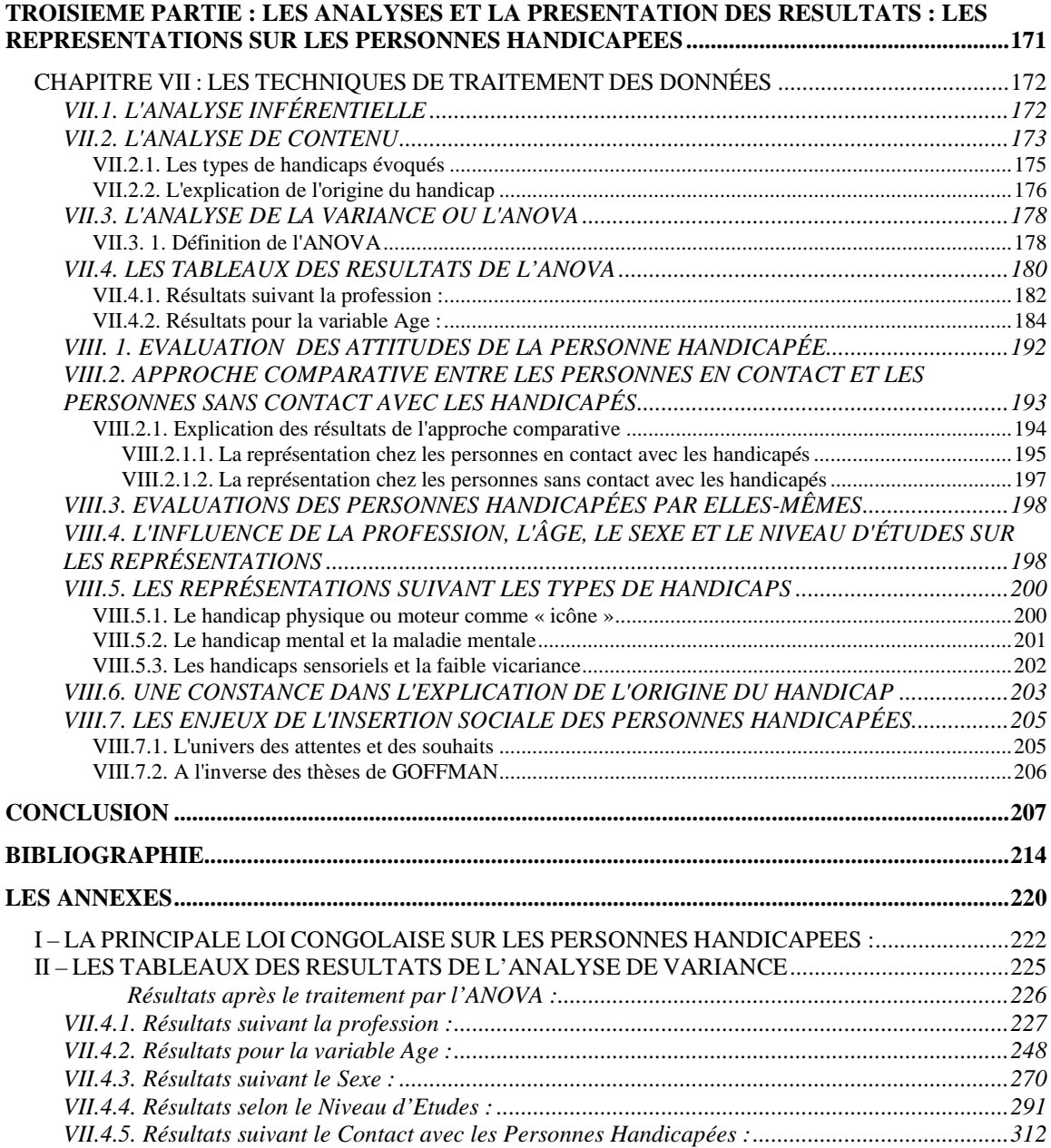

 $\mathcal{L}^{\mathcal{L}}$  . The  $\mathcal{L}^{\mathcal{L}}$ 

## **LES ANNEXES**

## **I - LA PRINCIPALE LOI SUR LES PERSONNES HANDICAPEES AU CONGO**

**II – LES TABLEAUX DES RESULTATS DE L'ANALYSE DE VARIANCE SELON :** 

 **II.1. La Profession II.2. L'Age** 

 **II.3. Le Sexe** 

 **II.4. Le Niveau d'Etudes** 

 **II.5. Le Contact avec les handicapés** 

## **I – LA PRINCIPALE LOI CONGOLAISE SUR LES PERSONNES HANDICAPEES :**

CONSEIL SUPERIEUR DE LA REPUBLIQUE REPUBLIQUE DU CONGO Unité + Travail + Progrès

> LOI N° 009/92 DU 22 AVRIL 1992 portant statut, protection et promotion de la personne handicapée

## **LE CONSEIL SUPERIEUR DE LA REPUBLIQUE A DELIBERE ET ADOPTE, LE PRESIDENT DE LA REPUBLIQUE PROMULGUE LA LOI DONT LA TENEUR SUIT :**

#### **TITRE I : DES DISPOSITIONS GENERALES**

ARTICLE 1. - Est considérée comme personne handicapée aux termes de la présente loi, toute personne frappée d'une déficience physique ou mentale, congénitale ou acquise, éprouvant des difficultés à accomplir des fonctions normales pour toute personne dite valide de même âge.

ARTICLE 2. - Dans le cas des incapacités latentes, le handicap est constaté par un médecin ou tout autre spécialiste en la matière assermenté, qui délivre gratuitement une attestation indiquant la nature et le taux de l'invalidité.

ARTICLE 3. - La prévention, le dépistage du handicap ainsi que les soins, le transport, l'éducation, la formation, l'orientation professionnelle, l'emploi, l'accès aux loisirs, aux sports adaptés et aux édifices publics des personnes handicapées constituent un devoir de l'Etat.

 L'Etat, les familles, les personnes physiques ou morales conjuguent leurs efforts pour l'accomplissement du devoir de solidarité nationale. Ils assurent aux personnes handicapées, en tant que de besoin, l'accès aux institutions publiques ou privées disponibles au sein de la communauté nationale ainsi que leur insertion et leur maintien dans un environnement humain de vie et de travail.

#### **TITRE II : DES AIDES SPECIALES & AVANTAGES AUX PERSONNES HANDICAPEES**

ARTICLE 4. - Au titre de la solidarité nationale, des avantages, des aides individuelles et/ou collectives sont accordés aux personnes handicapées.

ARTICLE 5. - Il est institué au profit des personnes handicapées :

- une carte d'invalide
- un fonds d'aide et de soutien aux programmes de réadaptation
- une journée nationale.

ARTICLE 6. - Tout édifice public, toute aire de circulation, de stationnement, et tout moyen de transport public doivent être pourvus d'aménagements susceptibles d'en faciliter l'accès aux personnes handicapées.

ARTICLE 7. - Des avantages de tous genres (abattements, exonérations, pensions, exemptions, subventions) doivent être accordés aux personnes handicapées et à toute personne physique ou morale menant des activités en leur faveur, notamment dans les domaines suivants :

- Institutions spécialisées
- Formation professionnelle
- Insertion à l'emploi
- Protection sociale : santé, éducation, transport, loisirs

 - Entreprises et établissements publics, ateliers divers employant des personnes handicapées.

## **TITRE II : DES DISPOSITIONS PARTICULIERES RELATIVES AUX ENFANTS, ELEVES ET ETUDIANTS HANDICAPES**

ARTICLE 8. - Les enfants qui auront fait l'objet d'un dépistage et/ou d'un signalement de handicap doivent bénéficier d'une action médico-psycho-sociale en vue de prévenir ou de réduire son aggravation.

ARTICLE 9. - Les élèves et étudiants handicapés bénéficient d'un recul systématique de la limite d'âge réglementaire pour la scolarité, la participation aux examens et concours, l'octroi des bourses et l'intégration à la Fonction Publique.

ARTICLE 10. - L'Etat, les entreprises para-étatiques, les collectivités ont le devoir :

- d'intégrer les enfants, élèves et étudiants handicapés dans les différents établissements scolaires, universitaires et de formation professionnelle

- de créer des structures spécialisées pour leur éducation et veiller à leur fonctionnement.

## **TITRE III : DE LA FORMATION PROFESSIONNELLE ET DE L'EMPLOI DES PERSONNES HANDICAPEES**

ARTICLE 11. - L'Etat, les entreprises étatiques, para-étatiques ou privées, les collectivités et artisans locaux doivent former, recruter, inciter à recruter les personnes handicapées pour leur permettre d'exercer un emploi.

ARTICLE 12. - Il devra être spécifié de manière expresse, dans les Statuts et Conventions, des dispositions particulières devant régir la vie professionnelle des personnes handicapées pour chaque type d'emploi.

### **TITRE IV : DES DISPOSITIONS FINALES**

ARTICLE 13. - Des décrets fixeront les modalités d'application de la présente loi.

ARTICLE 14. - La présente loi sera enregistrée, publiée au Journal Officiel de la République du Congo et exécutée comme loi de l'Etat.

Fait à Brazzaville, le 22 Avril 1992

Le Général d'Armée - Denis SASSOU-NGUESSO

**II – LES TABLEAUX DES RESULTATS DE L'ANALYSE DE VARIANCE** 

## **Résultats après le traitement par l'ANOVA :**

#### **Statistiques descriptives nom inales**

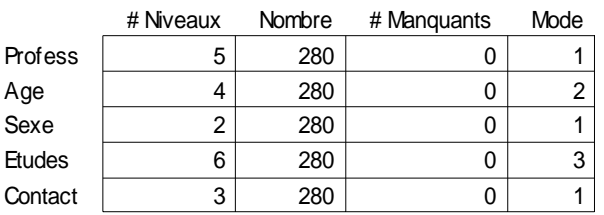

#### Stdescriptives that is a more matrix  $\mathbf{S}$  and  $\mathbf{S}$  are more matrix  $\mathbf{S}$  and  $\mathbf{S}$  are more matrix  $\mathbf{S}$  and  $\mathbf{S}$  are more matrix  $\mathbf{S}$  and  $\mathbf{S}$  are more matrix  $\mathbf{S}$  and  $\mathbf{S}$  are more ma **Statistiques descriptives**

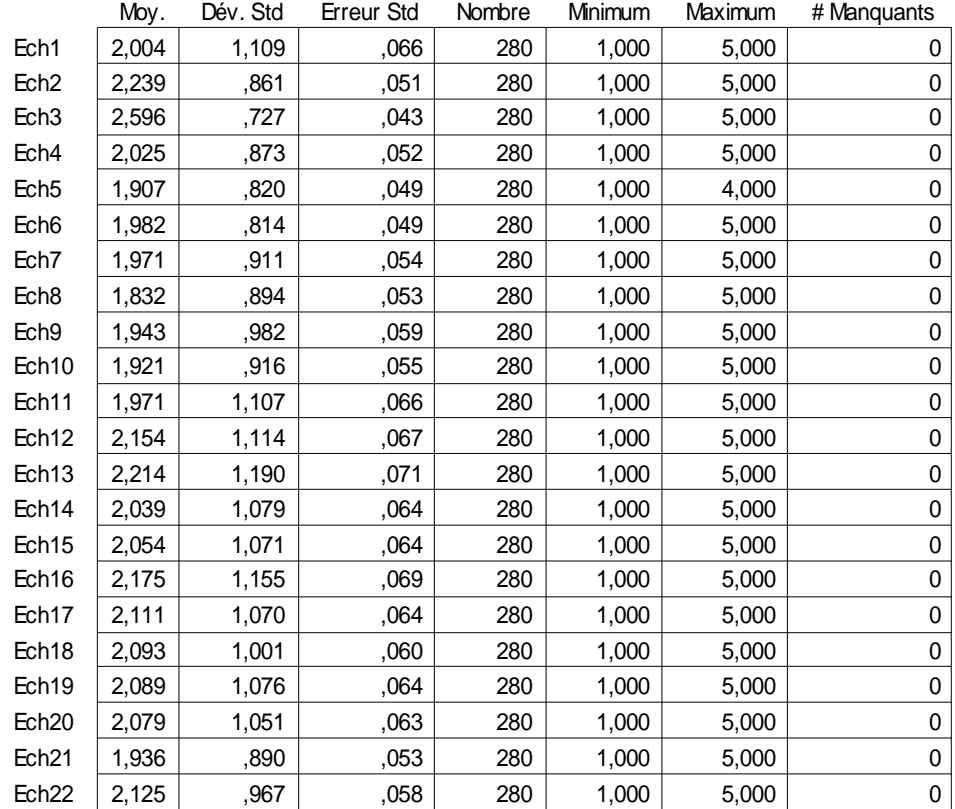

## **Moyennes des échelles 1 à 22, en fonction des erreurs.**

La succession des (**o**) dans la colonne « Manquants » signifie que toutes les variables et toutes les échelles ont été traitées sans la moindre omission.

## **VII.4.1. Résultats suivant la profession :**

Les trois tableaux et le graphique de la page ci-dessous sont extraits des résultats de l'ANOVA. Ils présentent les Moyennes des 5 catégories professionnelles observées et leurs écarts.

#### **Tableau ANOVA pour Ech1**

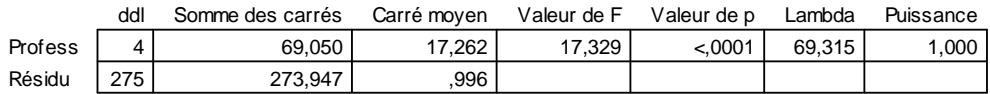

#### **Tableau de moyennes pour Ech1 Effet : Profess**

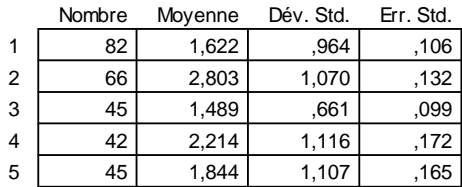

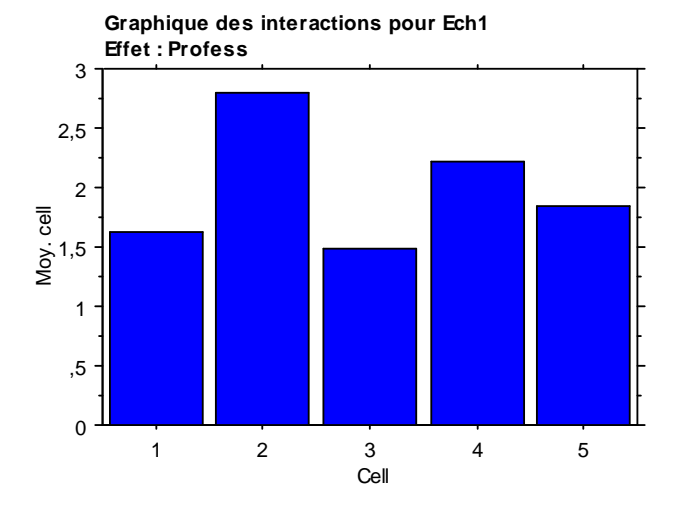

#### **Test PLSD de Fisher pour Ech1 Effet : Profess**

**Niveau de significativité : 5 %**

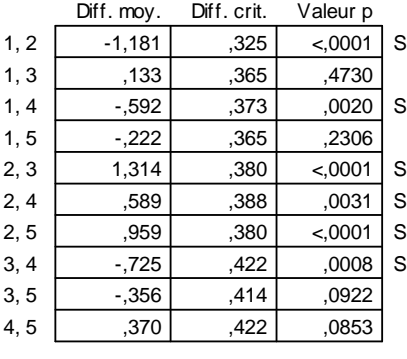

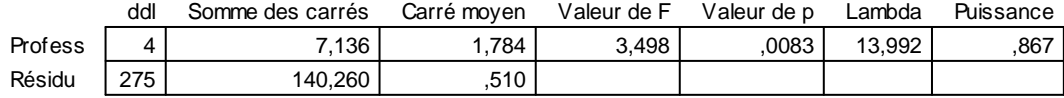

#### **Tableau de moyennes pour Ech3 Effet : Profess**

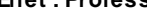

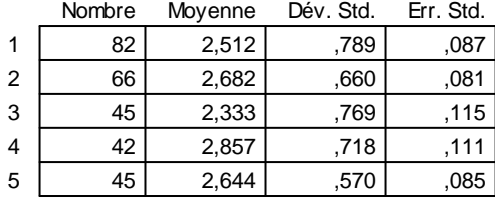

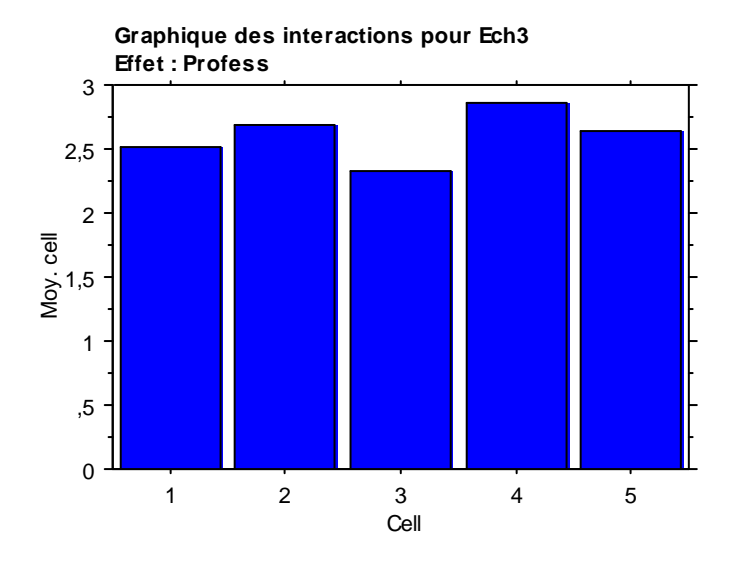

#### **Test PLSD de Fisher pour Ech3 Effet : Profess Niveau de significativité : 5 %**

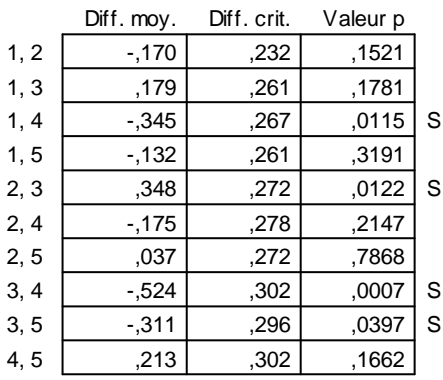

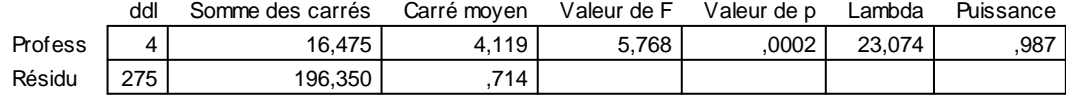

## **Tableau de moyennes pour Ech4**

**Effet : Profess**

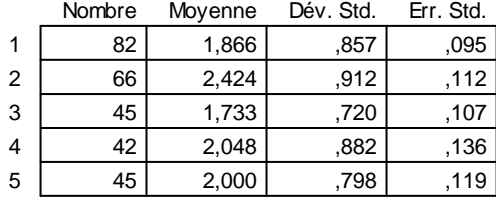

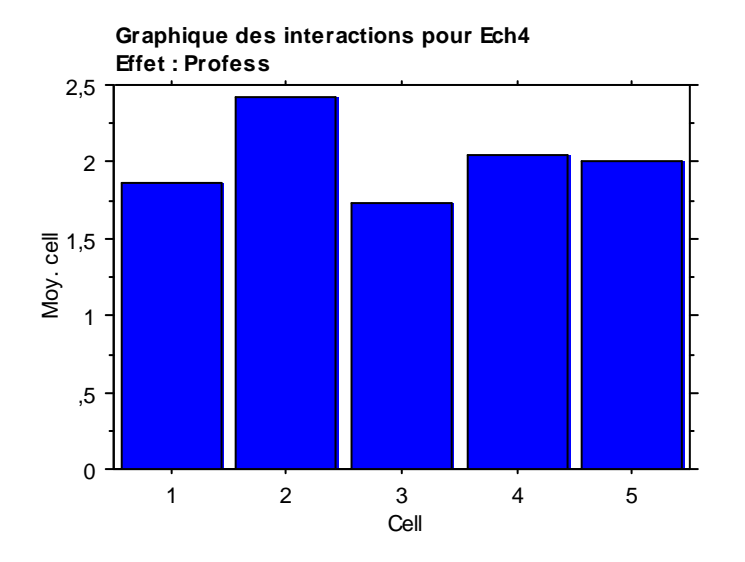

#### **Test PLSD de Fisher pour Ech4 Effet : Profess Niveau de significativité : 5 %**

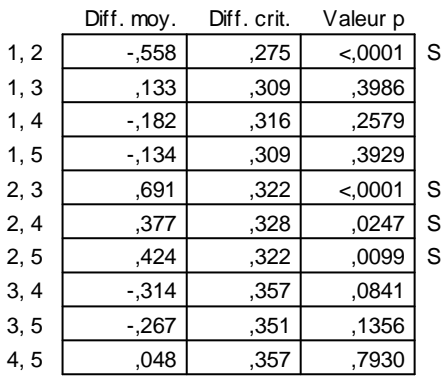

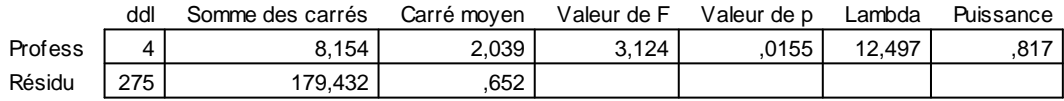

## **Tableau de moyennes pour Ech5**

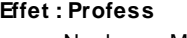

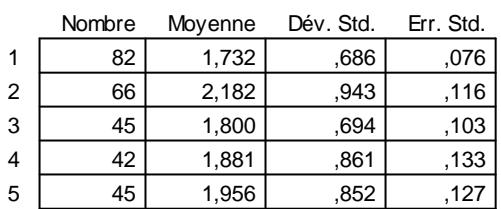

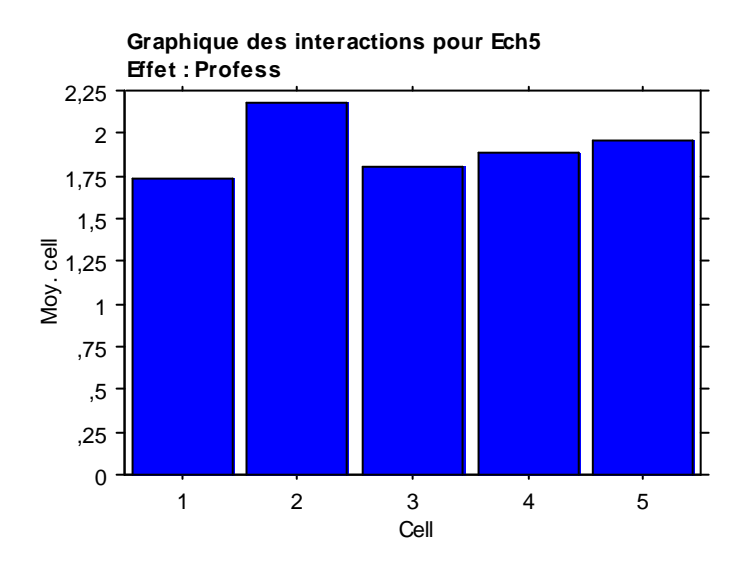

#### **Test PLSD de Fisher pour Ech5 Effet : Profess**

#### **Niveau de significativité : 5 %**

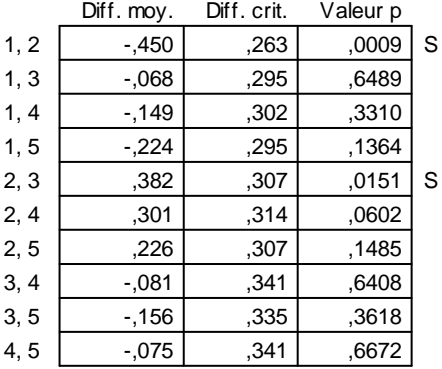

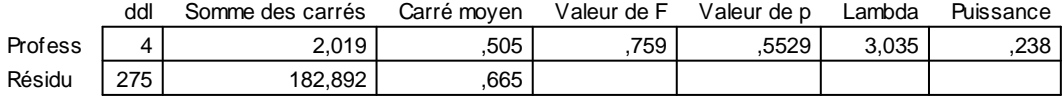

#### **Tableau de moyennes pour Ech6 Effet : Profess**

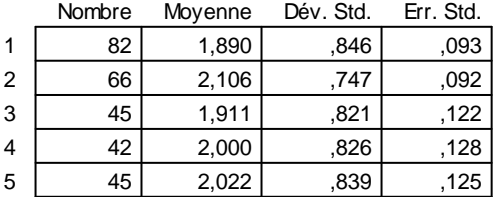

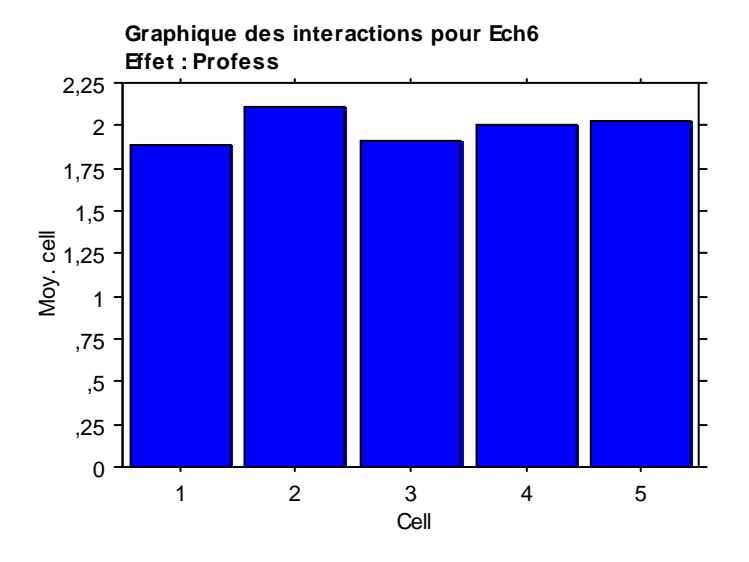

#### **Test PLSD de Fisher pour Ech6 Effet : Profess**

**Niveau de significativité : 5 %**

|      | Diff. moy. | Diff. crit. | Valeur p |
|------|------------|-------------|----------|
| 1, 2 | $-.216$    | .265        | ,1107    |
| 1, 3 | $-0.021$   | .298        | .8904    |
| 1, 4 | $-.110$    | ,305        | ,4788    |
| 1, 5 | $-132$     | ,298        | ,3838    |
| 2, 3 | ,195       | .310        | ,2173    |
| 2, 4 | ,106       | .317        | ,5105    |
| 2, 5 | .084       | .310        | ,5953    |
| 3, 4 | $-0.089$   | ,344        | ,6118    |
| 3, 5 | $-111$     | ,338        | ,5186    |
| 4, 5 | $-0.022$   | ,344        | .8990    |
|      |            |             |          |

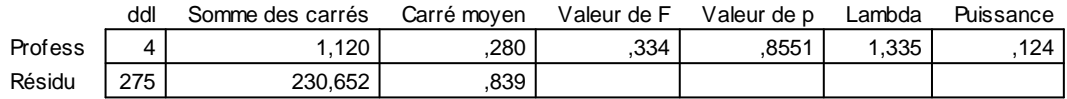

#### **Tableau de moyennes pour Ech7 Effet : Profess**

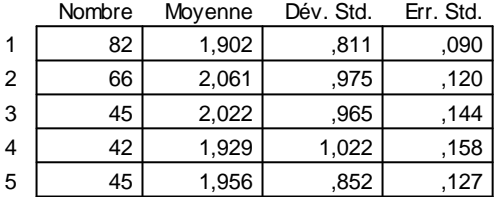

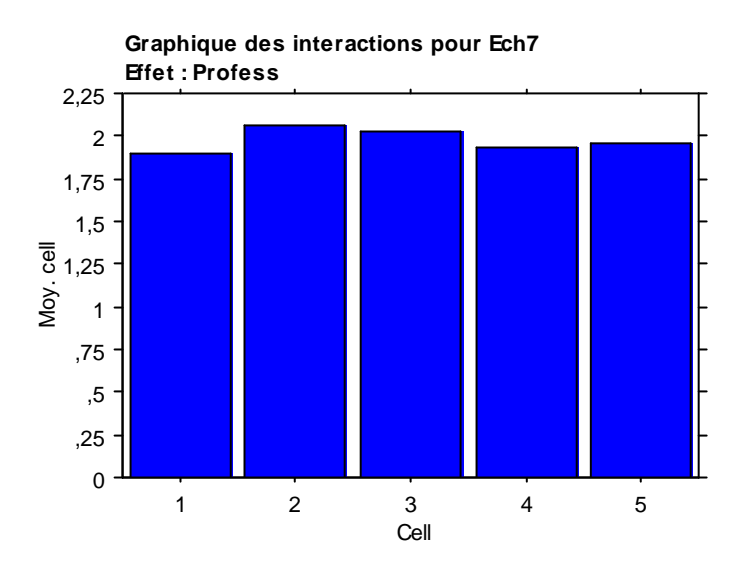

#### **Test PLSD de Fisher pour Ech7 Effet : Profess**

**Niveau de significativité : 5 %**

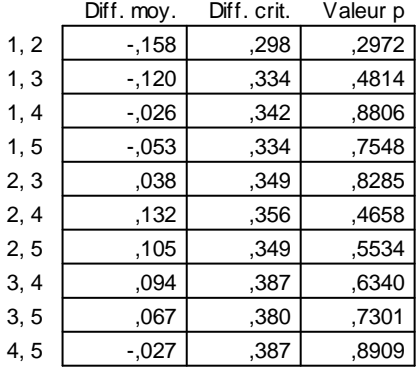

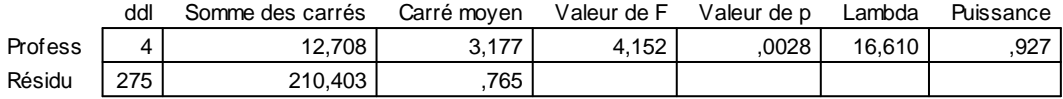

#### **Tableau de moyennes pour Ech8 Effet : Profess**

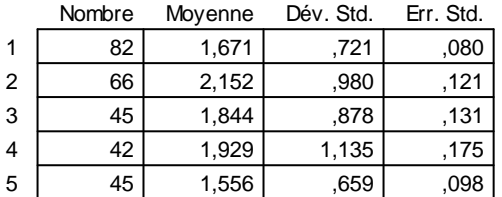

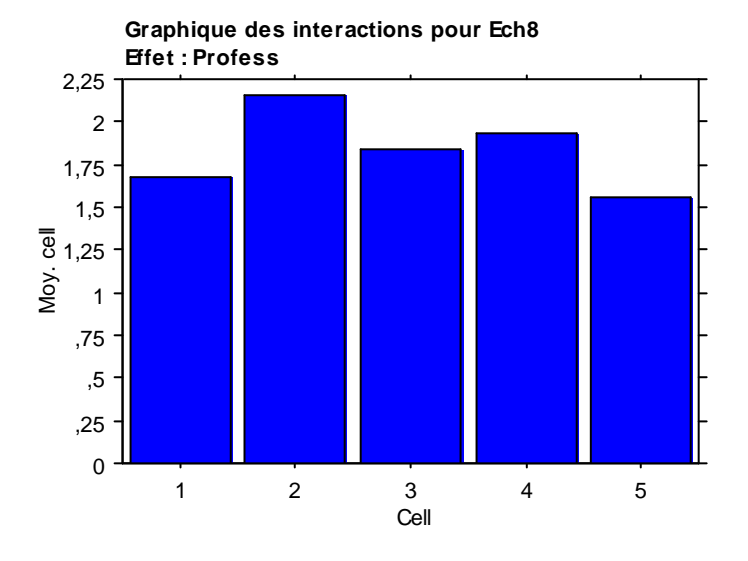

#### **Test PLSD de Fisher pour Ech8 Effet : Profess**

**Niveau de significativité : 5 %**

|      | Diff. moy. | Diff. crit. | Valeur p |   |
|------|------------|-------------|----------|---|
| 1, 2 | $-481$     | ,285        | ,0010    | S |
| 1, 3 | $-174$     | ,319        | ,2853    |   |
| 1, 4 | $-258$     | ,327        | ,1215    |   |
| 1, 5 | ,115       | ,319        | ,4785    |   |
| 2, 3 | ,307       | .333        | ,0705    |   |
| 2, 4 | ,223       | ,340        | ,1977    |   |
| 2, 5 | .596       | ,333        | ,0005    | S |
| 3, 4 | $-.084$    | ,369        | ,6543    |   |
| 3, 5 | ,289       | ,363        | ,1184    |   |
| 4, 5 | ,373       | ,369        | ,0478    | S |
|      |            |             |          |   |

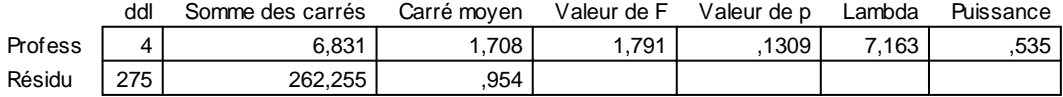

#### **Tableau de moyennes pour Ech9 Effet : Profess**

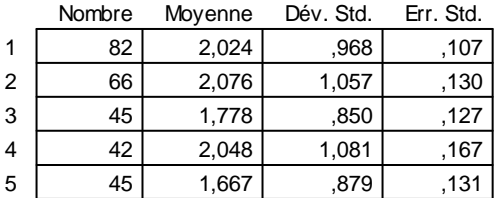

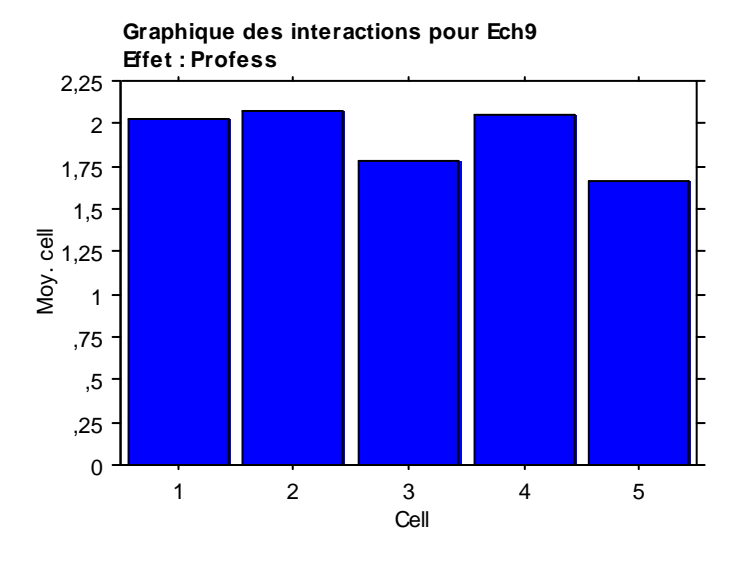

#### **Test PLSD de Fisher pour Ech9 Effet : Profess**

**Niveau de significativité : 5 %**

|      | Diff. moy. | Diff. crit. | Valeur p |   |
|------|------------|-------------|----------|---|
| 1, 2 | $-.051$    | ,318        | ,7507    |   |
| 1, 3 | ,247       | ,357        | ,1746    |   |
| 1, 4 | $-0.023$   | ,365        | ,9003    |   |
| 1, 5 | .358       | ,357        | ,0493    | S |
| 2, 3 | .298       | .372        | ,1156    |   |
| 2, 4 | ,028       | .379        | .8840    |   |
| 2, 5 | ,409       | ,372        | ,0311    | S |
| 3, 4 | $-.270$    | ,412        | ,1989    |   |
| 3, 5 | ,111       | ,405        | ,5898    |   |
| 4, 5 | ,381       | ,412        | ,0701    |   |
|      |            |             |          |   |

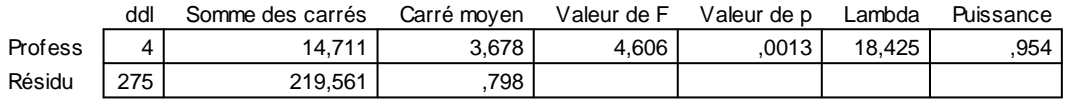

#### **Tableau de moyennes pour Ech10 Effet : Profess**

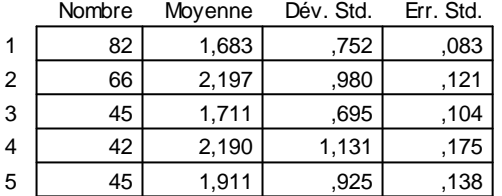

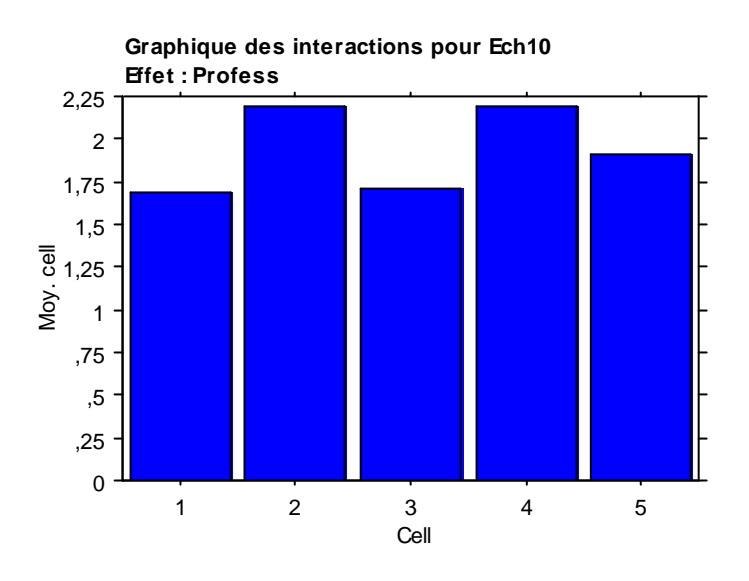

#### **Test PLSD de Fisher pour Ech10 Effet : Profess**

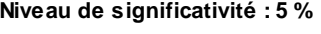

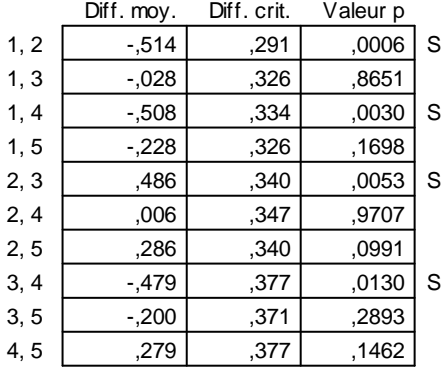

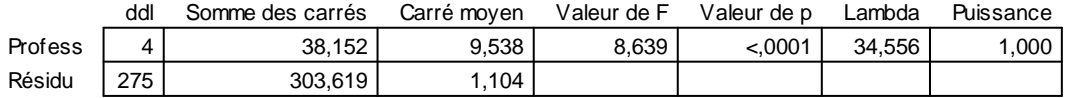

#### **Tableau de moyennes pour Ech11 Effet : Profess**

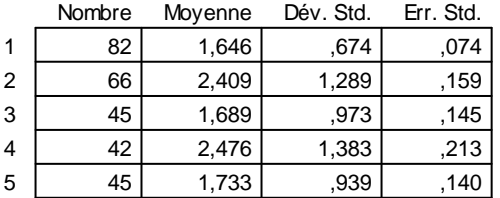

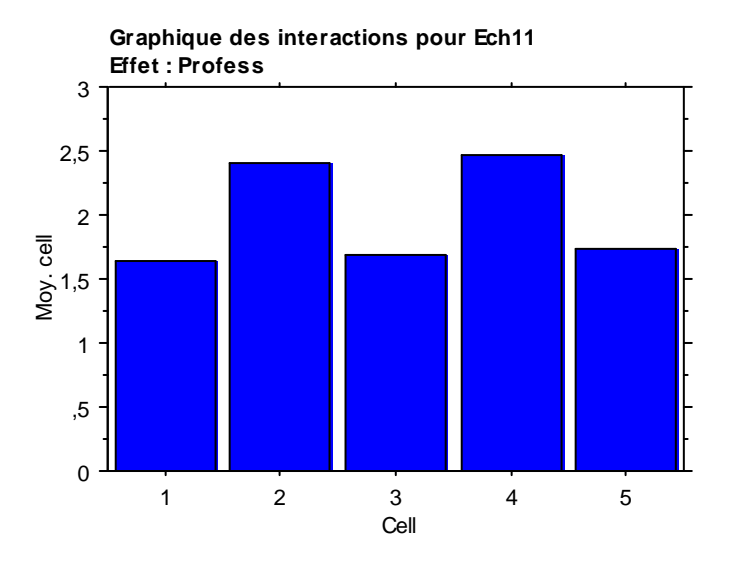

#### **Test PLSD de Fisher pour Ech11 Effet : Profess**

**Niveau de significativité : 5 %**

|      | Diff. moy. | Diff. crit. | Valeur p |   |
|------|------------|-------------|----------|---|
| 1, 2 | $-763$     | ,342        | < 0.0001 | S |
| 1, 3 | $-.043$    | ,384        | .8274    |   |
| 1.4  | $-.830$    | ,393        | <,0001   | S |
| 1, 5 | $-.087$    | .384        | .6558    |   |
| 2, 3 | ,720       | ,400        | ,0005    | S |
| 2, 4 | $-.067$    | ,408        | ,7465    |   |
| 2, 5 | .676       | ,400        | ,0010    | S |
| 3, 4 | $-.787$    | ,444        | ,0006    | S |
| 3, 5 | $-.044$    | ,436        | ,8411    |   |
| 4, 5 | .743       | ,444        | .0011    | S |
|      |            |             |          |   |

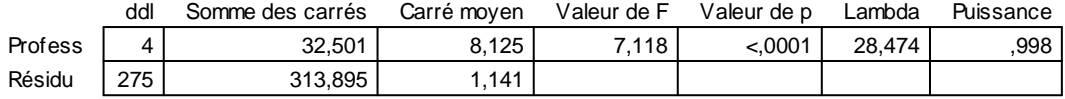

#### **Tableau de moyennes pour Ech12 Effet : Profess**

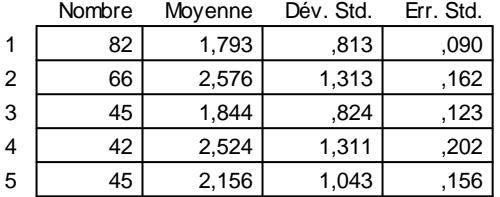

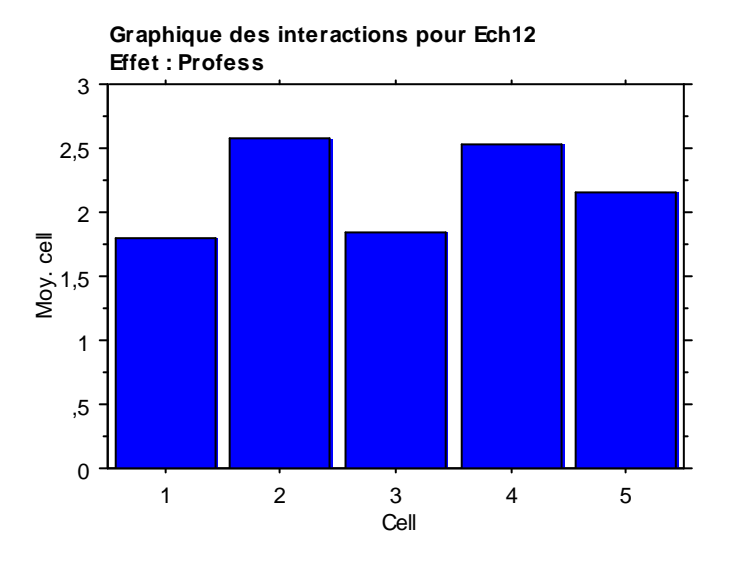

#### **Test PLSD de Fisher pour Ech12 Effet : Profess**

**Niveau de significativité : 5 %**

|      | Diff. moy. | Diff. crit. | Valeur p |   |
|------|------------|-------------|----------|---|
| 1, 2 | $-783$     | ,348        | <,0001   | S |
| 1, 3 | $-0.052$   | ,390        | ,7942    |   |
| 1, 4 | $-731$     | ,399        | ,0004    | S |
| 1, 5 | $-0.363$   | .390        | .0682    |   |
| 2, 3 | ,731       | ,407        | ,0005    | S |
| 2, 4 | .052       | .415        | ,8056    |   |
| 2, 5 | ,420       | ,407        | ,0429    | S |
| 3, 4 | $-0.679$   | ,451        | ,0033    | S |
| 3, 5 | $-0.311$   | .443        | ,1683    |   |
| 4, 5 | .368       | ,451        | ,1093    |   |
|      |            |             |          |   |

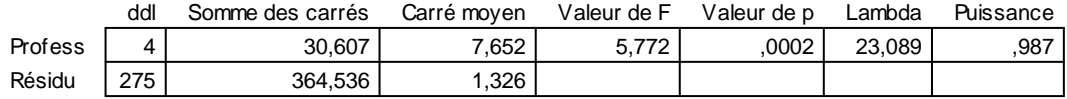

#### **Tableau de moyennes pour Ech13 Effet : Profess**

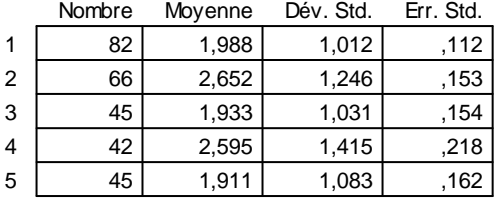

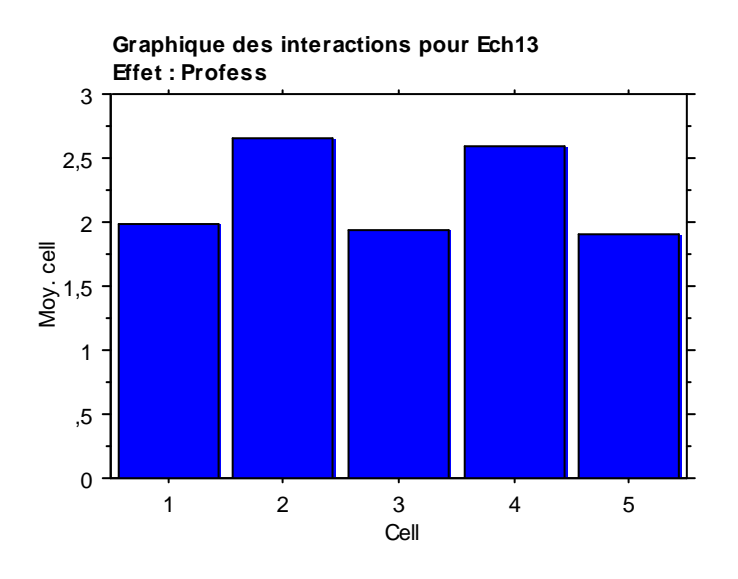

#### **Test PLSD de Fisher pour Ech13 Effet : Profess**

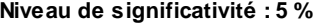

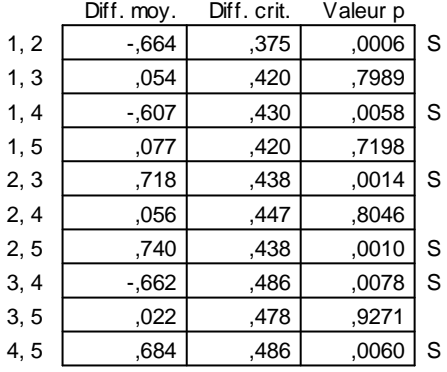

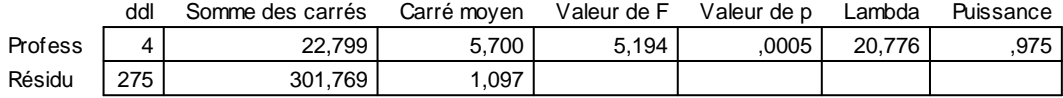

#### **Tableau de moyennes pour Ech14 Effet : Profess**

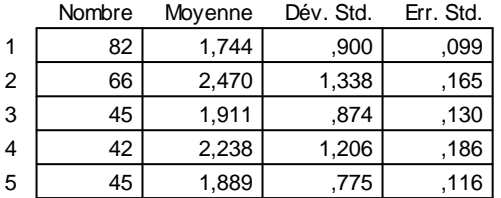

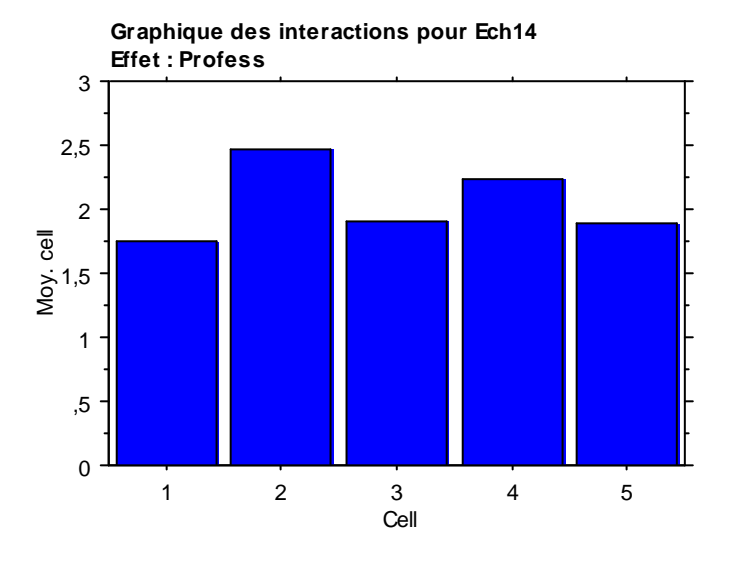

#### **Test PLSD de Fisher pour Ech14 Effet : Profess**

**Niveau de significativité : 5 %**

|      | Diff. moy. | Diff. crit. | Valeur p |   |
|------|------------|-------------|----------|---|
| 1, 2 | $-726$     | ,341        | < 0.0001 | S |
| 1, 3 | $-167$     | ,383        | .3903    |   |
| 1, 4 | $-0.494$   | ,391        | ,0135    | S |
| 1, 5 | $-145$     | .383        | .4563    |   |
| 2, 3 | .559       | .399        | ,0062    | S |
| 2, 4 | ,232       | ,407        | ,2636    |   |
| 2, 5 | .581       | ,399        | ,0045    | S |
| 3, 4 | $-0.327$   | ,442        | ,1468    |   |
| 3, 5 | ,022       | .435        | ,9199    |   |
| 4, 5 | ,349       | ,442        | ,1214    |   |
|      |            |             |          |   |

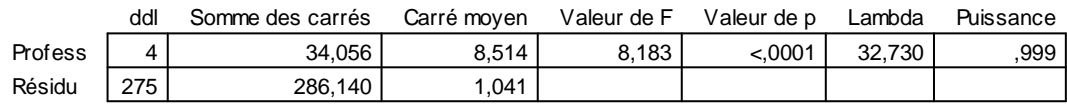

#### **Tableau de moyennes pour Ech15**

#### **Effet : Profess**

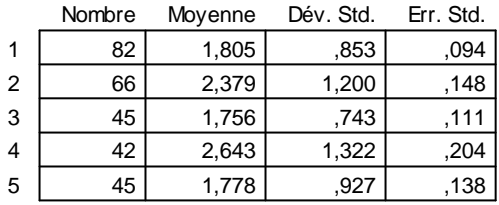

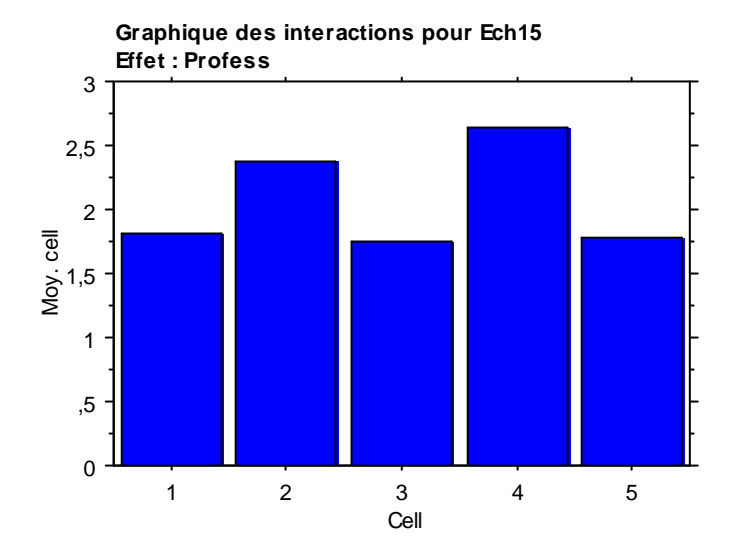

#### **Test PLSD de Fisher pour Ech15 Effet : Profess Niveau de significativité : 5 %**

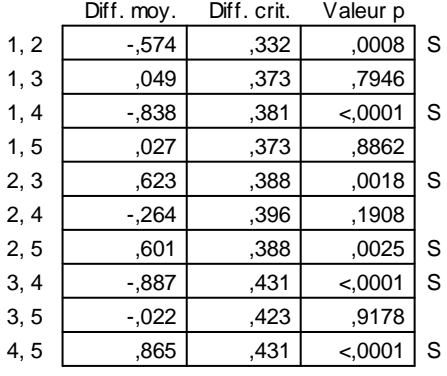

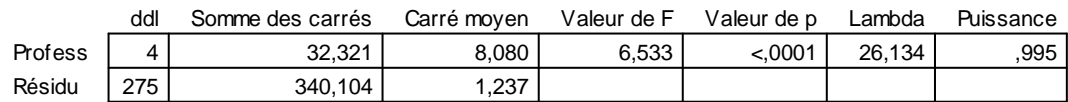

#### **Tableau de moyennes pour Ech16**

#### **Effet : Profess**

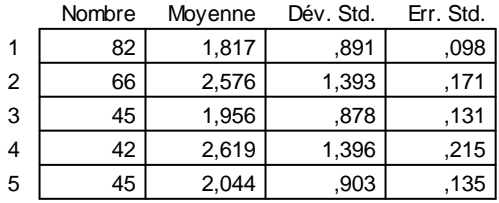

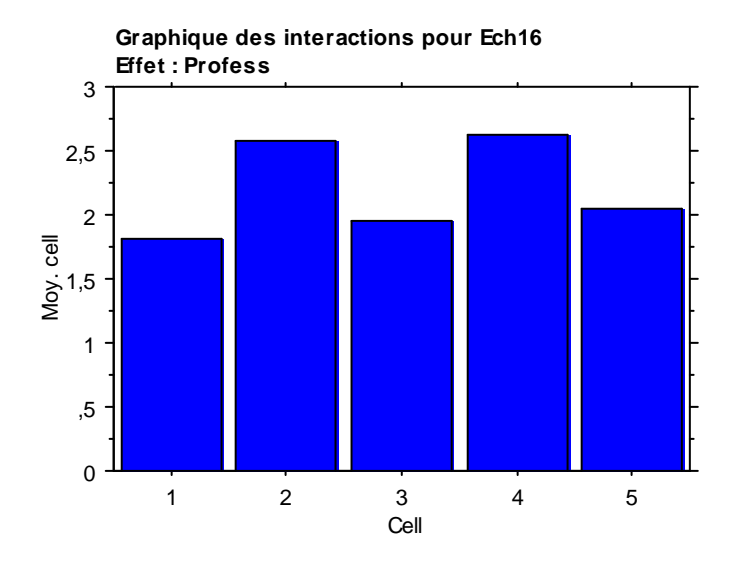

#### **Test PLSD de Fisher pour Ech16 Effet : Profess Niveau de significativité : 5 %**

Diff. moy. Diff. crit. Valeur p

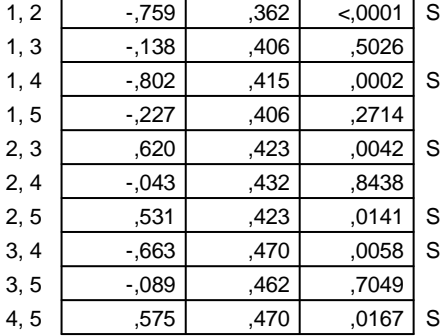

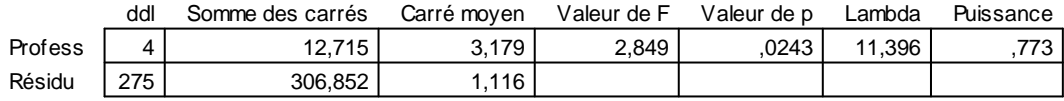

#### **Tableau de moyennes pour Ech17 Effet : Profess**

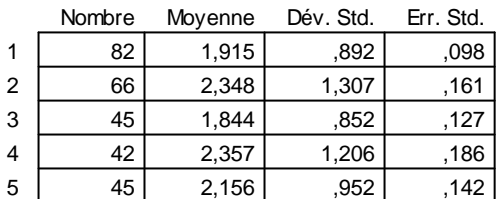

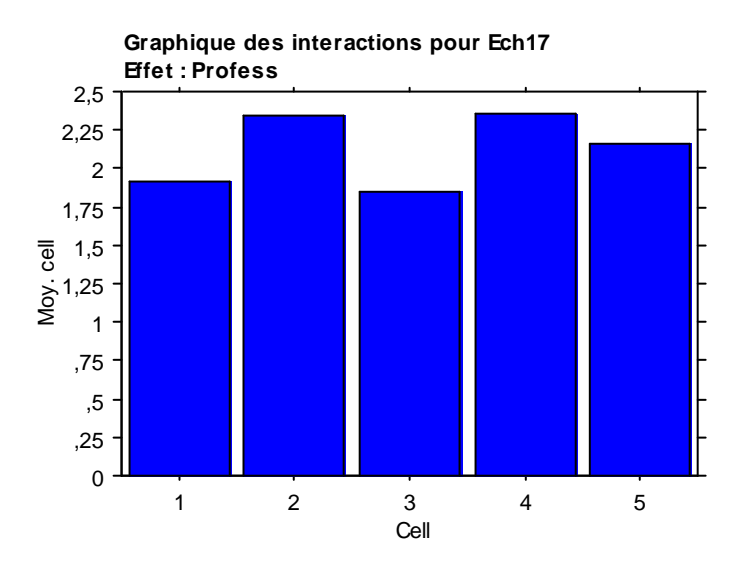

#### **Test PLSD de Fisher pour Ech17 Effet : Profess**

**Niveau de significativité : 5 %**

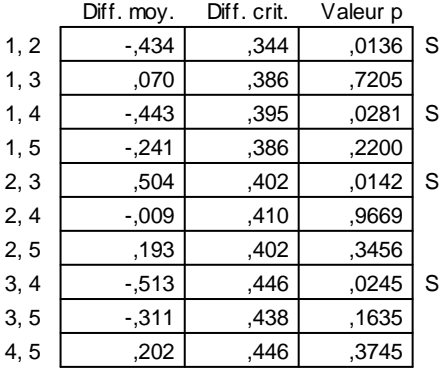

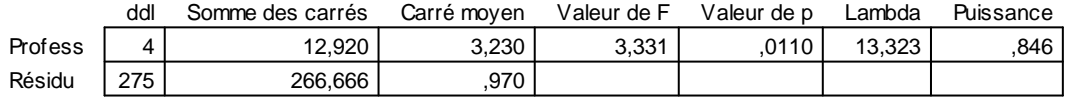

#### **Tableau de moyennes pour Ech18 Effet : Profess**

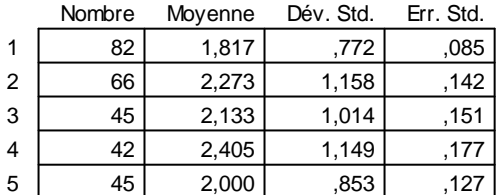

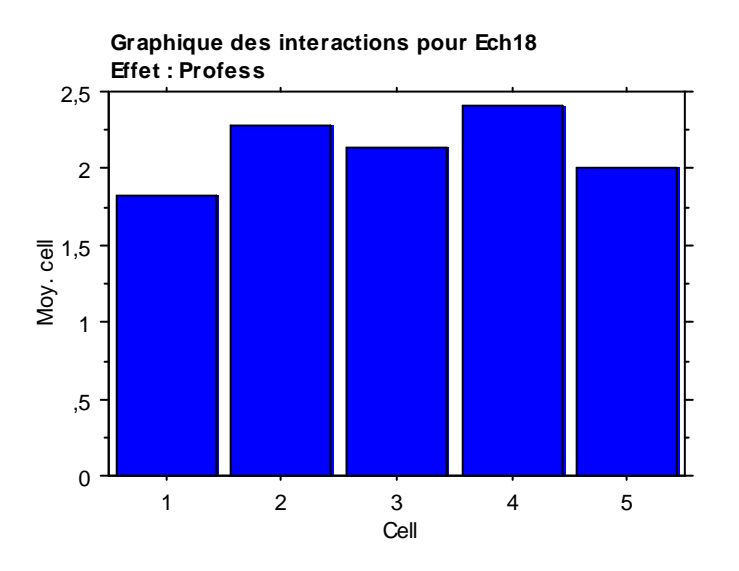

#### **Test PLSD de Fisher pour Ech18 Effet : Profess**

**Niveau de significativité : 5 %**

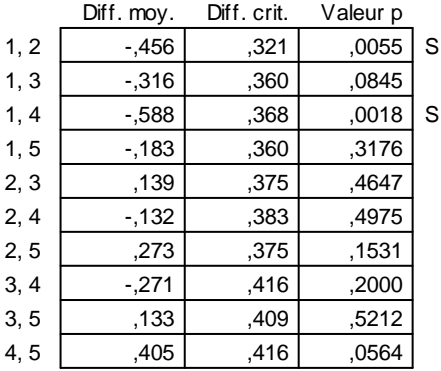

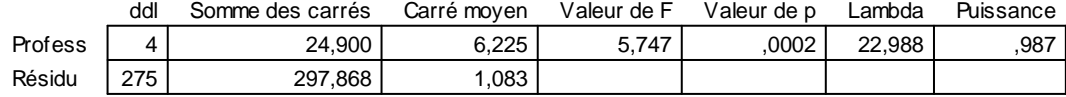

#### **Tableau de moyennes pour Ech19**

**Effet : Profess**

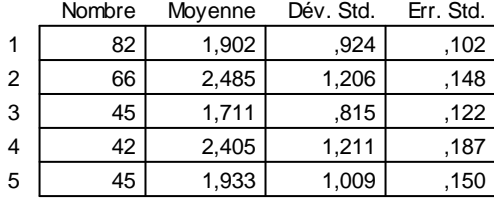

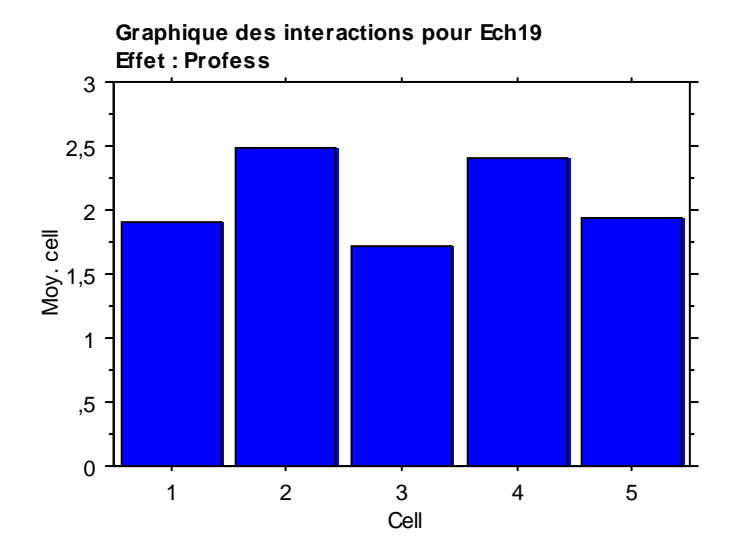

#### **Test PLSD de Fisher pour Ech19 Effet : Profess Niveau de significativité : 5 %**

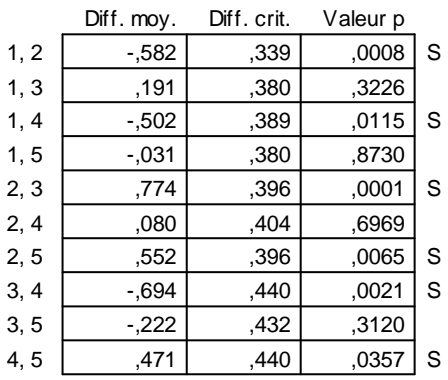

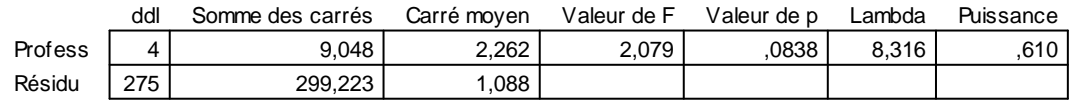

**245** .

#### **Tableau de moyennes pour Ech20 Effet : Profess**

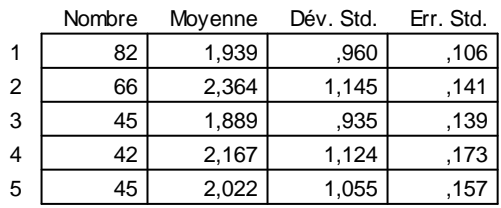

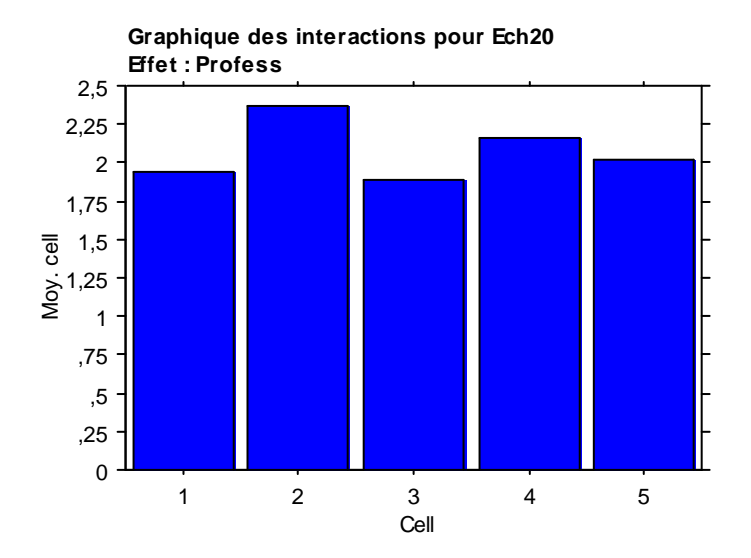

## **Test PLSD de Fisher pour Ech20 Effet : Profess**

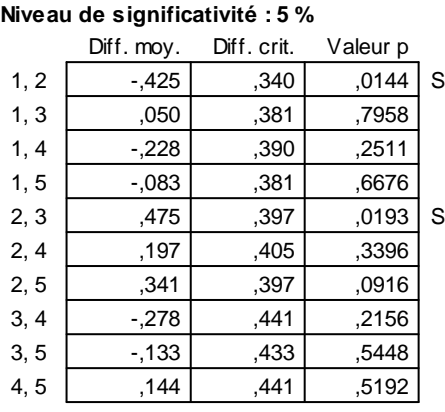

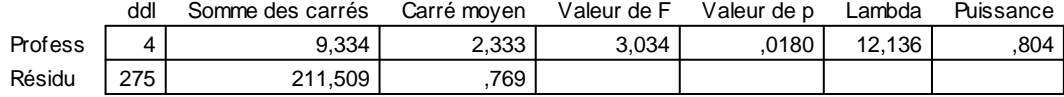

#### **Tableau de moyennes pour Ech21 Effet : Profess**

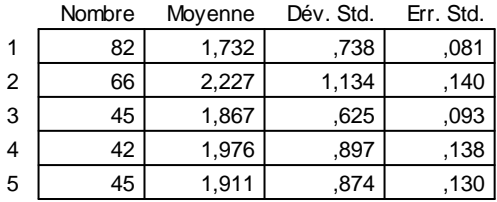

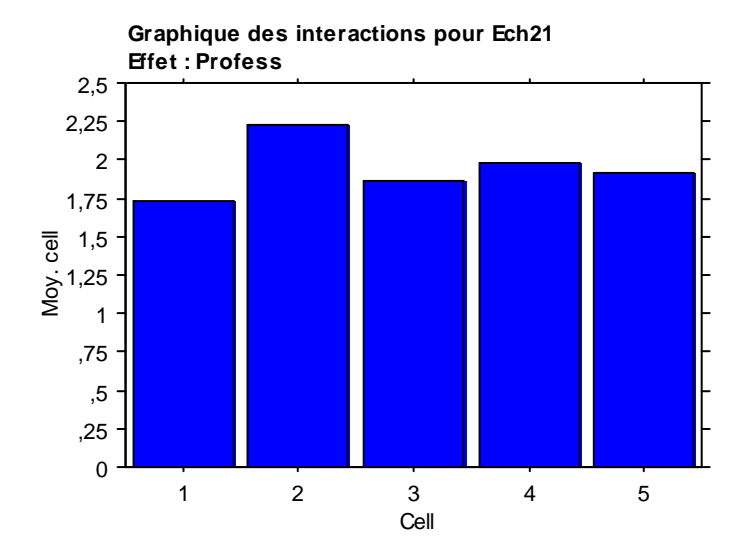

#### **Test PLSD de Fisher pour Ech21 Effet : Profess Niveau de significativité : 5 %**

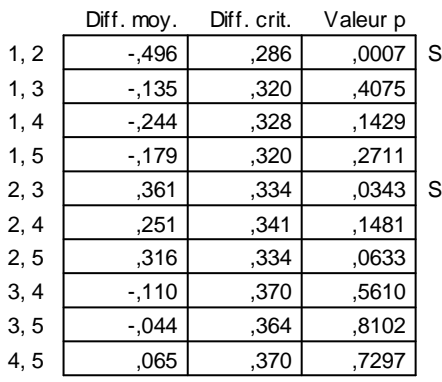

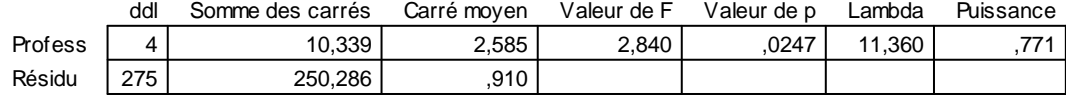

#### **Tableau de moyennes pour Ech22 Effet : Profess**

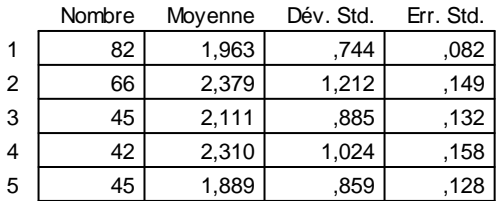

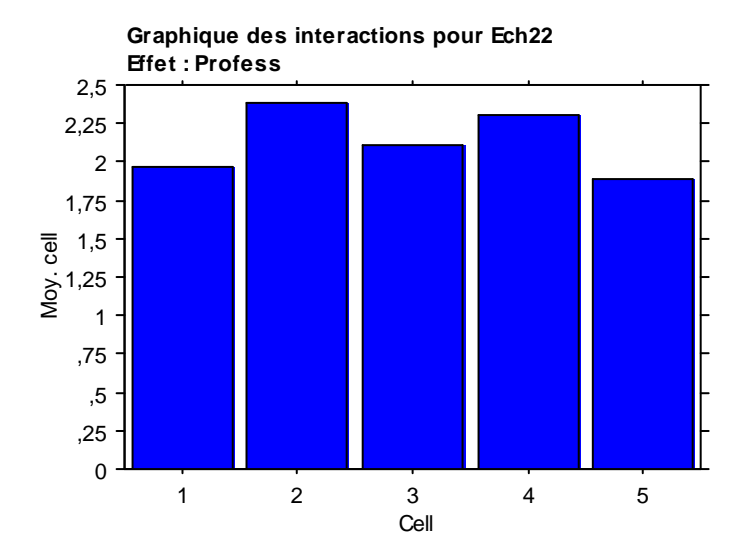

#### **Test PLSD de Fisher pour Ech22 Effet : Profess Niveau de significativité : 5 %**

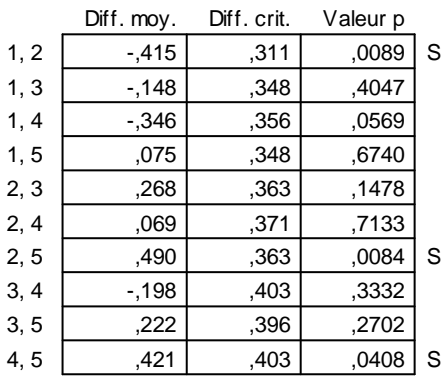

## **VII.4.2. Résultats pour la variable Age :**

#### **Tableau ANOVA pour Ech1**

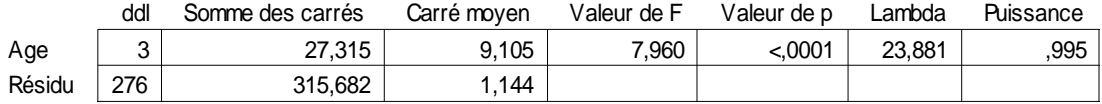

#### **Tableau de m oyennes pour Ech1 Effet : Age**

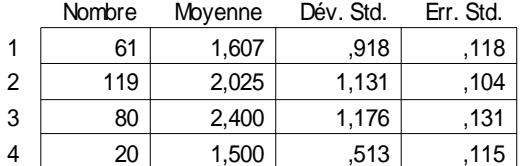

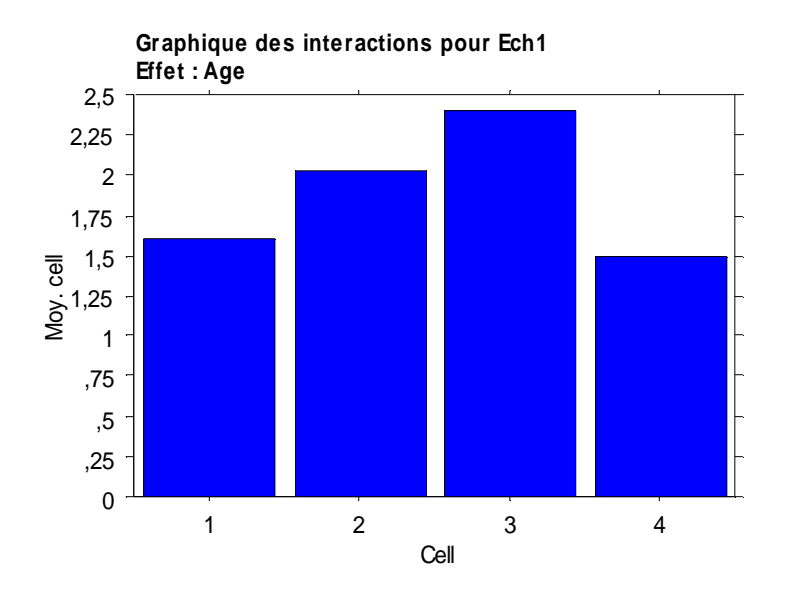

## **Test PLSD de Fisher pour Ech1 Effet : Age**

**Niveau de significativité : 5 %**

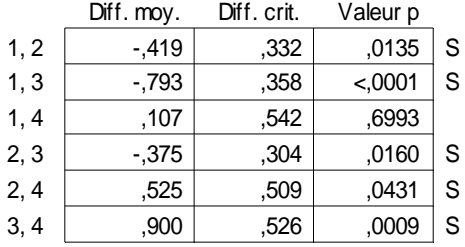

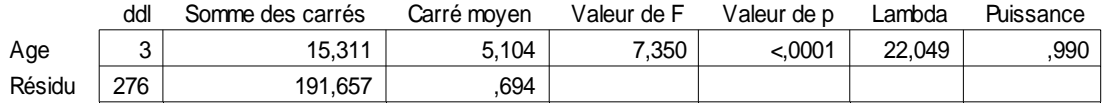

#### **Tableau de m oyennes pour Ech2 Effet : Age**

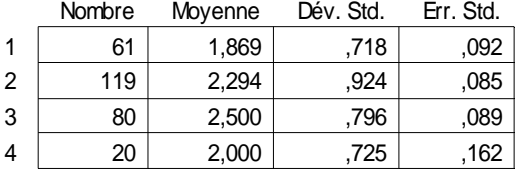

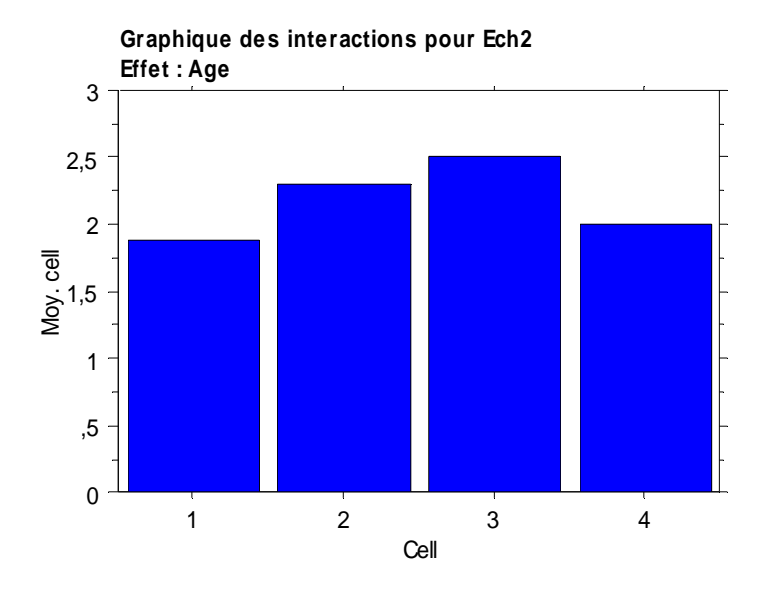

#### **Test PLSD de Fisher pour Ech2 Effet : Age Niveau de significativité : 5 %**

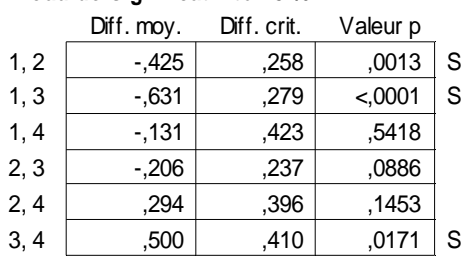

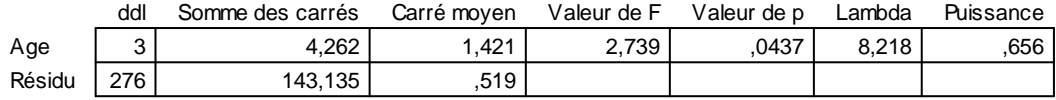

#### **Tableau de moyennes pour Ech3 Effet : Age**

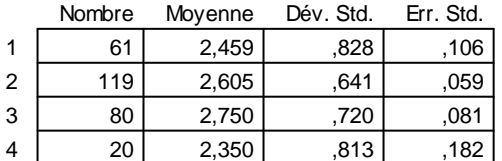

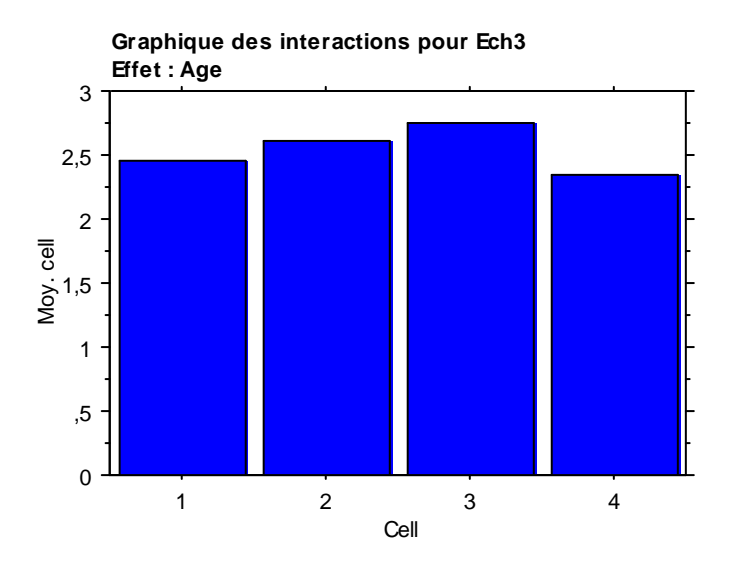

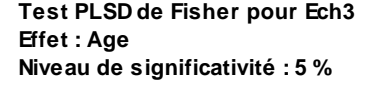

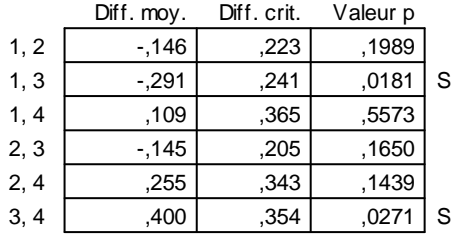

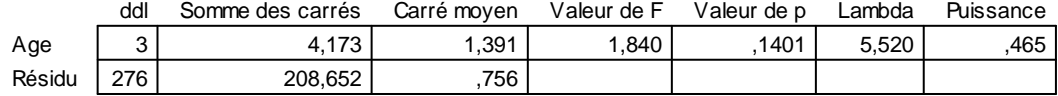

## **Tableau de moyennes pour Ech4**

**Effet : Age**

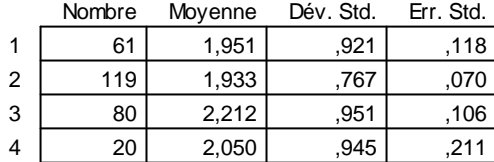

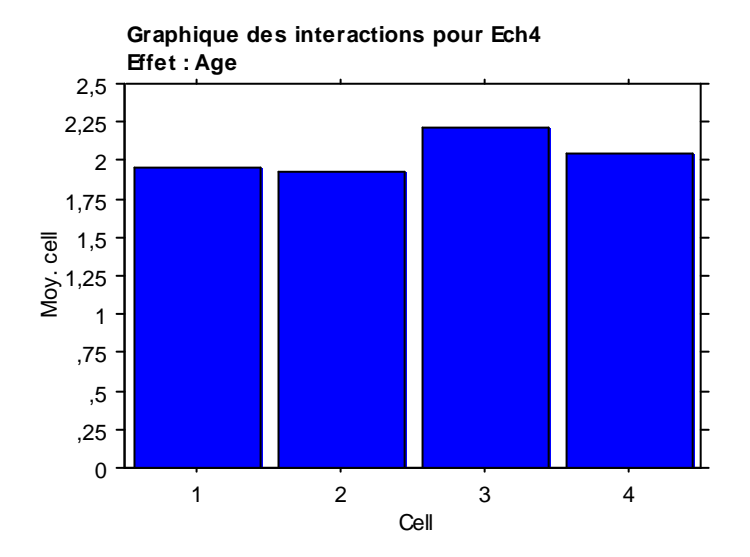

#### **Test PLSD de Fisher pour Ech4 Effet : Age**

**Niveau de significativité : 5 %**

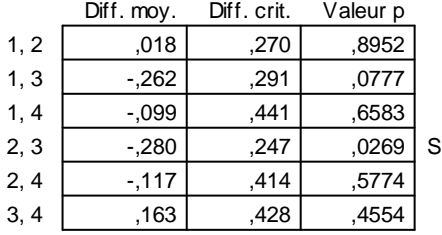
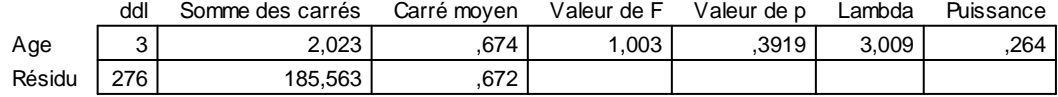

# **Tableau de moyennes pour Ech5**

**Effet : Age**

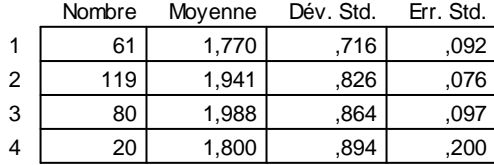

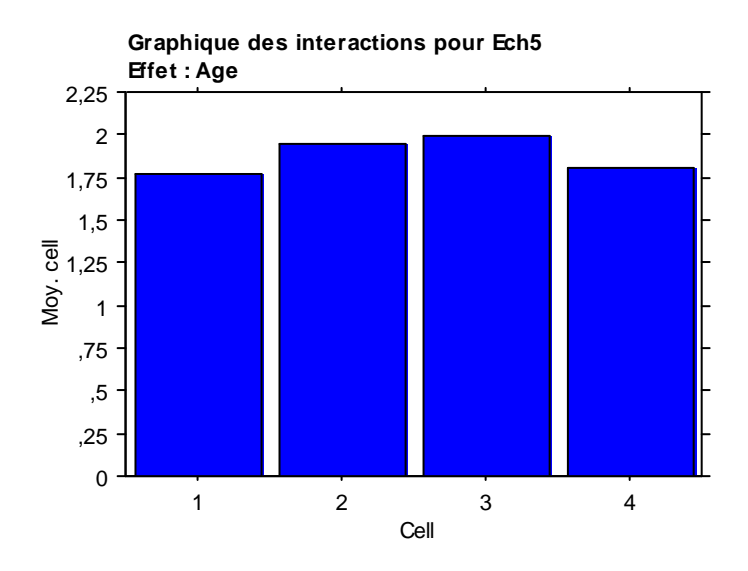

## **Test PLSD de Fisher pour Ech5 Effet : Age Niveau de significativité : 5 %**

 $\overline{Diff}$  mov. Diff. crit. Vale

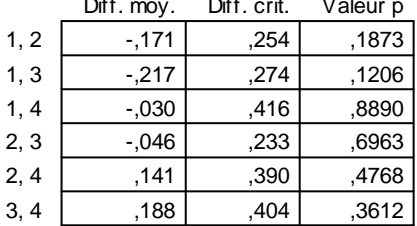

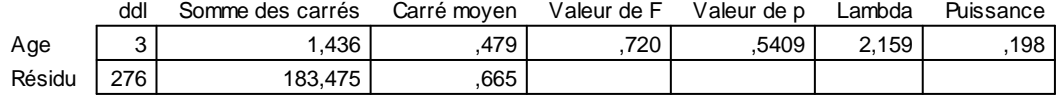

### **Tableau de moyennes pour Ech6 Effet : Age**

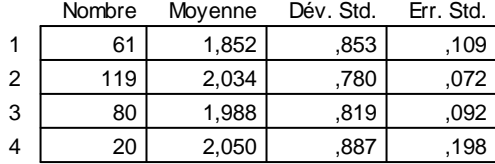

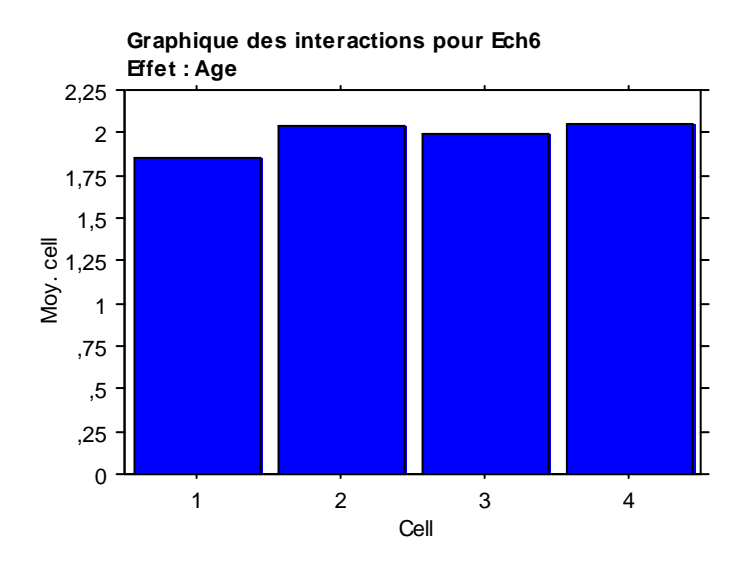

## **Test PLSD de Fisher pour Ech6 Effet : Age Niveau de significativité : 5 %**

 $\overline{Diff}$  mov. Diff. crit. Vale

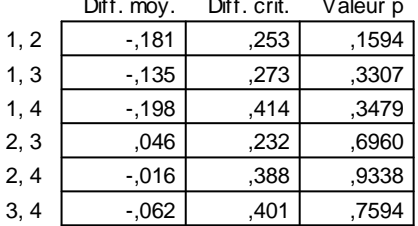

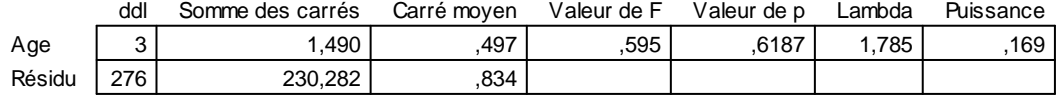

### **Tableau de moyennes pour Ech7 Effet : Age**

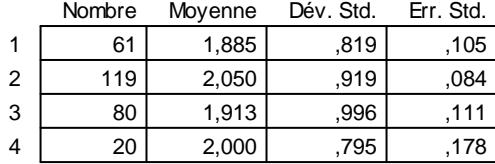

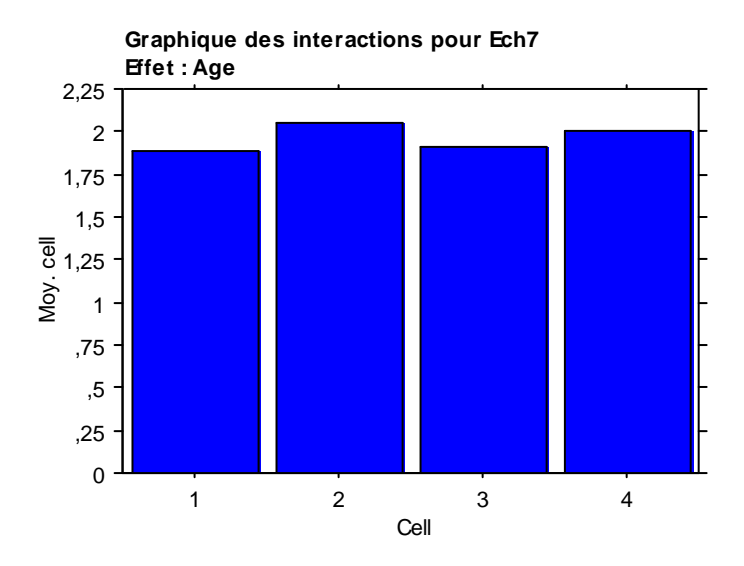

# **Test PLSD de Fisher pour Ech7 Effet : Age**

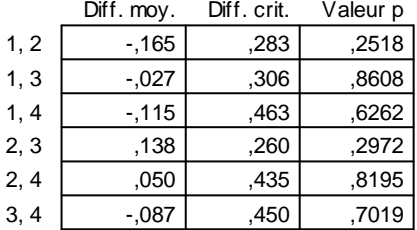

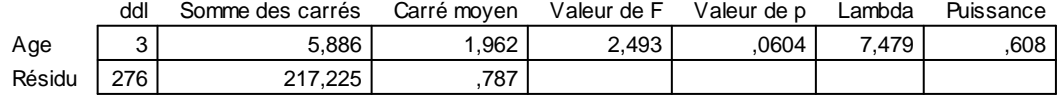

# **Tableau de moyennes pour Ech8**

**Effet : Age**

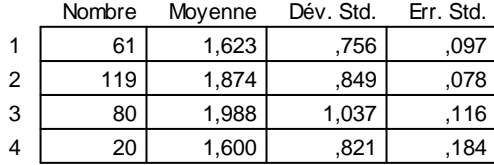

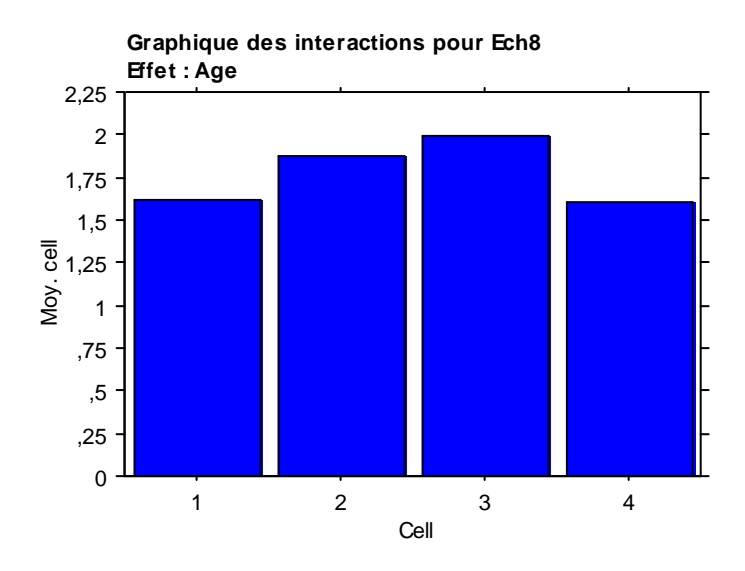

**Test PLSD de Fisher pour Ech8 Effet : Age Niveau de significativité : 5 %**

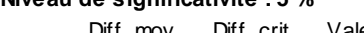

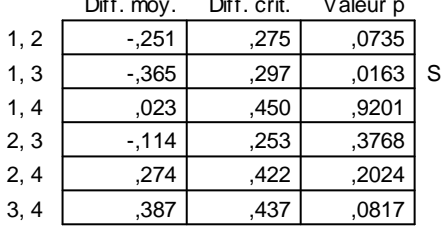

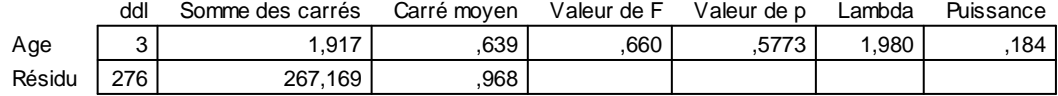

### **Tableau de moyennes pour Ech9 Effet : Age**

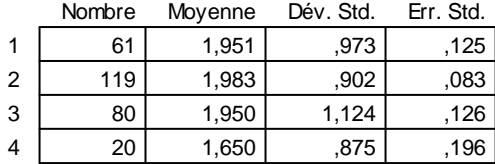

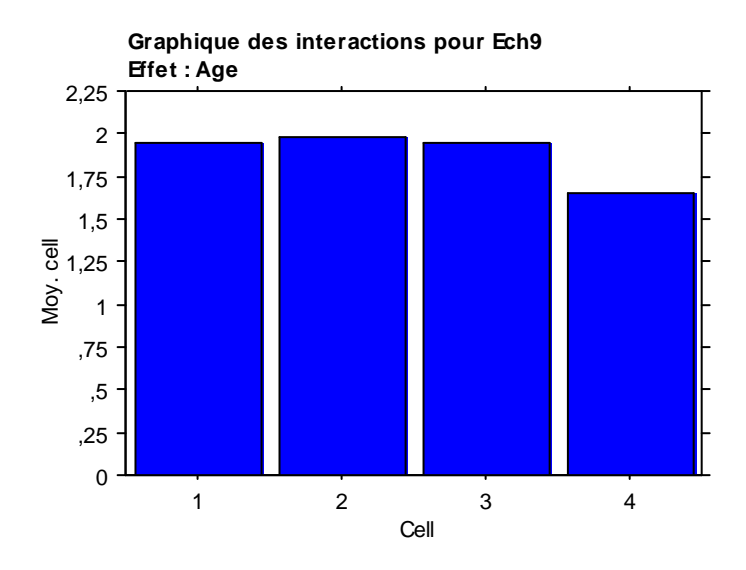

## **Test PLSD de Fisher pour Ech9 Effet : Age Niveau de significativité : 5 %**

 $\overline{Diff}$  mov. Diff. crit. Vale

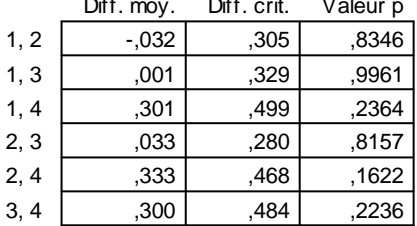

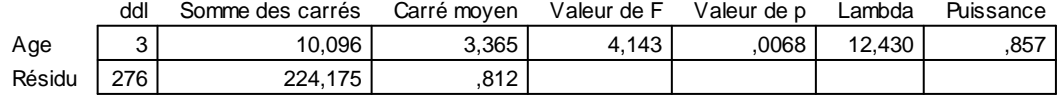

#### **Tableau de moyennes pour Ech10 Effet : Age**

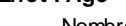

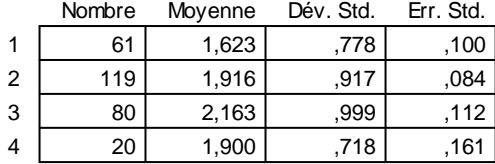

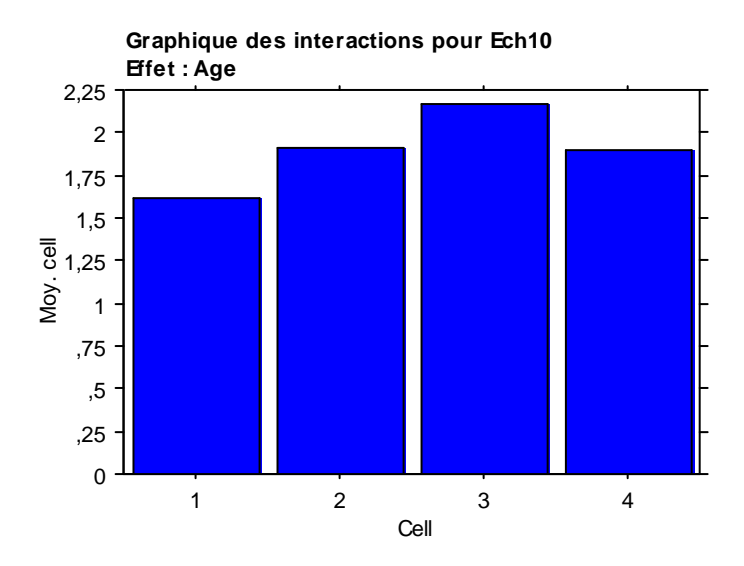

### **Test PLSD de Fisher pour Ech10 Effet : Age Niveau de significativité : 5 %**

 $\overline{Diff}$  mov. Diff. crit. Vale

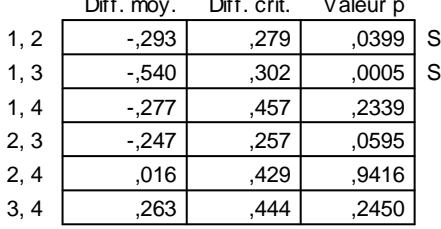

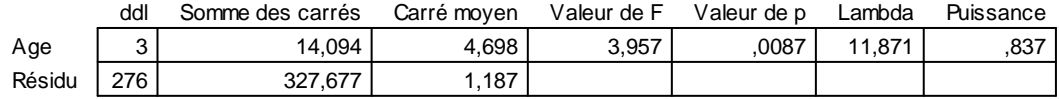

# **Tableau de moyennes pour Ech11**

**Effet : Age**

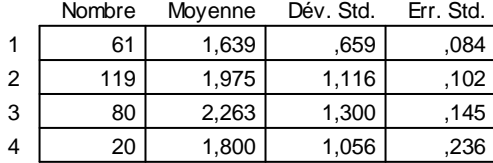

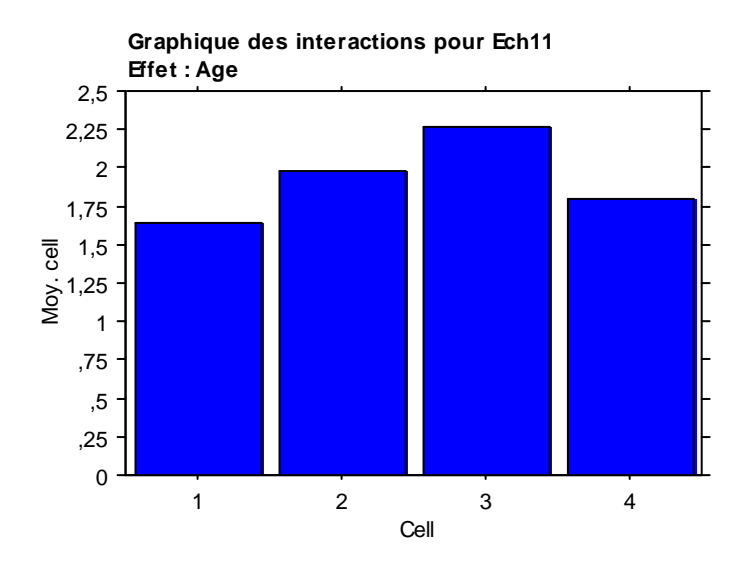

## **Test PLSD de Fisher pour Ech11 Effet : Age Niveau de significativité : 5 %**

Diff. mov. Diff. crit. Vale

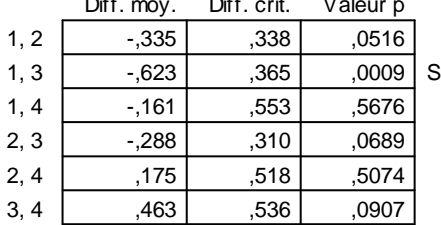

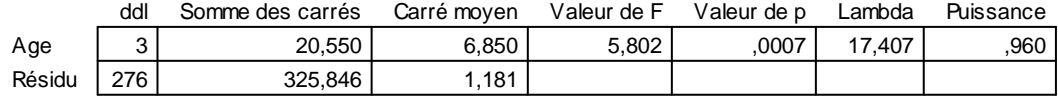

,115  $,101$  $,137$ 

### **Tableau de moyennes pour Ech12 Effet : Age**

4

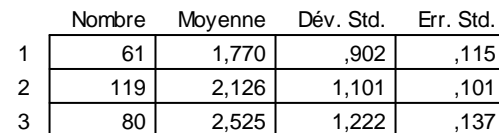

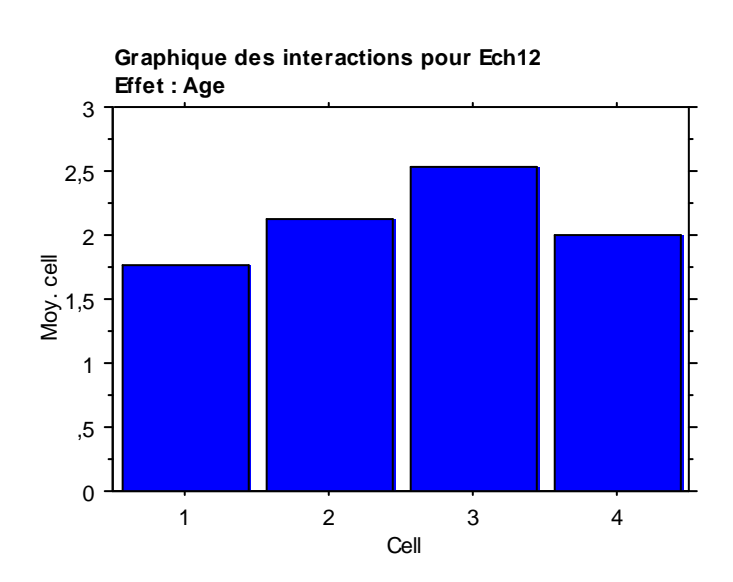

20 | 2,000 | 918 | ,205

## **Test PLSD de Fisher pour Ech12 Effet : Age Niveau de significativité : 5 %**

Diff. mov. Diff. crit. Vale

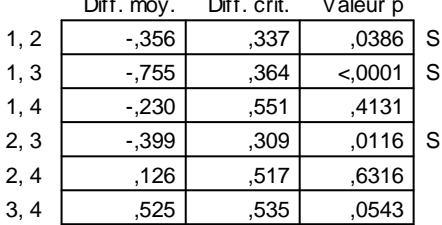

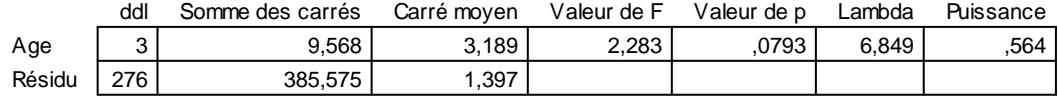

,140  $,104$  $,151$ 

. Std.

#### **Tableau de moyennes pour Ech13 Effet : Age**

4

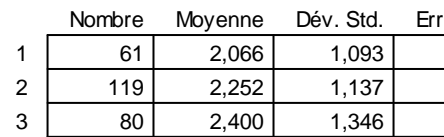

20 1,700 ,979 ,219

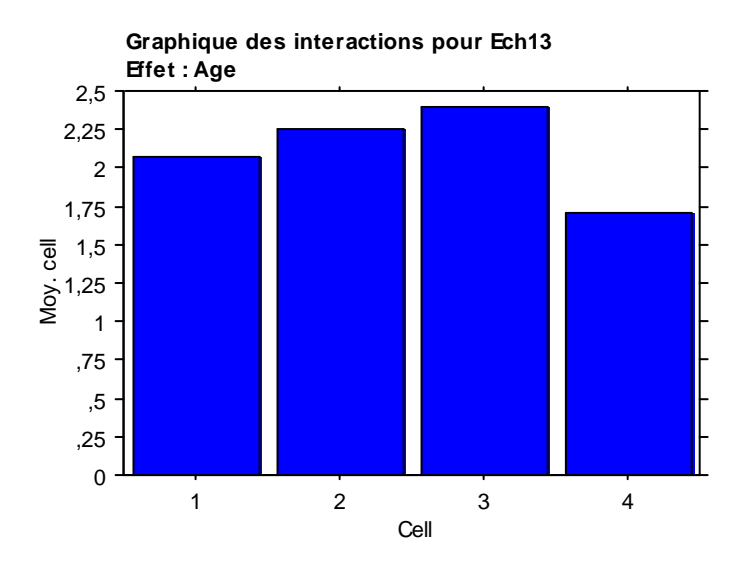

## **Test PLSD de Fisher pour Ech13 Effet : Age Niveau de significativité : 5 %**

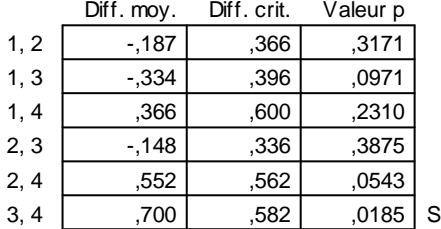

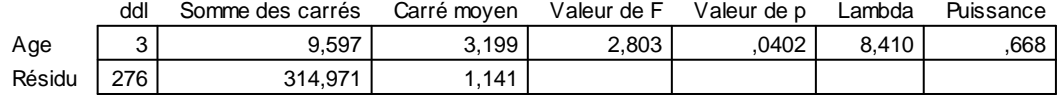

# **Tableau de moyennes pour Ech14**

**Effet : Age**

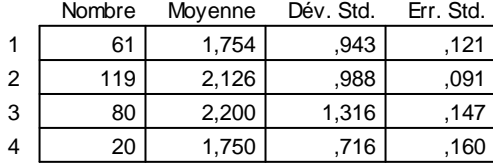

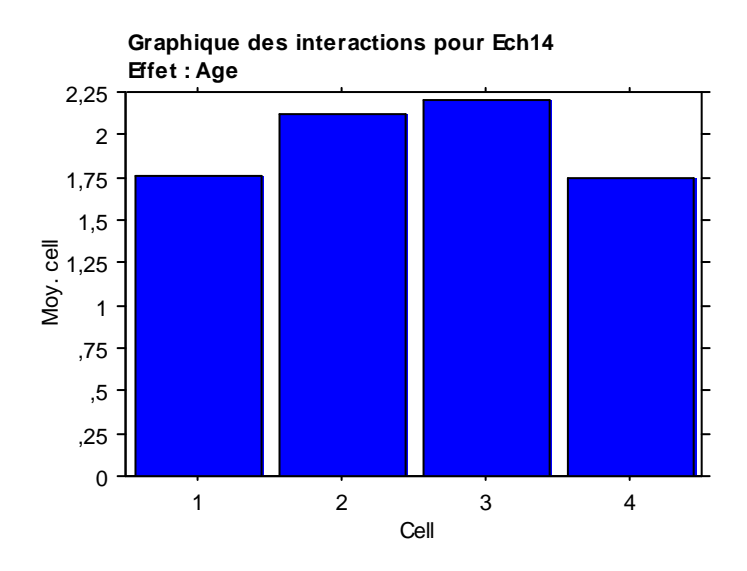

### **Test PLSD de Fisher pour Ech14 Effet : Age Niveau de significativité : 5 %**

Diff. mov. Diff. crit. Vale

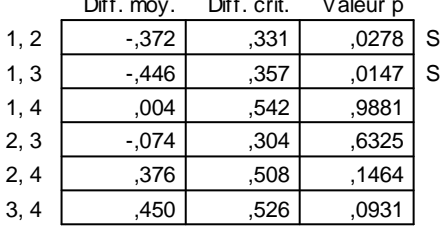

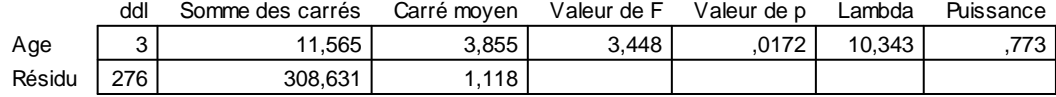

#### **Tableau de moyennes pour Ech15 Effet : Age**

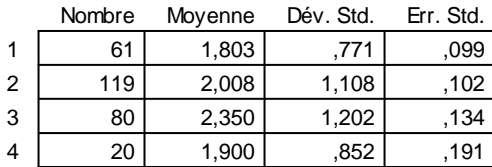

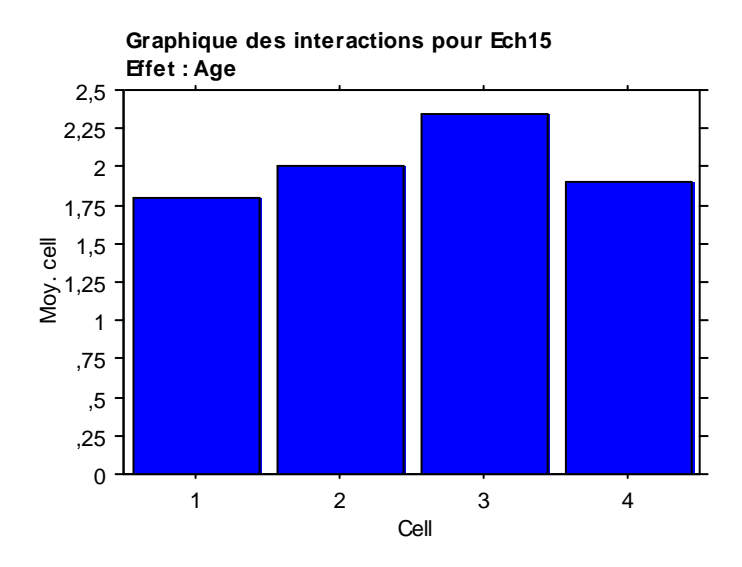

## **Test PLSD de Fisher pour Ech15 Effet : Age Niveau de significativité : 5 %**

Diff. mov. Diff. crit. Vale

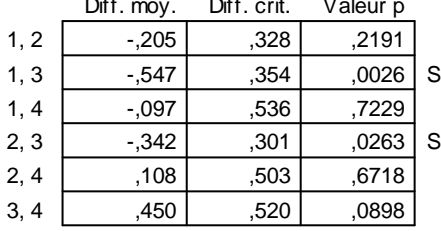

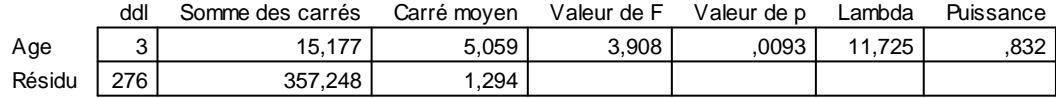

### **Tableau de moyennes pour Ech16 Effet : Age**

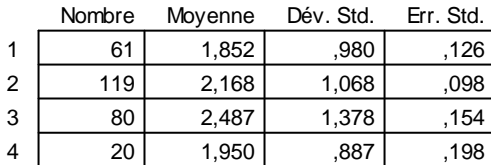

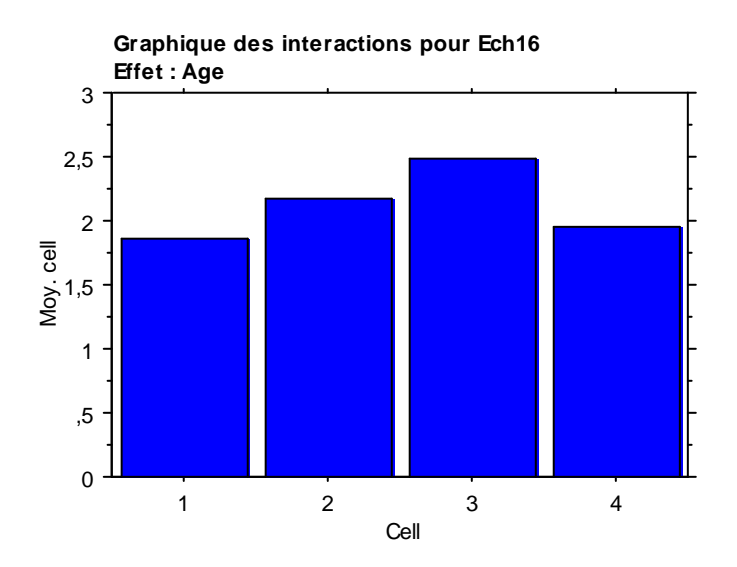

## **Test PLSD de Fisher pour Ech16 Effet : Age**

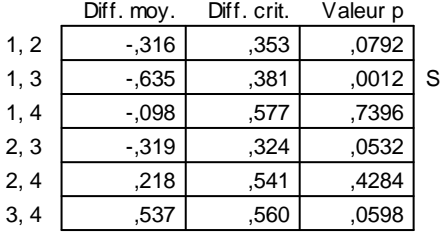

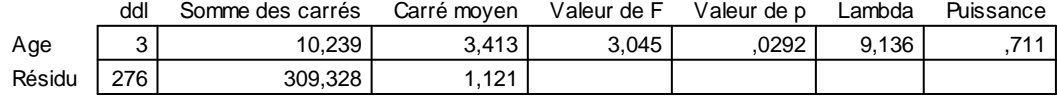

# **Tableau de moyennes pour Ech17**

**Effet : Age**

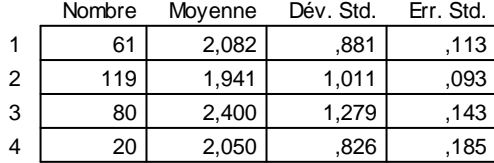

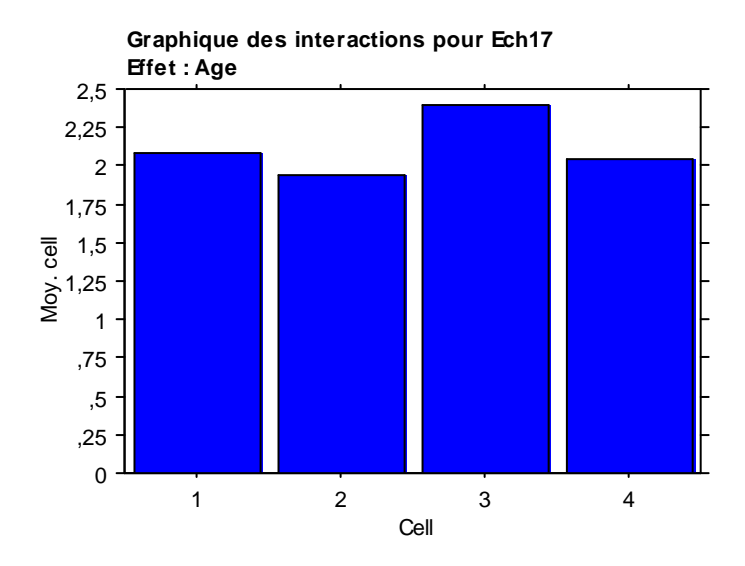

# **Test PLSD de Fisher pour Ech17 Effet : Age**

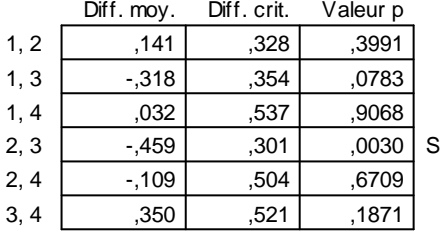

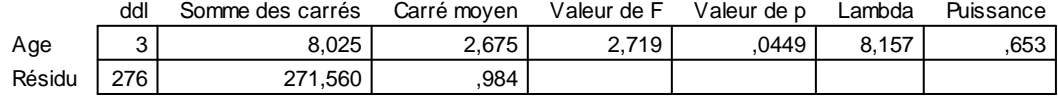

# **Tableau de moyennes pour Ech18**

**Effet : Age**

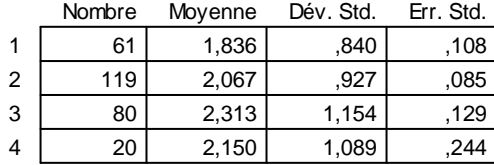

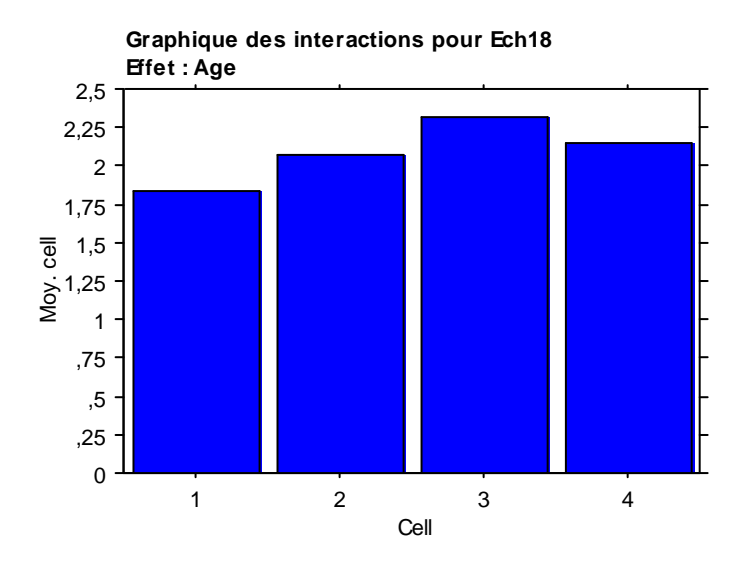

### **Test PLSD de Fisher pour Ech18 Effet : Age Niveau de significativité : 5 %**

Diff. mov. Diff. crit. Vale

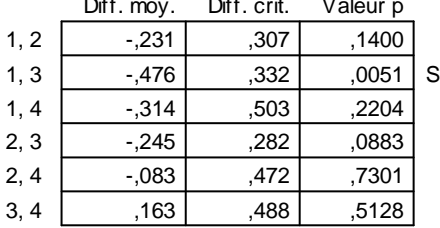

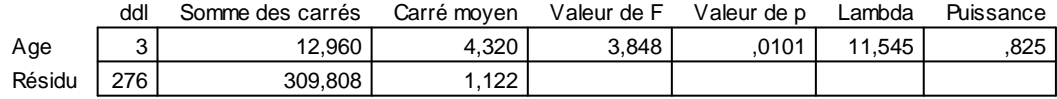

## **Tableau de moyennes pour Ech19**

**Effet : Age**

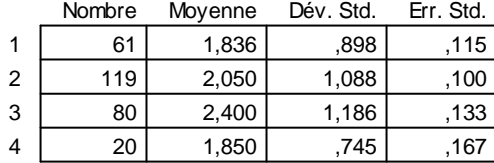

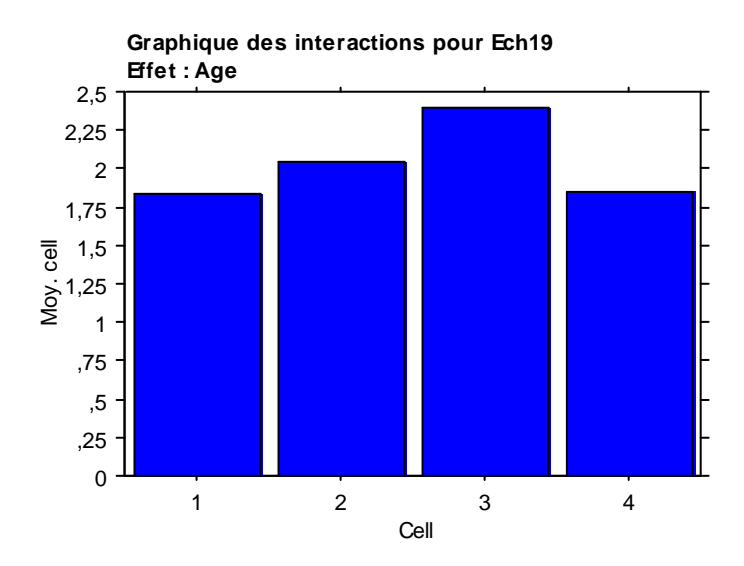

# **Test PLSD de Fisher pour Ech19 Effet : Age**

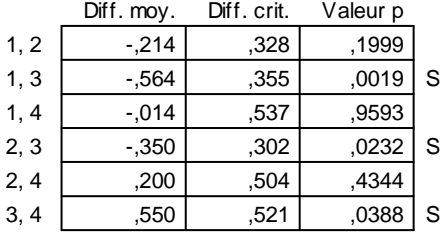

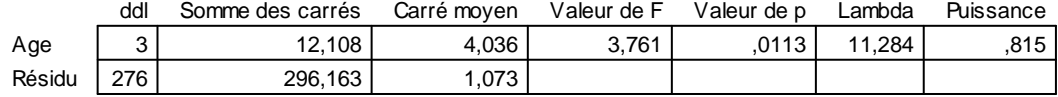

# **Tableau de moyennes pour Ech20**

**Effet : Age**

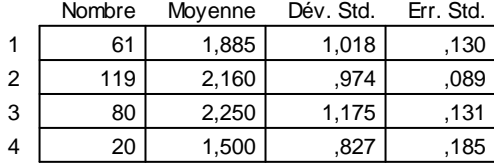

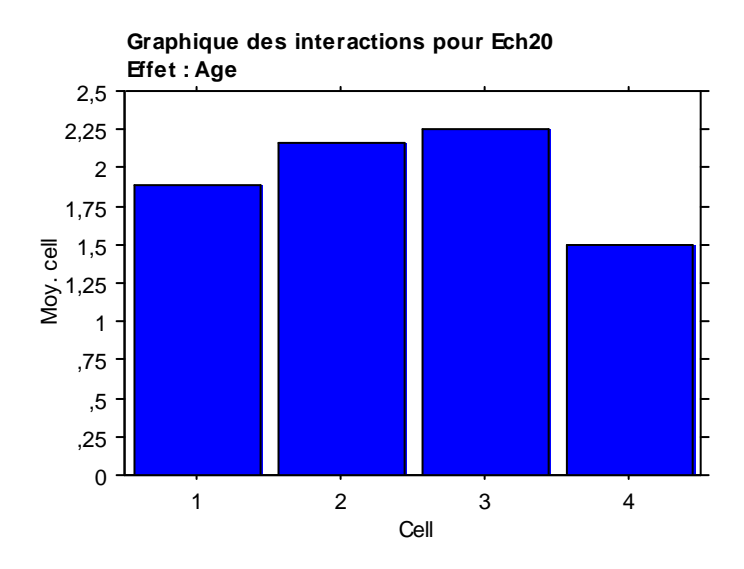

# **Test PLSD de Fisher pour Ech20 Effet : Age**

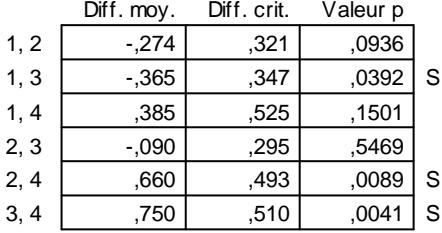

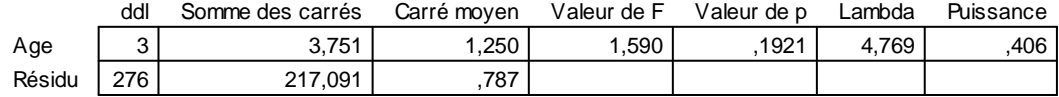

# **Tableau de moyennes pour Ech21**

**Effet : Age**

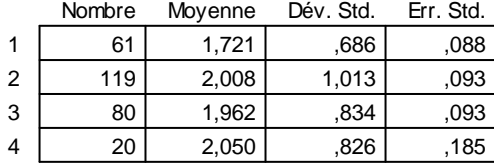

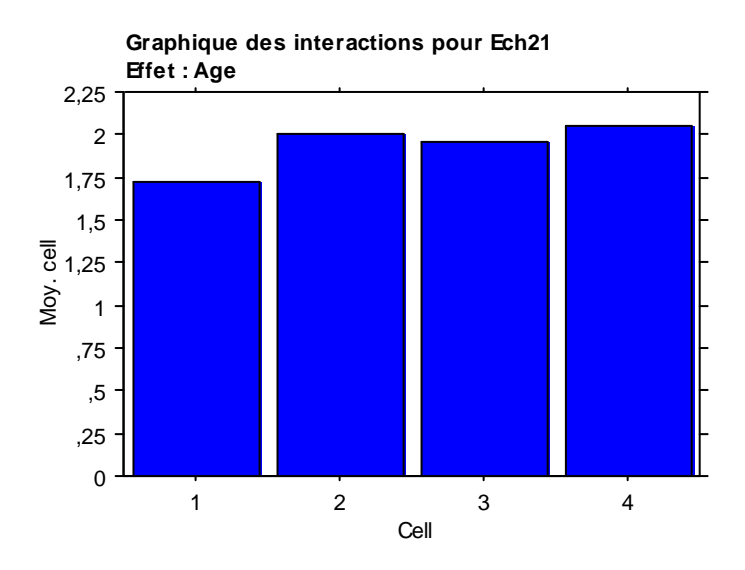

# **Test PLSD de Fisher pour Ech21 Effet : Age**

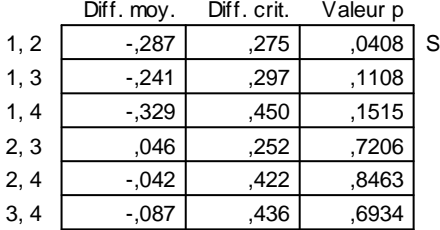

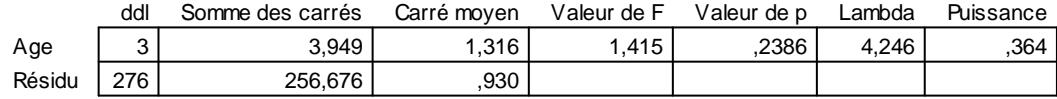

# **Tableau de moyennes pour Ech22**

**Effet : Age**

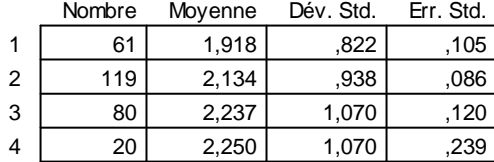

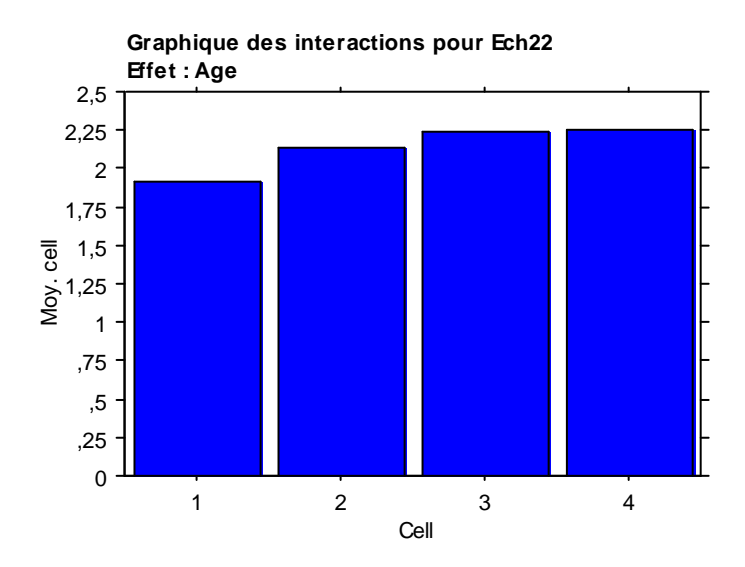

# **Test PLSD de Fisher pour Ech22 Effet : Age**

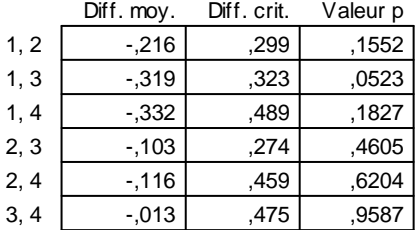

# **VII.4.3. Résultats suivant le Sexe :**

Les résultats de l'ANOVA pour la variable Sexe, n'indiquent pas non plus, une différence significative(au niveau des 22 échelles), entrent les moyennes des Hommes et celles des Femmes à un seuil significatif de 5%.

#### **Tableau ANOVA pour Ech1**

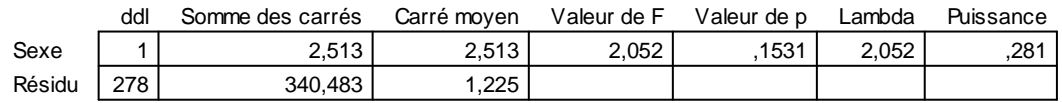

# **Tableau de moyennes pour Ech1**

**Effet : Sexe**

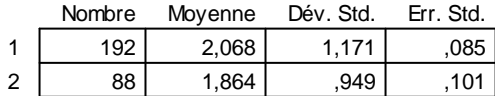

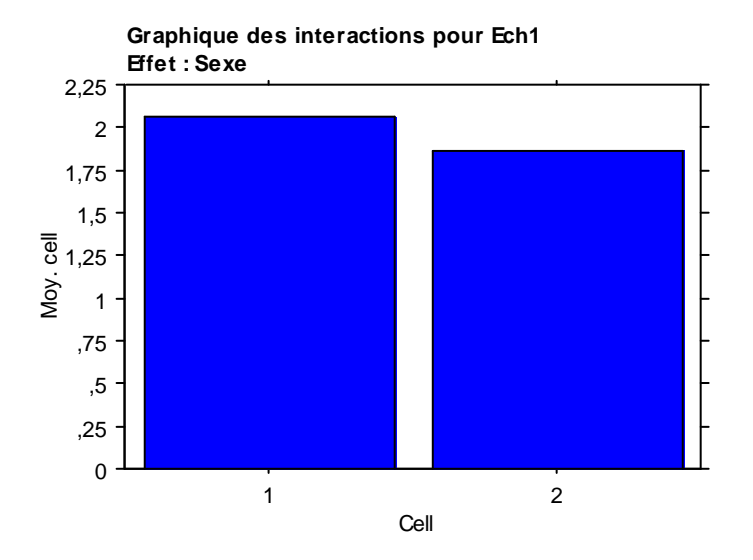

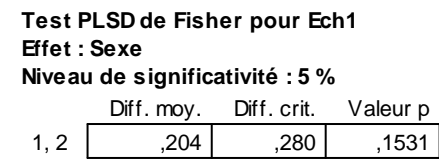

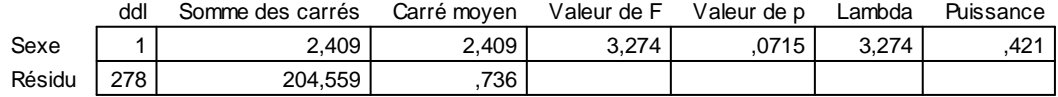

# **Tableau de moyennes pour Ech2**

**Effet : Sexe**

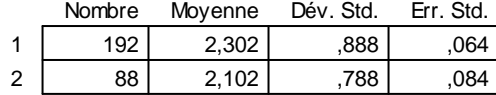

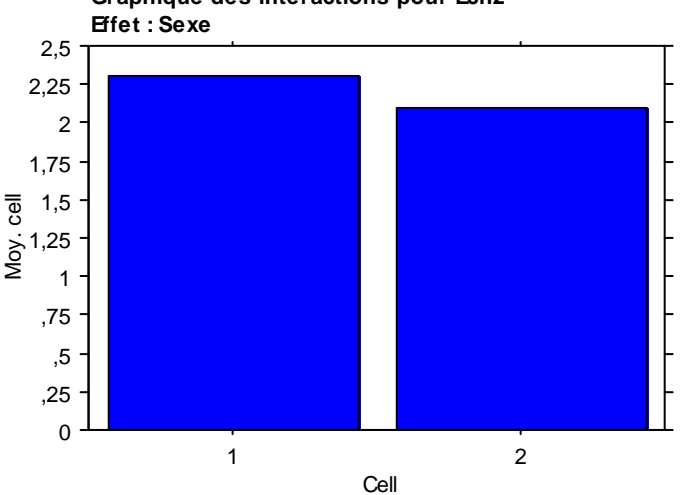

**Graphique des interactions pour Ech2**

Diff. moy. Diff. crit. Valeur p **Test PLSD de Fisher pour Ech2 Effet : Sexe Niveau de significativité : 5 %**

|   | .  | ------ | " |
|---|----|--------|---|
| ◢ | ΊИ |        |   |

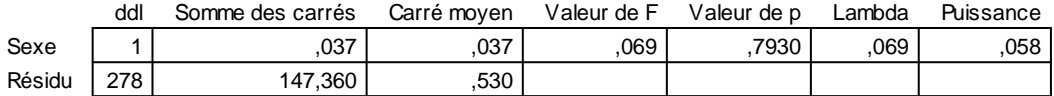

## **Tableau de moyennes pour Ech3 Effet : Sexe**

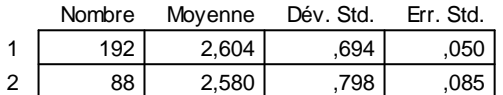

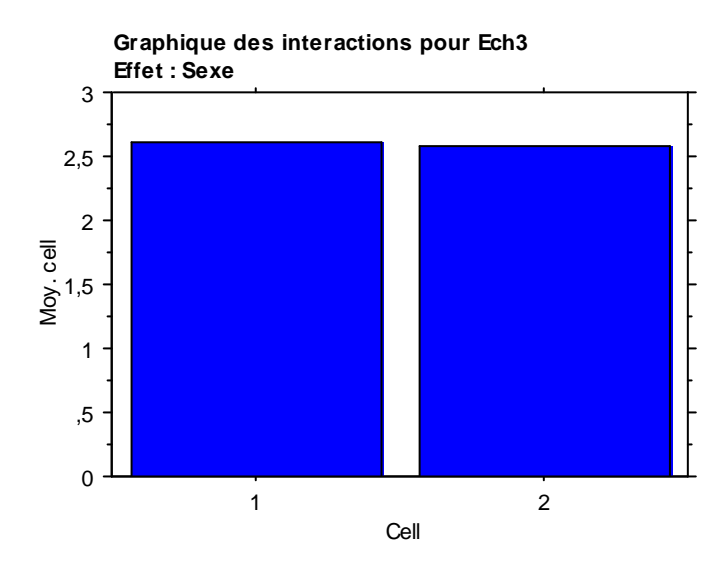

Diff. moy. Diff. crit. Valeur p **Test PLSD de Fisher pour Ech3 Effet : Sexe Niveau de significativité : 5 %**

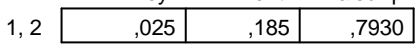

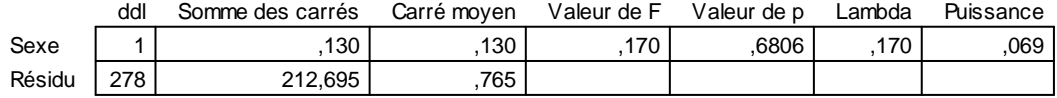

# **Tableau de moyennes pour Ech4**

**Effet : Sexe**

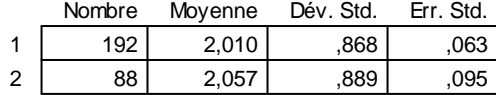

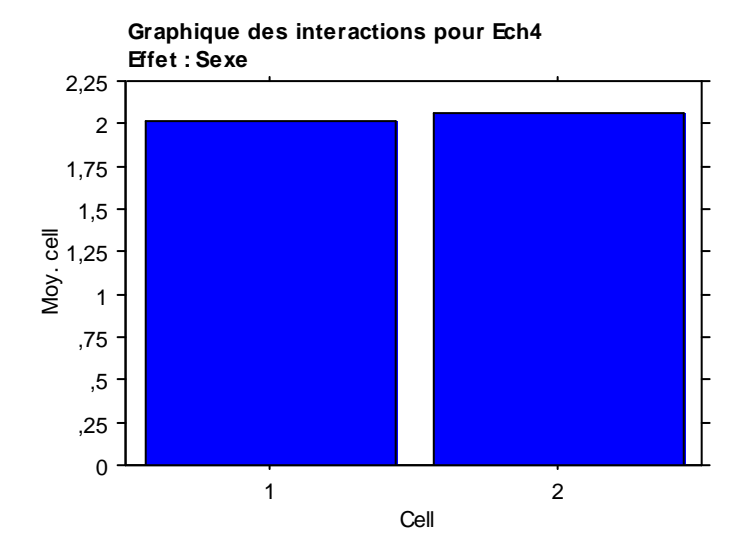

Diff. moy. Diff. crit. Valeur p **Test PLSD de Fisher pour Ech4 Effet : Sexe Niveau de significativité : 5 %**

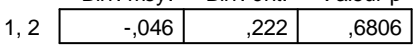

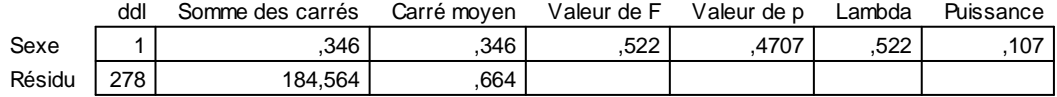

# **Tableau de moyennes pour Ech6**

**Effet : Sexe**

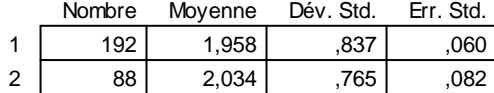

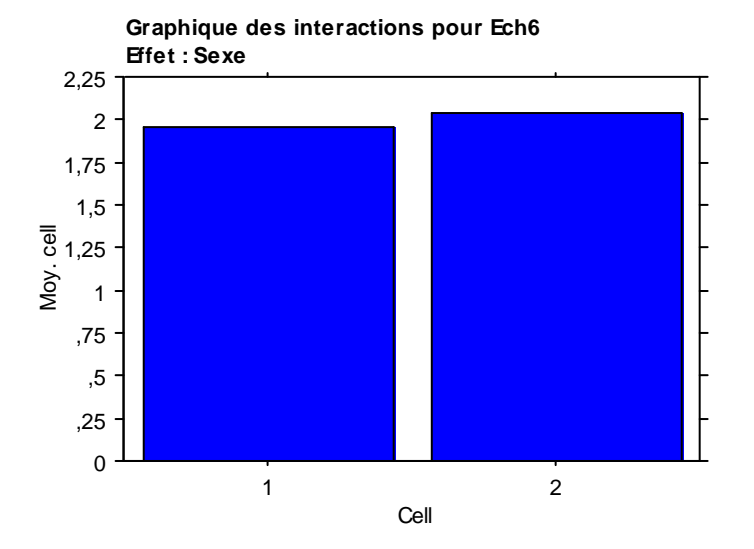

Diff. moy. Diff. crit. Valeur p **Test PLSD de Fisher pour Ech6 Effet : Sexe Niveau de significativité : 5 %**

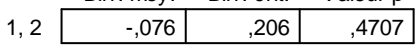

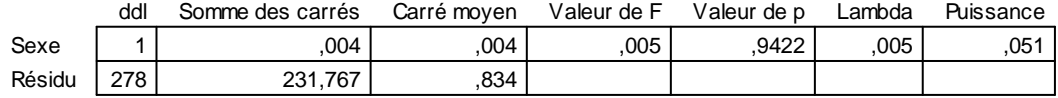

# **Tableau de moyennes pour Ech7**

**Effet : Sexe**

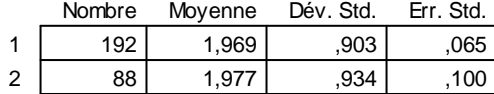

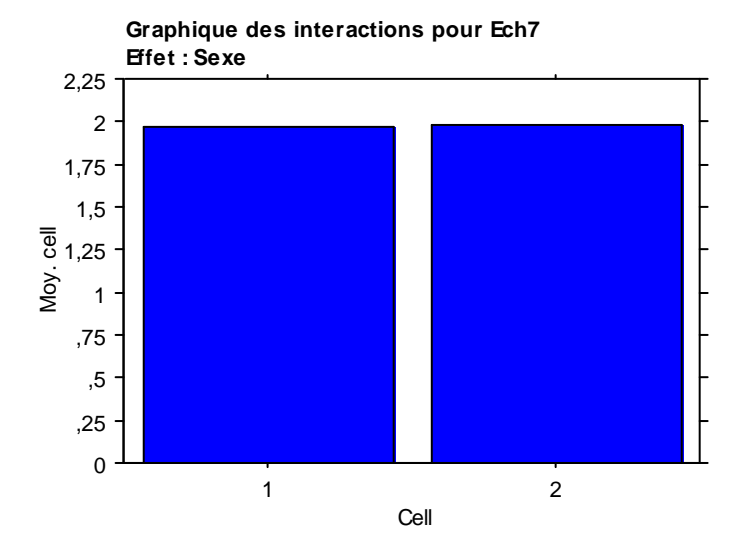

#### Diff. moy. Diff. crit. Valeur p **Test PLSD de Fisher pour Ech7 Effet : Sexe Niveau de significativité : 5 %**

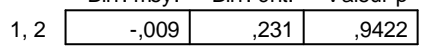

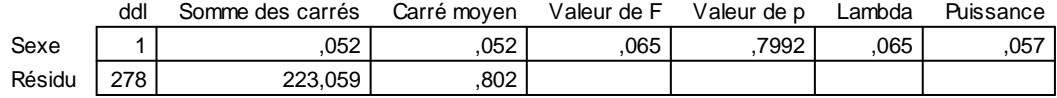

#### **Tableau de moyennes pour Ech8 Effet : Sexe**

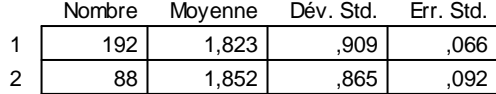

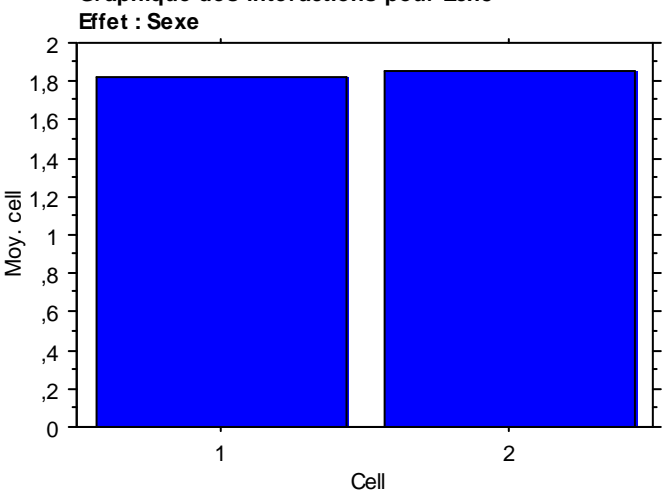

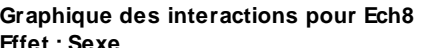

Diff. moy. Diff. crit. Valeur p **Test PLSD de Fisher pour Ech8 Effet : Sexe Niveau de significativité : 5 %**

| י, v⊪ו…ווש | <b>. ۱۱۰۰ می</b> | v urvur p |
|------------|------------------|-----------|
|            |                  |           |

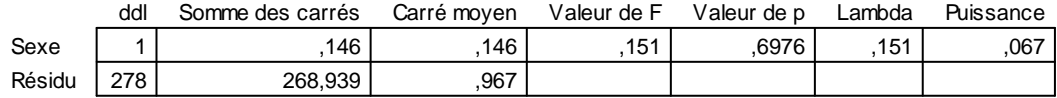

# **Tableau de moyennes pour Ech9**

**Effet : Sexe**

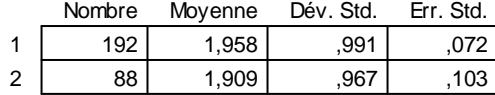

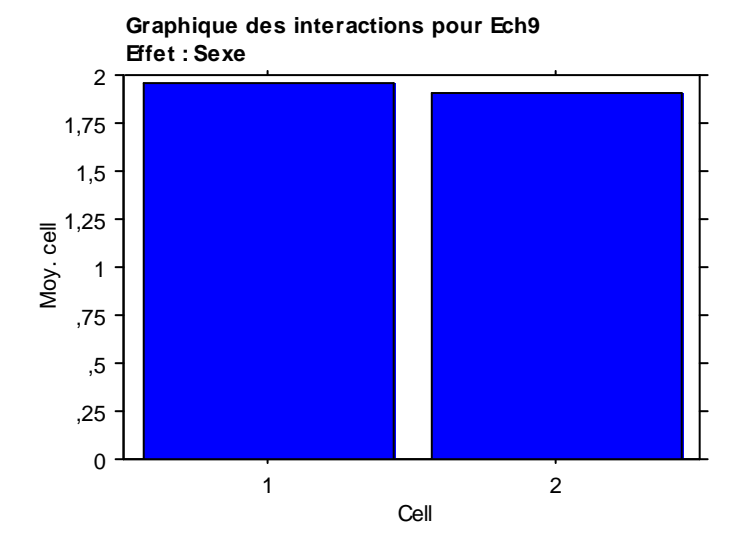

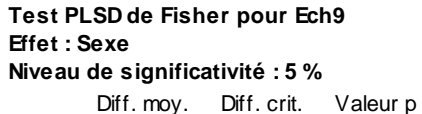

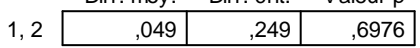

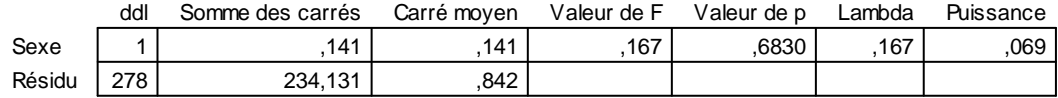

#### **Tableau de moyennes pour Ech10 Effet : Sexe**

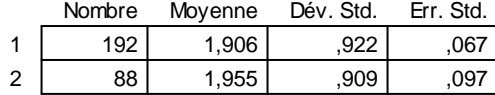

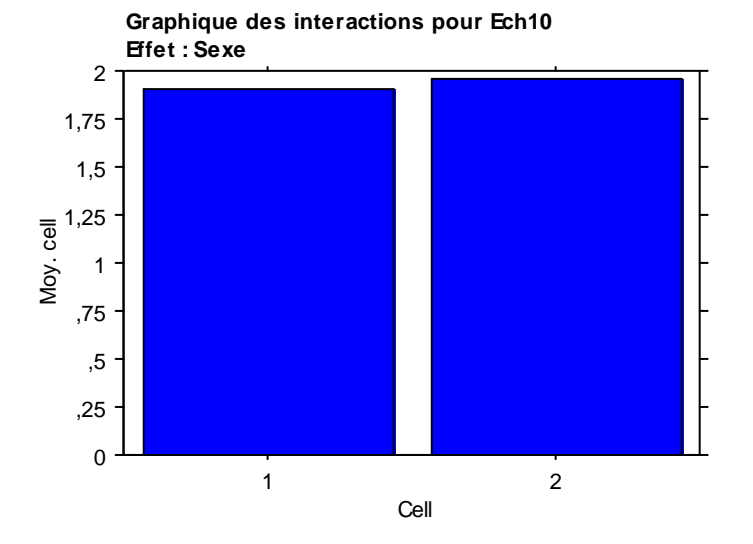

#### Diff. moy. Diff. crit. Valeur p **Test PLSD de Fisher pour Ech10 Effet : Sexe Niveau de significativité : 5 %**

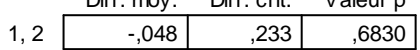

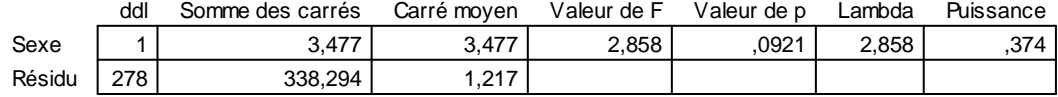

#### **Tableau de moyennes pour Ech11 Effet : Sexe**

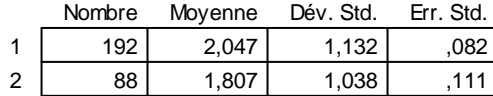

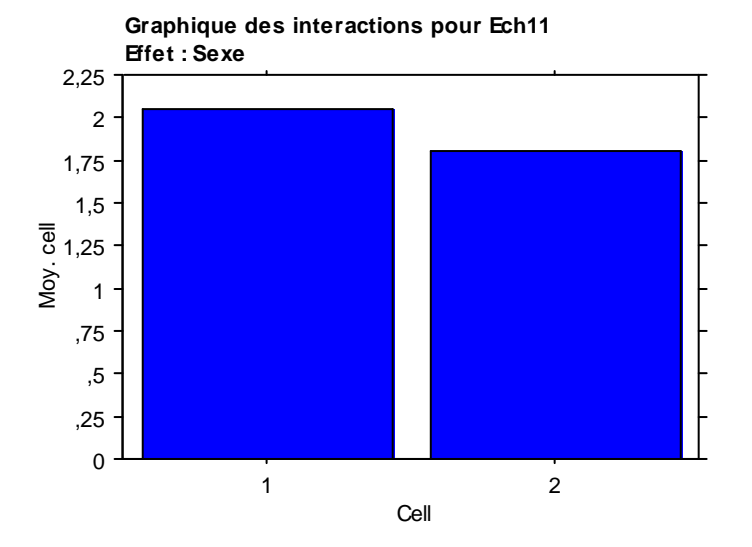

#### Diff. moy. Diff. crit. Valeur p **Test PLSD de Fisher pour Ech11 Effet : Sexe Niveau de significativité : 5 %**

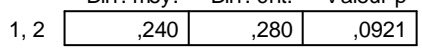

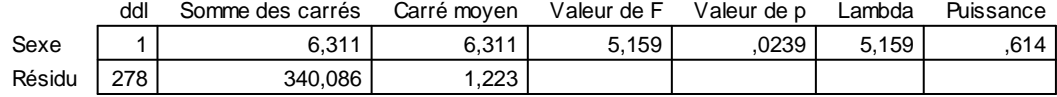

#### **Tableau de moyennes pour Ech12**

**Effet : Sexe**

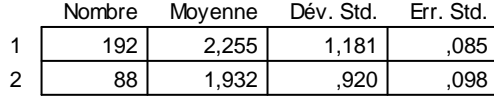

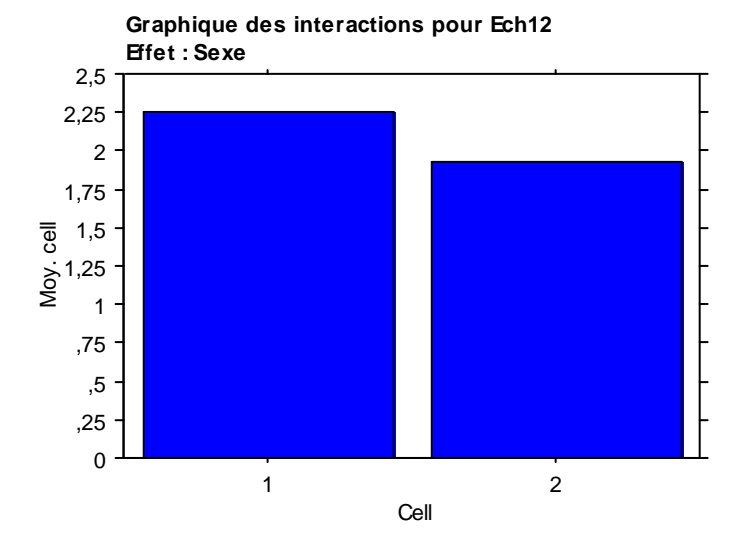

## Diff. moy. Diff. crit. Valeur p **Test PLSD de Fisher pour Ech12 Effet : Sexe Niveau de significativité : 5 %**

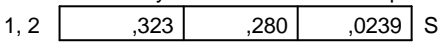

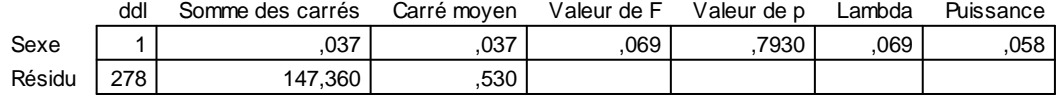

# **Tableau de moyennes pour Ech3**

**Effet : Sexe**

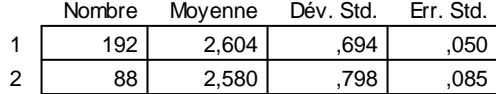

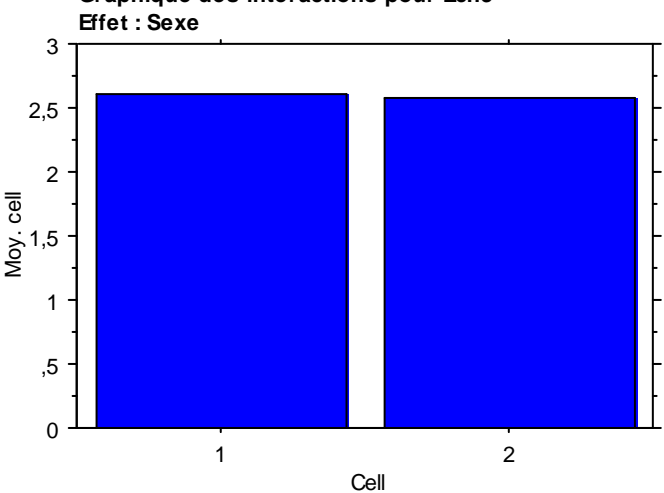

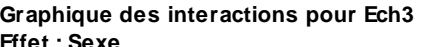

#### Diff. moy. Diff. crit. Valeur p **Test PLSD de Fisher pour Ech3 Effet : Sexe Niveau de significativité : 5 %**

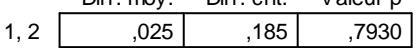

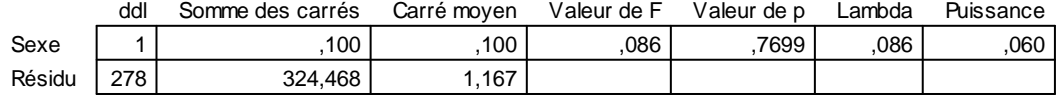

#### **Tableau de moyennes pour Ech14 Effet : Sexe**

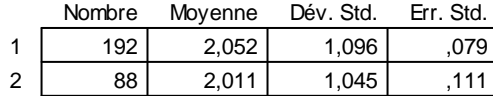

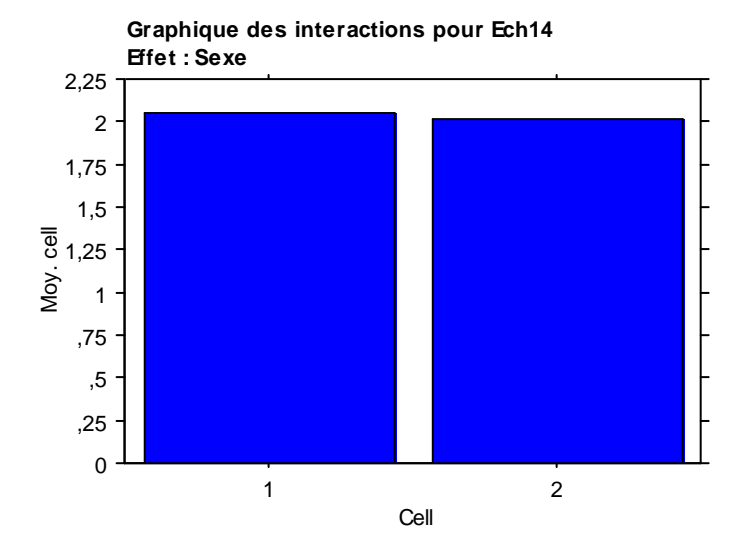

#### Diff. moy. Diff. crit. Valeur p **Test PLSD de Fisher pour Ech14 Effet : Sexe Niveau de significativité : 5 %**

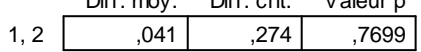

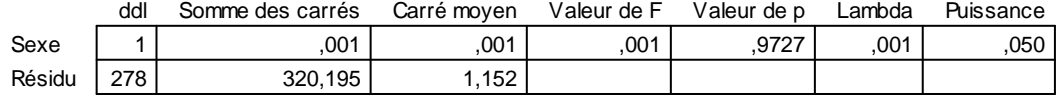

#### **Tableau de moyennes pour Ech15 Effet : Sexe**

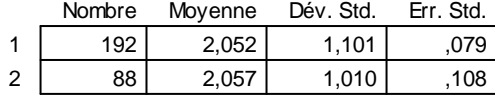

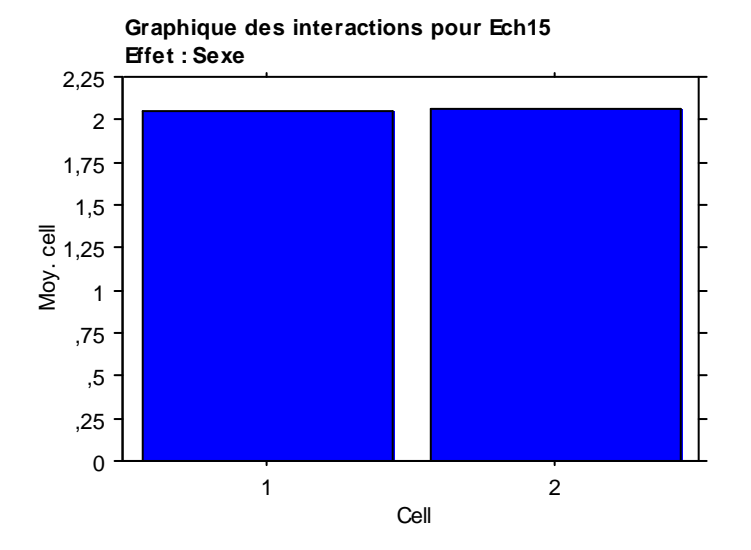

#### Diff. moy. Diff. crit. Valeur p **Test PLSD de Fisher pour Ech15 Effet : Sexe Niveau de significativité : 5 %**

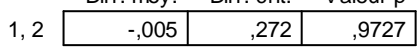

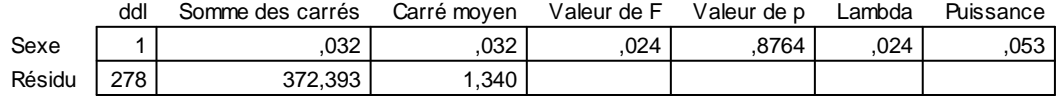

#### **Tableau de moyennes pour Ech16 Effet : Sexe**

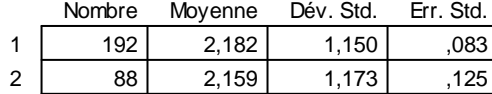

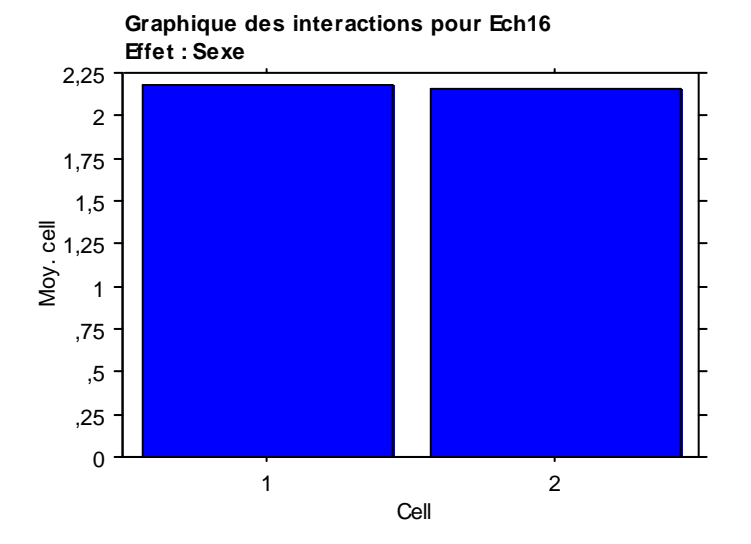

# **Test PLSD de Fisher pour Ech16 Effet : Sexe Niveau de significativité : 5 %**

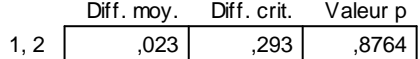

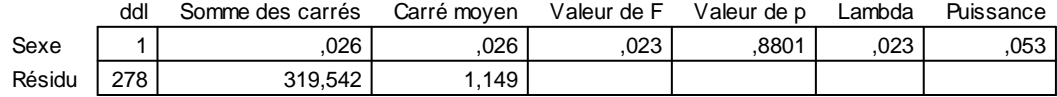

# **Tableau de moyennes pour Ech17**

**Effet : Sexe**

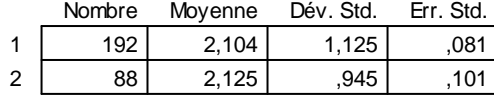

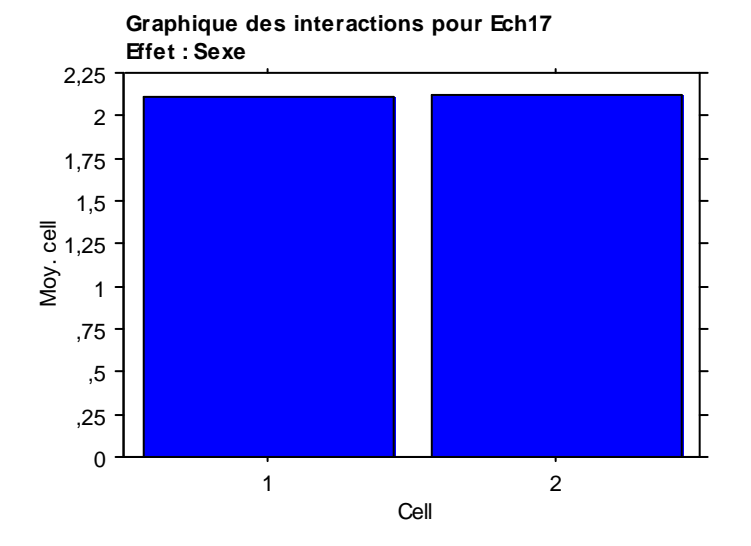

#### Diff. moy. Diff. crit. Valeur p **Test PLSD de Fisher pour Ech17 Effet : Sexe Niveau de significativité : 5 %**

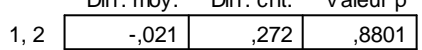

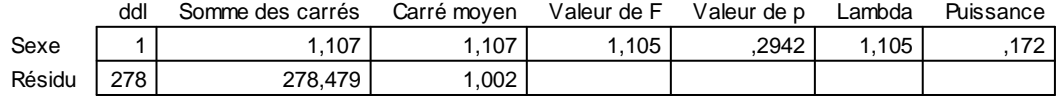

#### **Tableau de moyennes pour Ech18 Effet : Sexe**

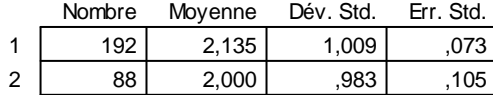

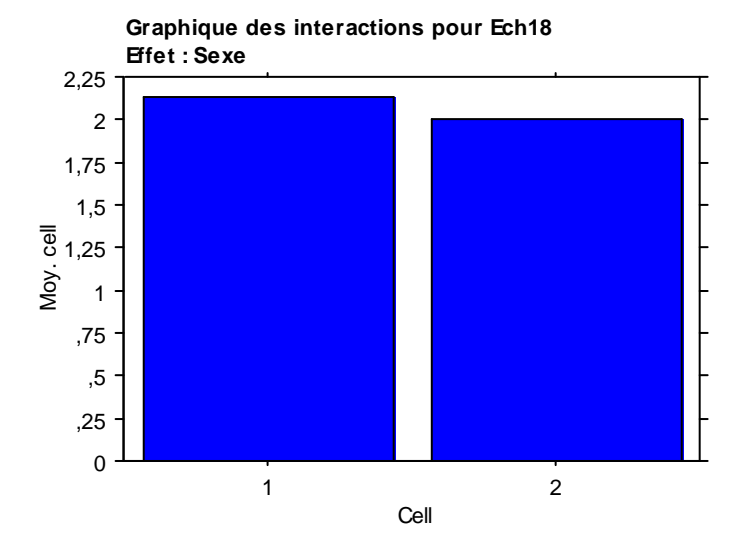

#### Diff. moy. Diff. crit. Valeur p **Test PLSD de Fisher pour Ech18 Effet : Sexe Niveau de significativité : 5 %**

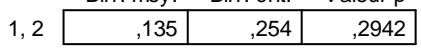

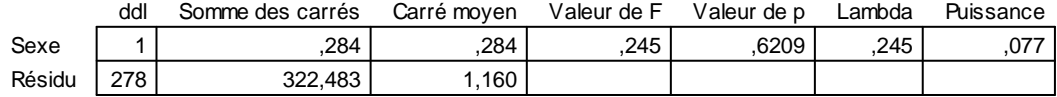

#### **Tableau de moyennes pour Ech19**

**Effet : Sexe**

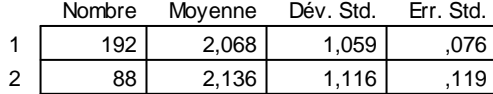

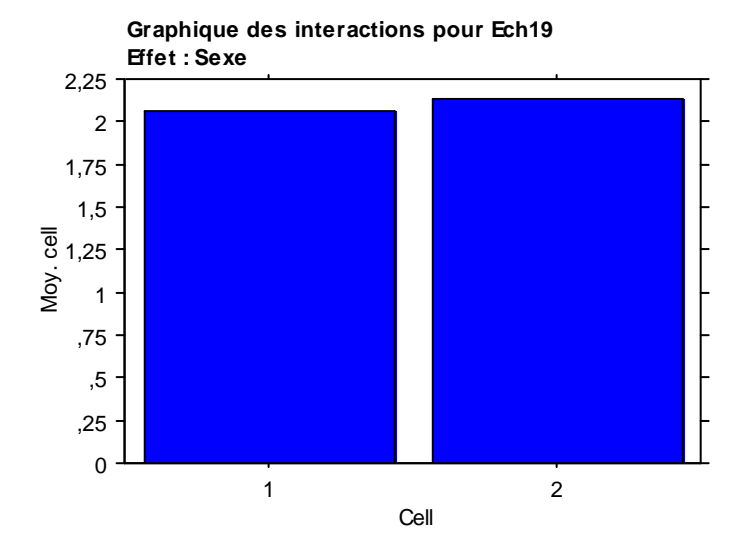

Diff. moy. Diff. crit. Valeur p **Test PLSD de Fisher pour Ech19 Effet : Sexe Niveau de significativité : 5 %**

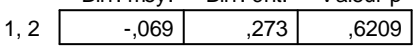
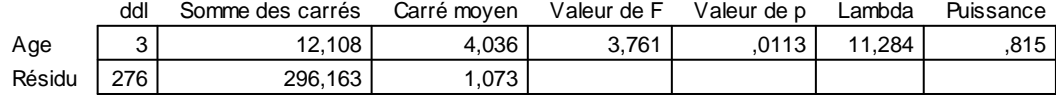

#### **Tableau de moyennes pour Ech20 Effet : Age**

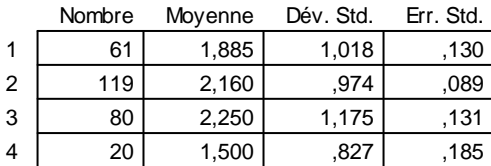

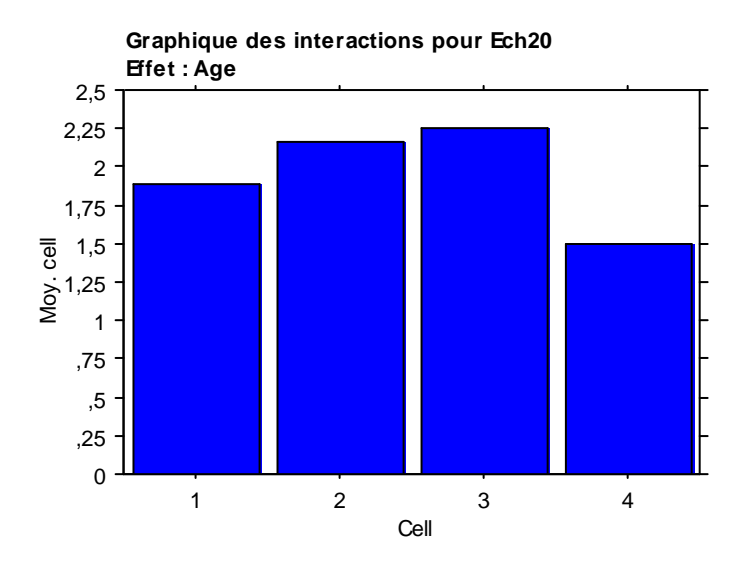

#### **Test PLSD de Fisher pour Ech20 Effet : Age Niveau de significativité : 5 %**

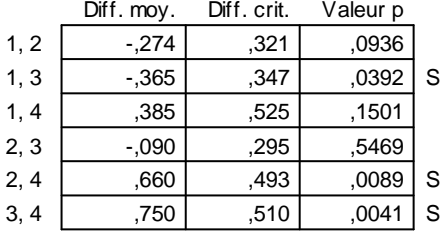

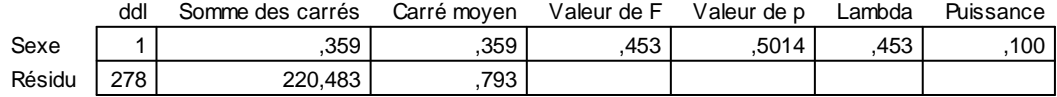

#### **Tableau de moyennes pour Ech21**

**Effet : Sexe**

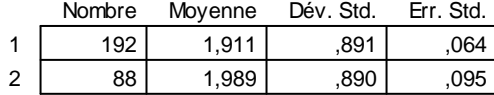

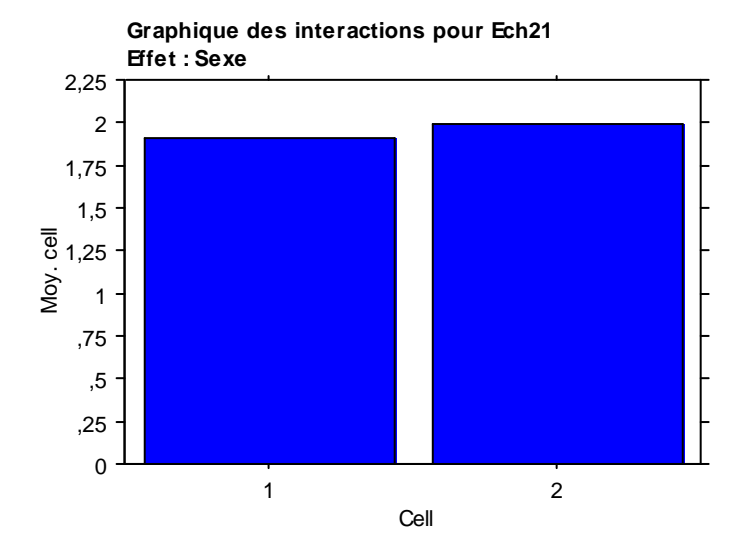

Diff. moy. Diff. crit. Valeur p **Test PLSD de Fisher pour Ech21 Effet : Sexe Niveau de significativité : 5 %**

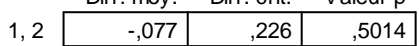

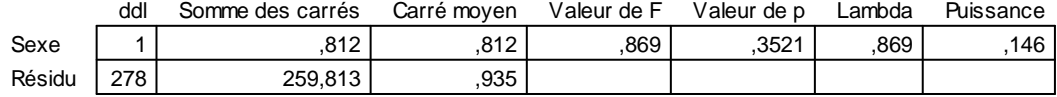

#### **Tableau de moyennes pour Ech22 Effet : Sexe**

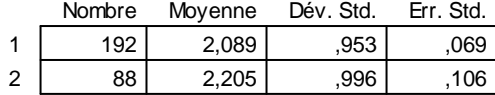

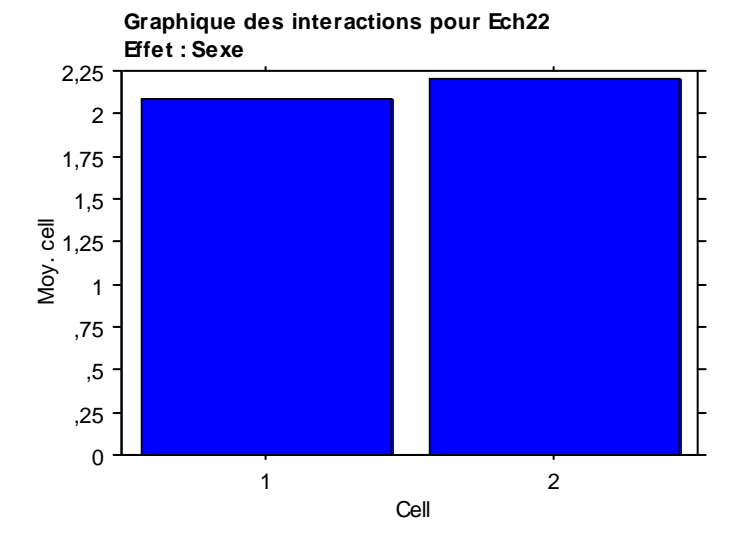

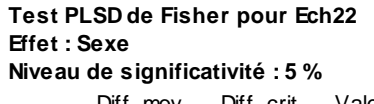

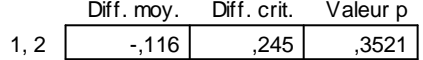

# **VII.4.4. Résultats selon le Niveau d'Etudes :**

### **Tableau ANOVA pour Ech1**

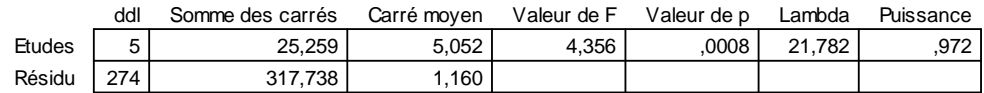

#### **Tableau de moyennes pour Ech1 Effet : Etudes**

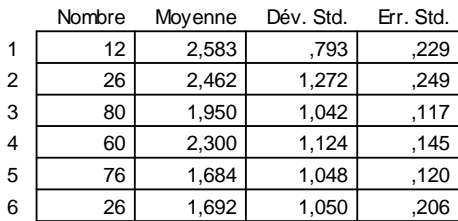

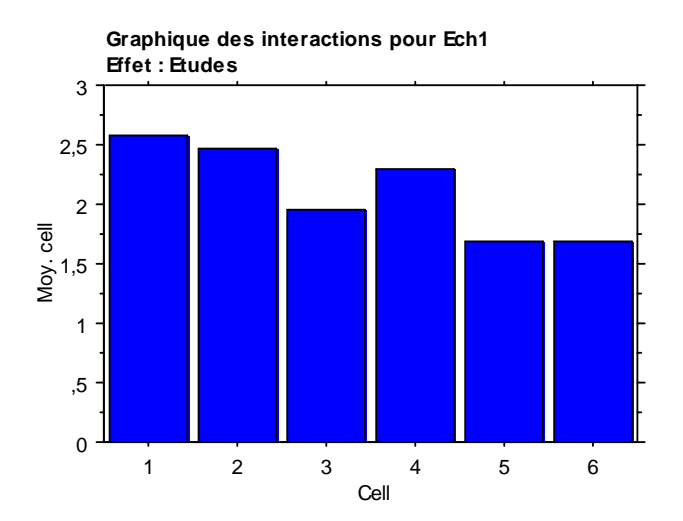

#### **Test PLSD de Fisher pour Ech1 Effet : Etudes Niveau de significativité : 5 %**

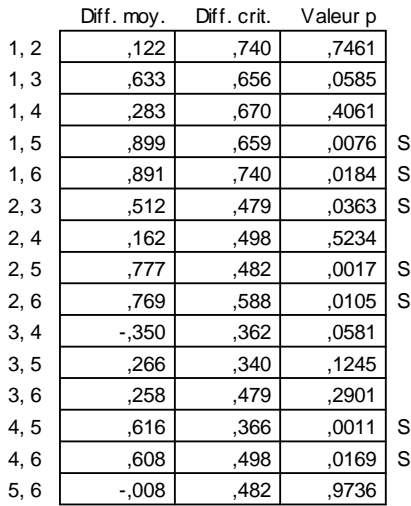

**.**

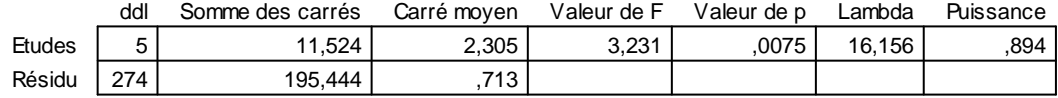

#### **Tableau de moyennes pour Ech2 Effet : Etudes**

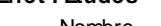

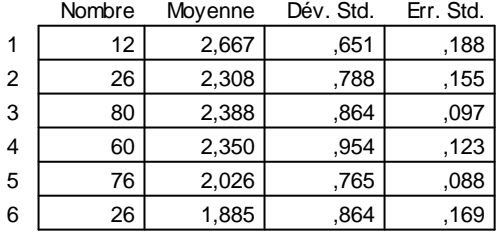

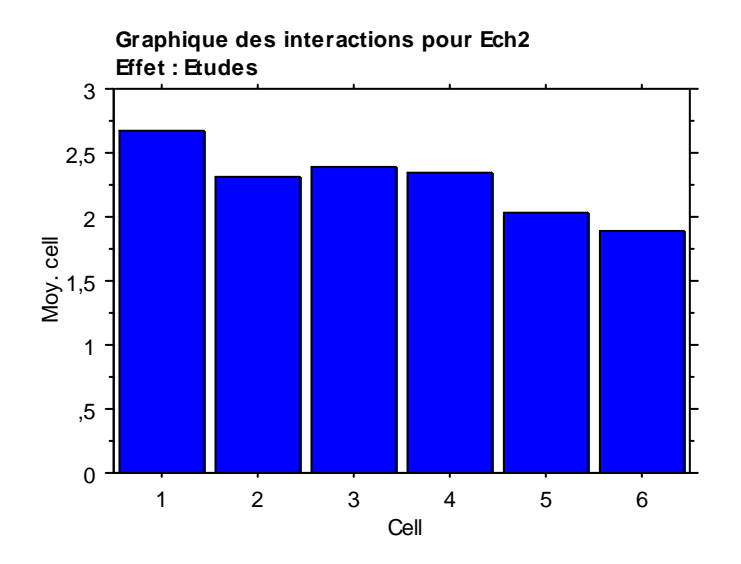

#### **Test PLSD de Fisher pour Ech2 Effet : Etudes Niveau de significativité : 5 %**

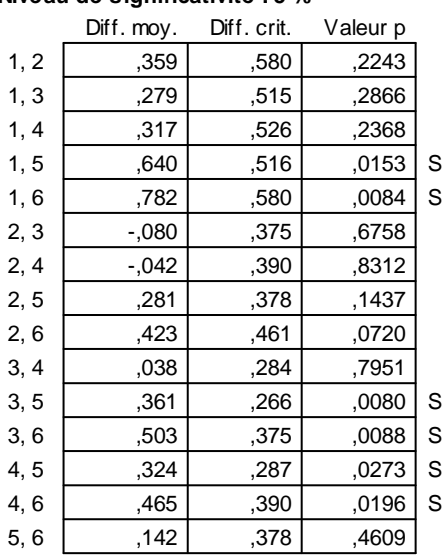

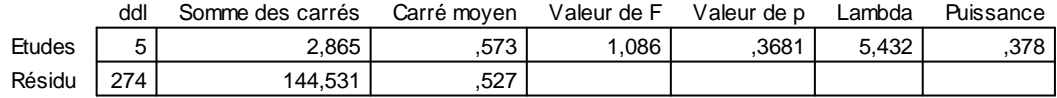

# **Tableau de moyennes pour Ech3**

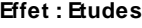

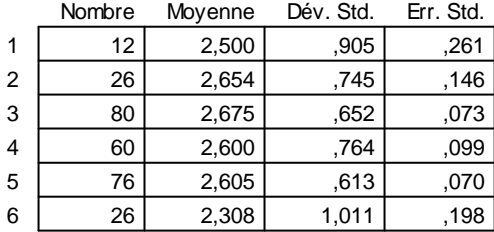

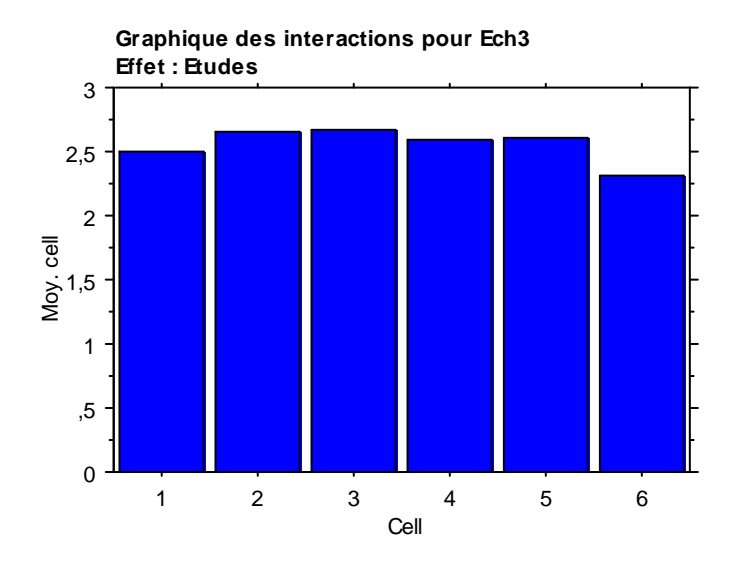

#### **Test PLSD de Fisher pour Ech3 Effet : Etudes Niveau de significativité : 5 %**

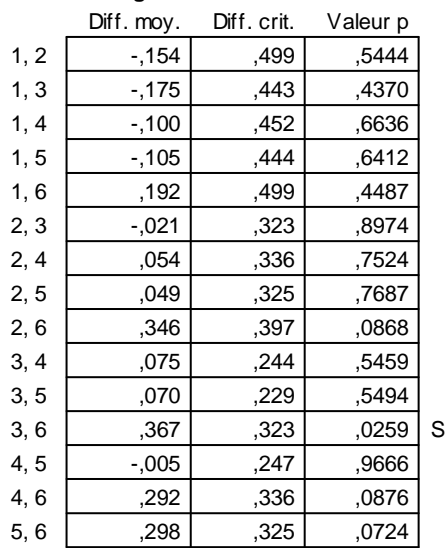

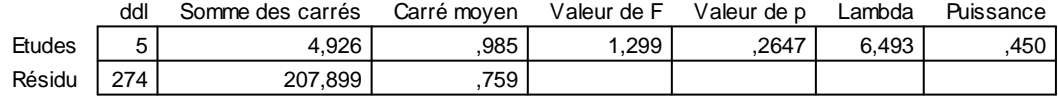

#### **Tableau de moyennes pour Ech4 Effet : Etudes**

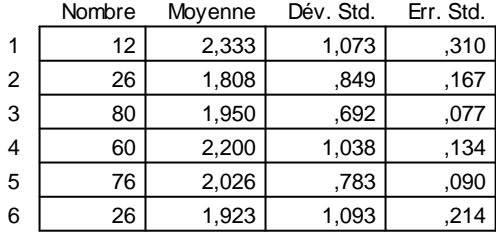

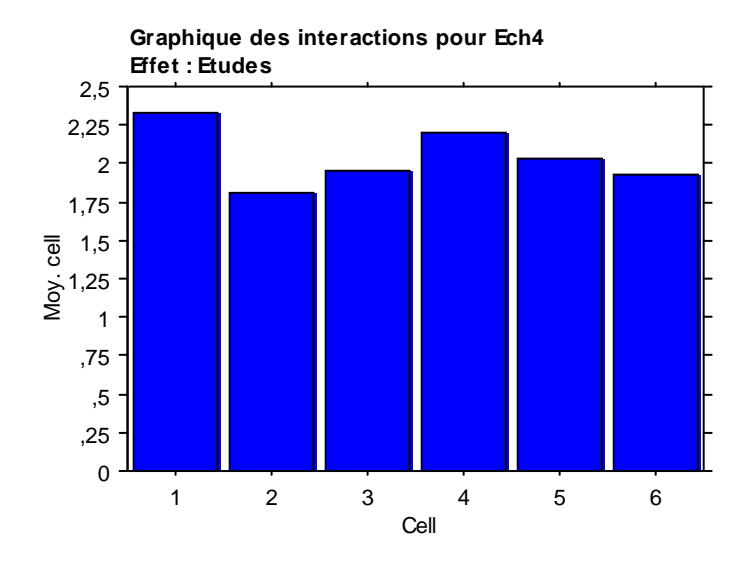

#### **Test PLSD de Fisher pour Ech4 Effet : Etudes Niveau de significativité : 5 %**

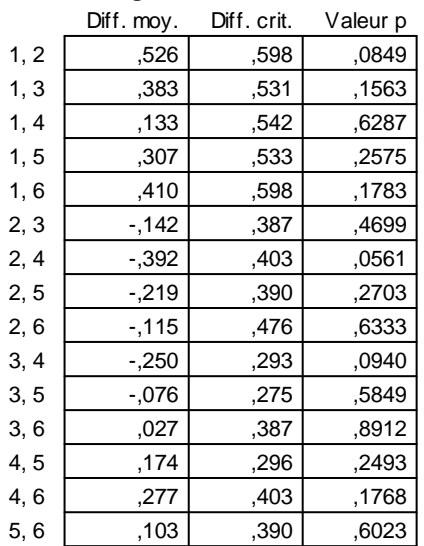

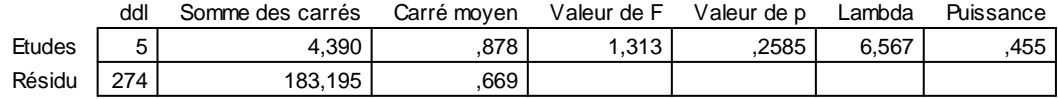

## **Tableau de moyennes pour Ech5**

## **Effet : Etudes**

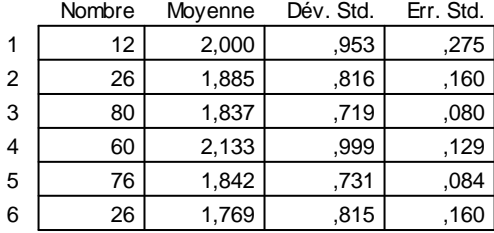

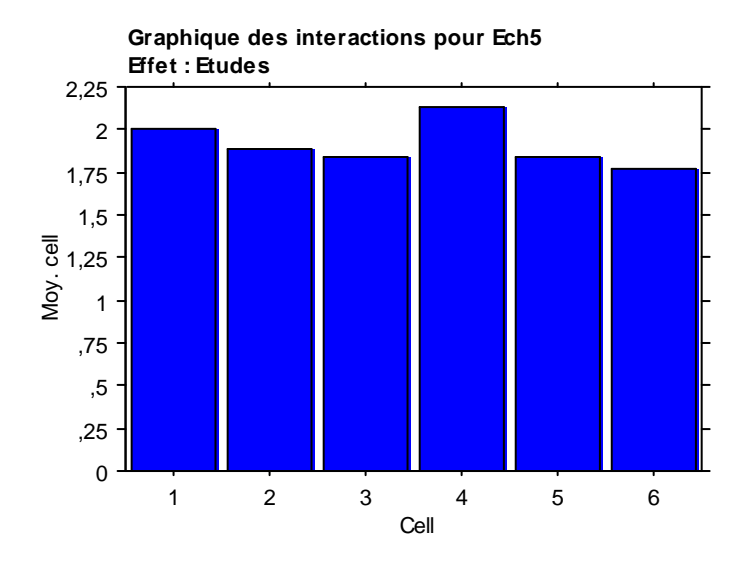

#### **Test PLSD de Fisher pour Ech5 Effet : Etudes Niveau de significativité : 5 %**

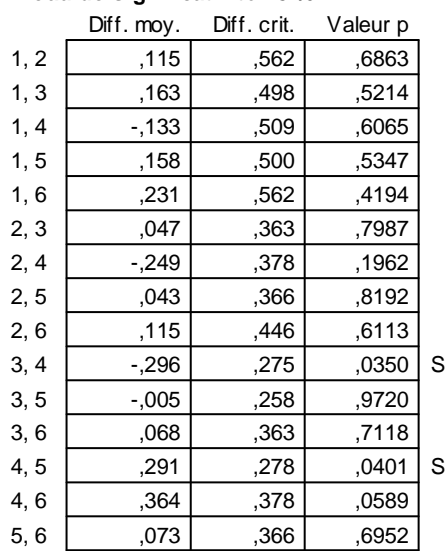

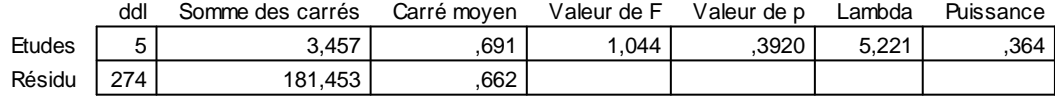

#### **Tableau de moyennes pour Ech6 Effet : Etudes**

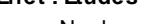

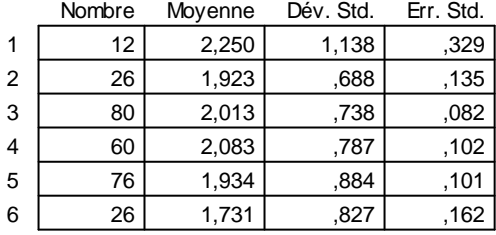

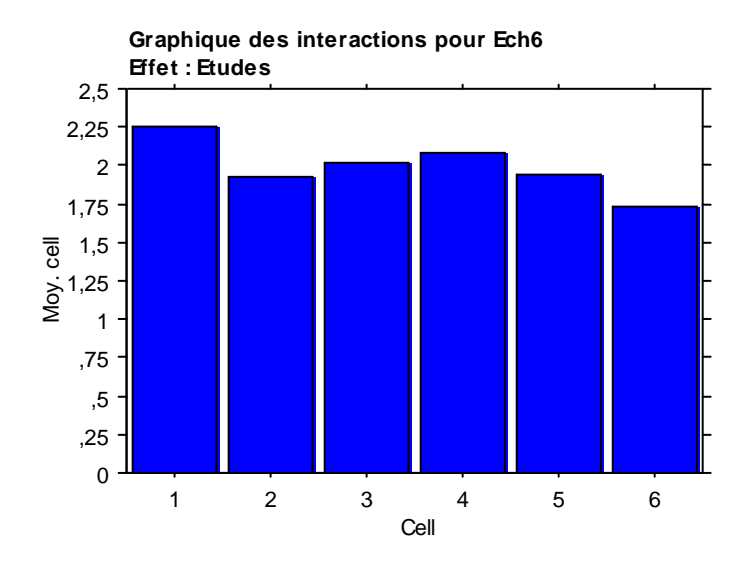

#### **Test PLSD de Fisher pour Ech6 Effet : Etudes Niveau de significativité : 5 %**

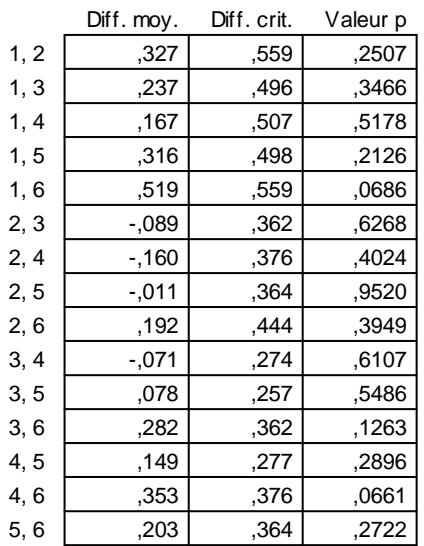

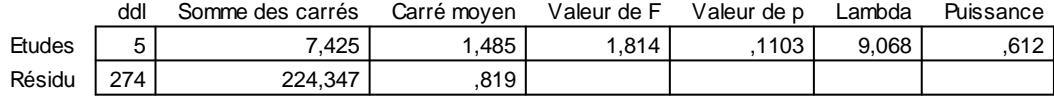

#### **Tableau de moyennes pour Ech7 Effet : Etudes**

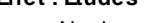

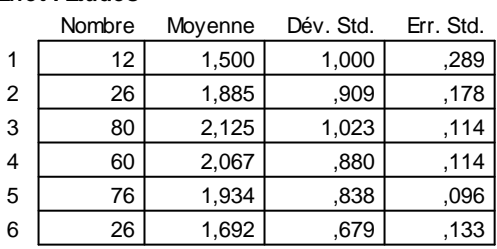

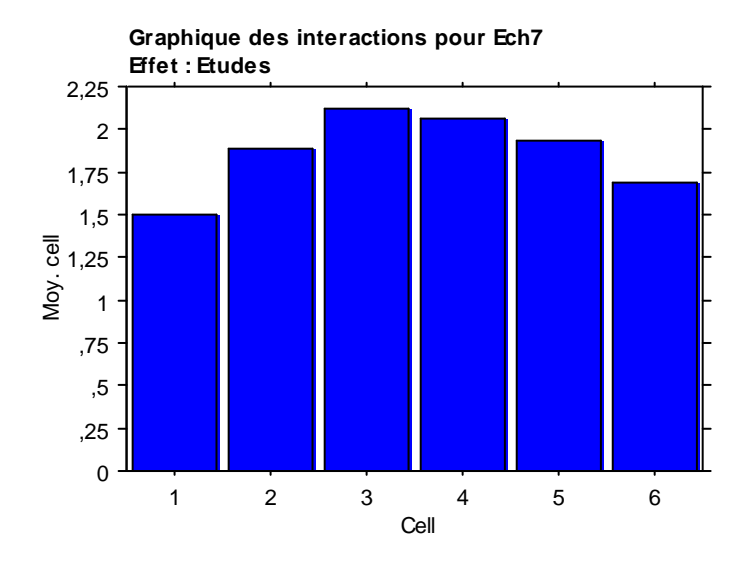

#### **Test PLSD de Fisher pour Ech7 Effet : Etudes Niveau de significativité : 5 %**

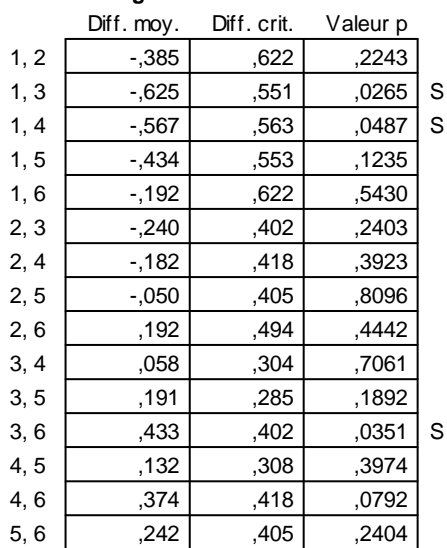

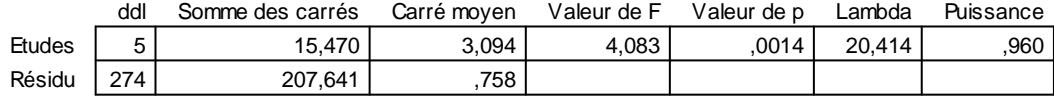

#### **Tableau de moyennes pour Ech8 Effet : Etudes**

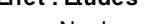

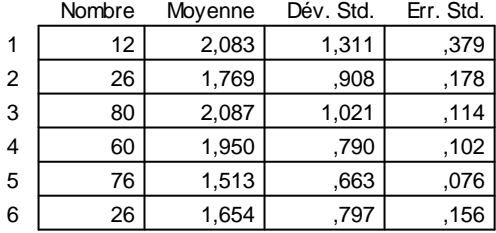

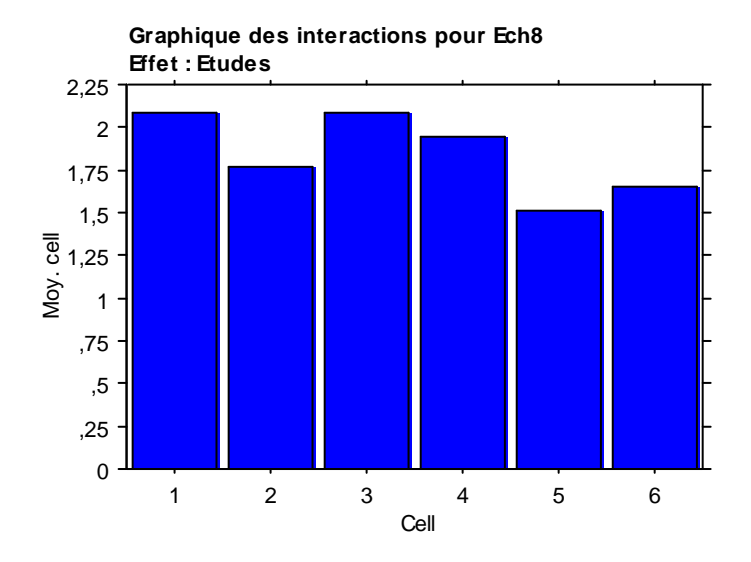

#### **Test PLSD de Fisher pour Ech8 Effet : Etudes Niveau de significativité : 5 %**

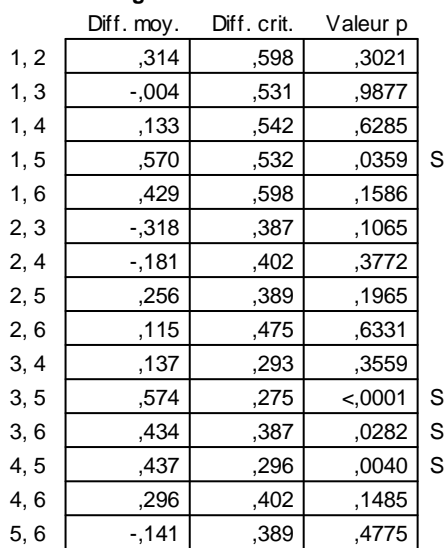

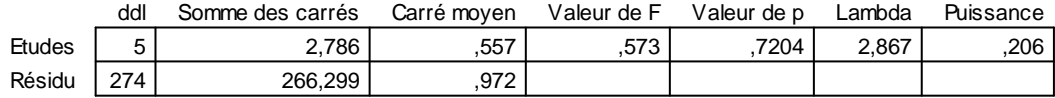

## **Tableau de moyennes pour Ech9**

## **Effet : Etudes**

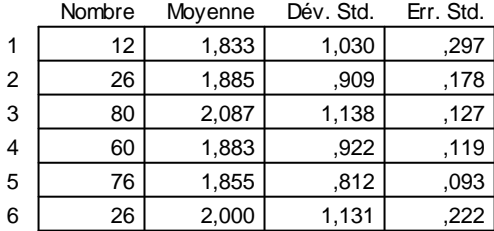

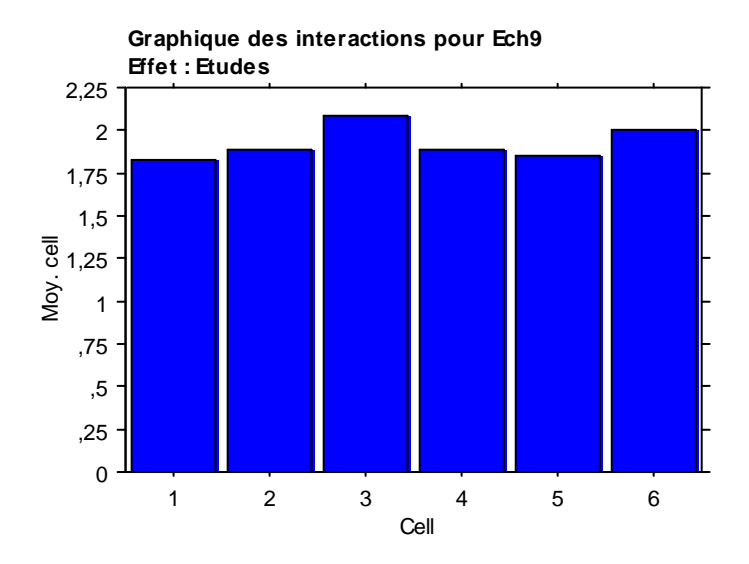

#### **Test PLSD de Fisher pour Ech9 Effet : Etudes Niveau de significativité : 5 %**

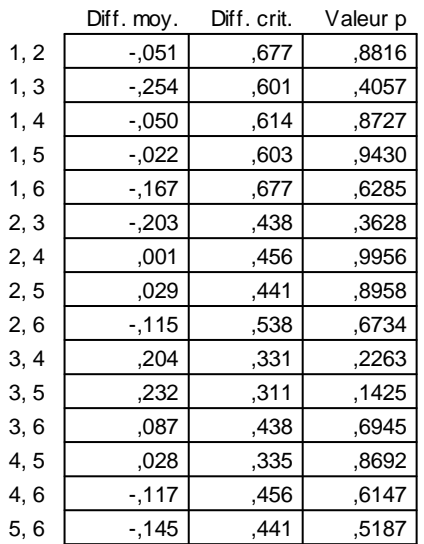

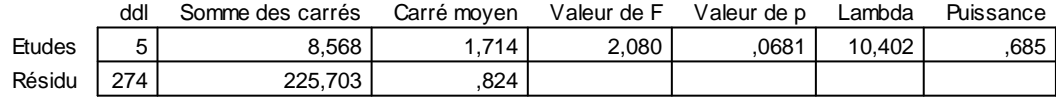

#### **Tableau de moyennes pour Ech10 Effet : Etudes**

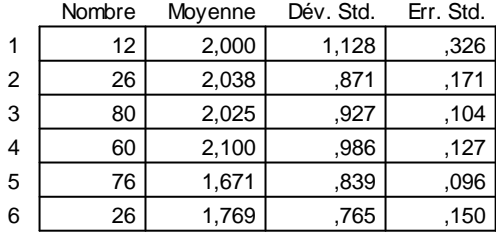

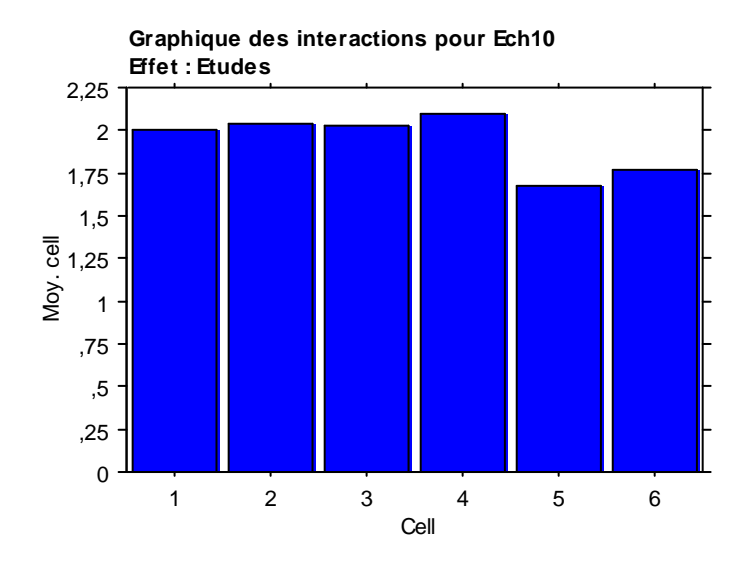

#### **Test PLSD de Fisher pour Ech10 Effet : Etudes Niveau de significativité : 5 %**

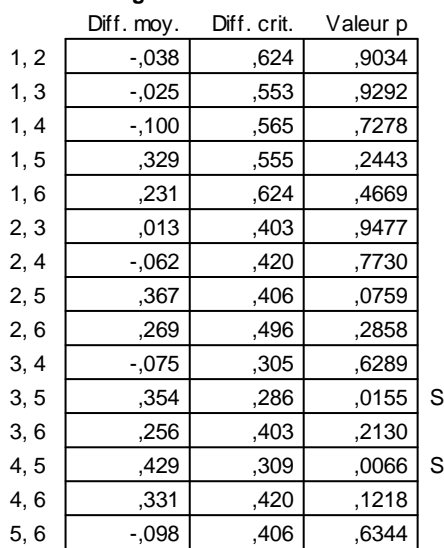

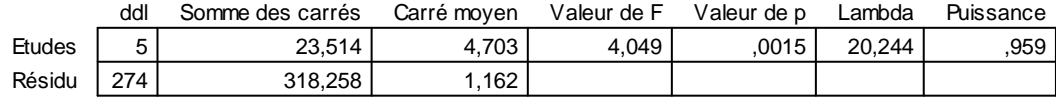

## **Tableau de moyennes pour Ech11**

## **Effet : Etudes**

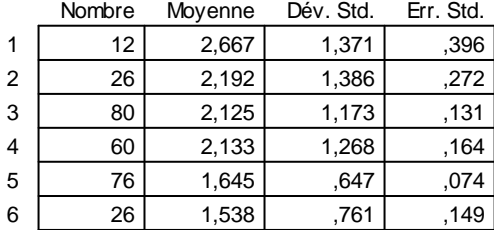

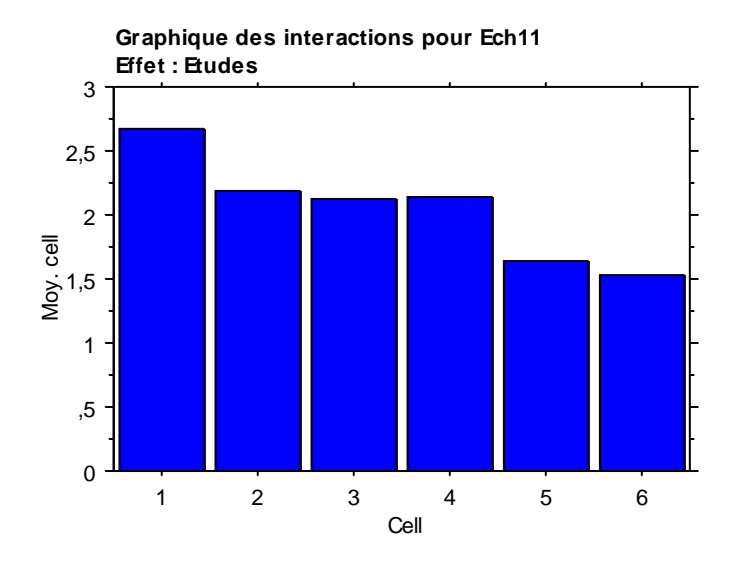

## **Test PLSD de Fisher pour Ech11 Effet : Etudes**

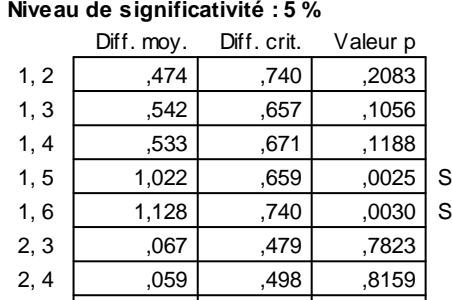

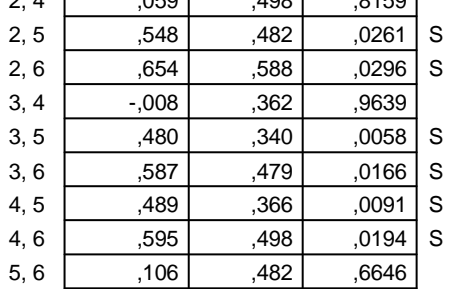

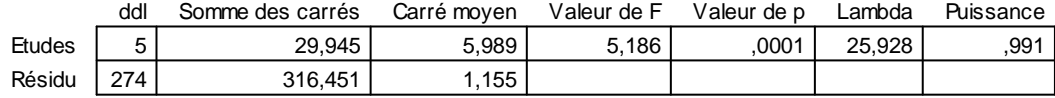

#### **Tableau de moyennes pour Ech12 Effet : Etudes**

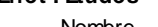

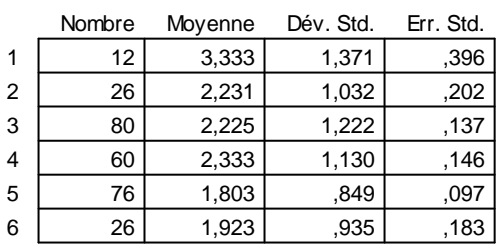

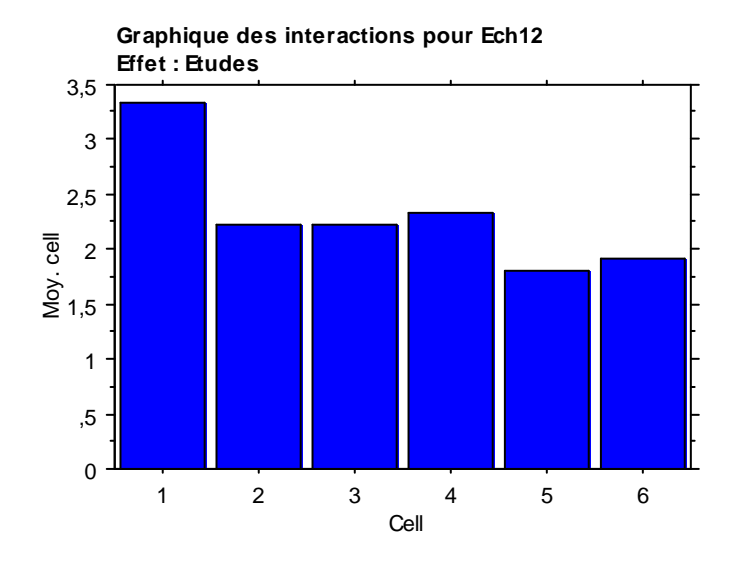

#### **Test PLSD de Fisher pour Ech12 Effet : Etudes Niveau de significativité : 5 %**

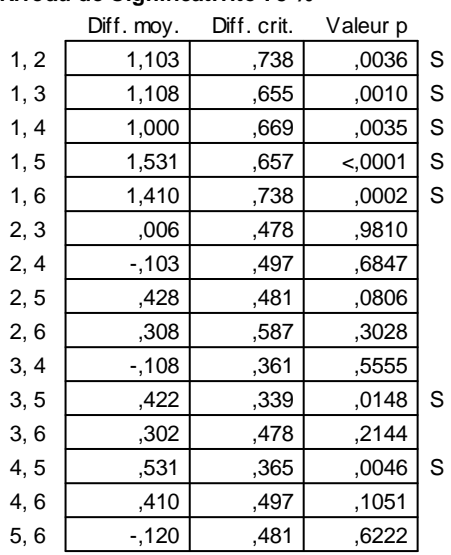

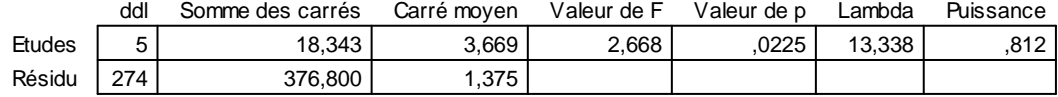

## **Tableau de moyennes pour Ech13**

## **Effet : Etudes**

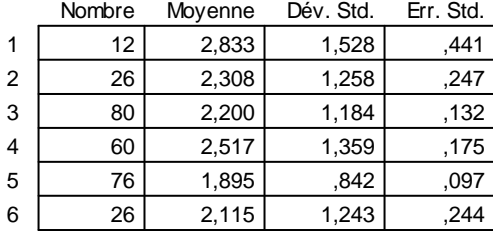

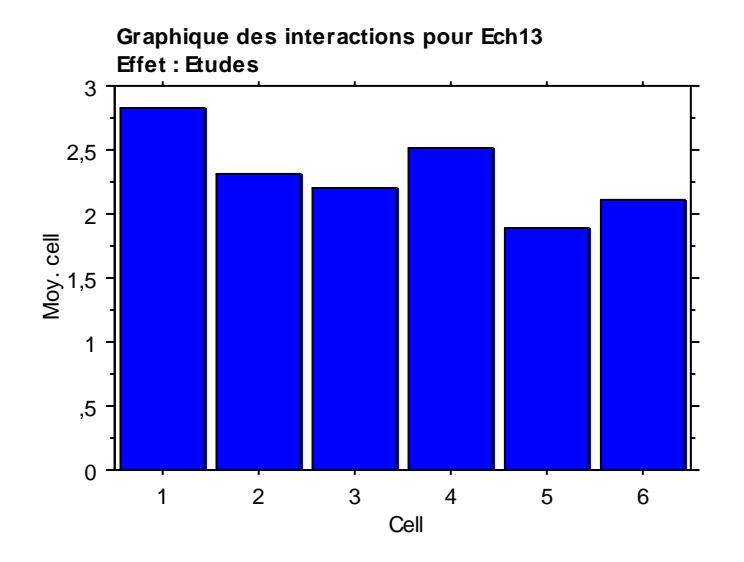

#### **Test PLSD de Fisher pour Ech13 Effet : Etudes Niveau de significativité : 5 %**

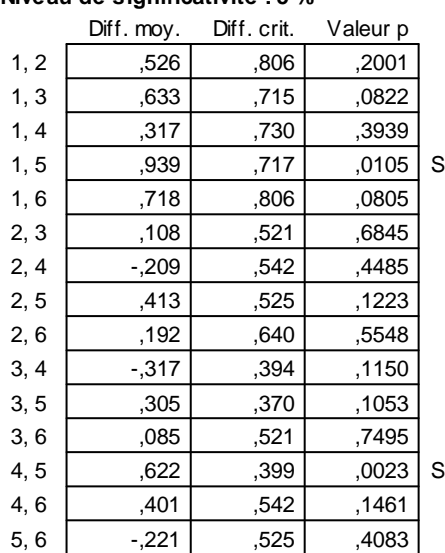

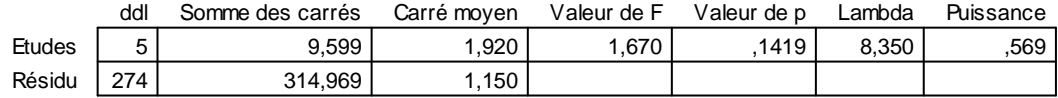

### **Tableau de moyennes pour Ech14 Effet : Etudes**

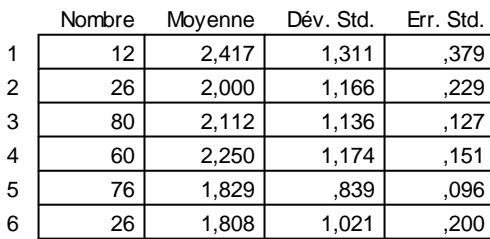

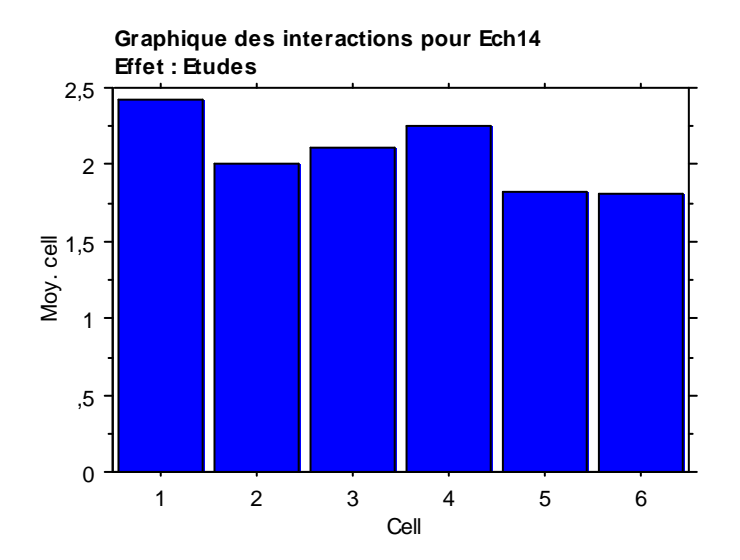

#### **Test PLSD de Fisher pour Ech14 Effet : Etudes Niveau de significativité : 5 %**

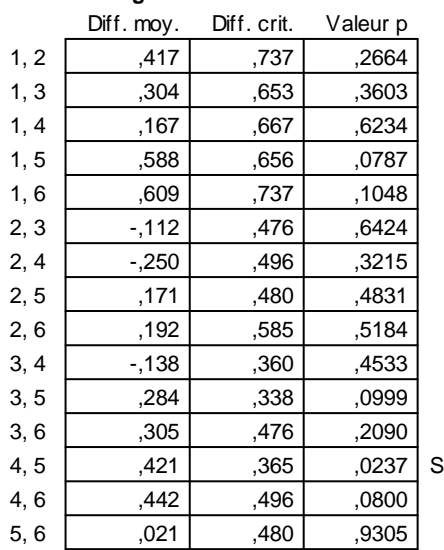

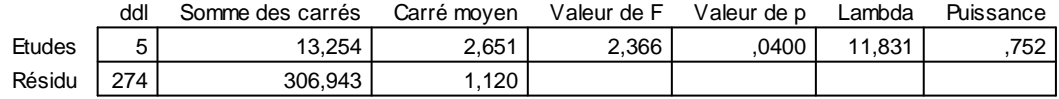

### **Tableau de moyennes pour Ech15 Effet : Etudes**

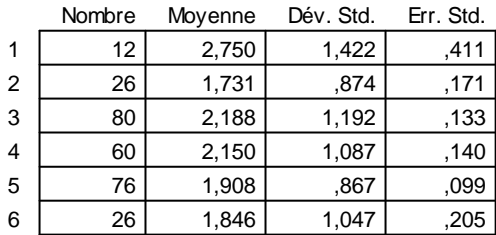

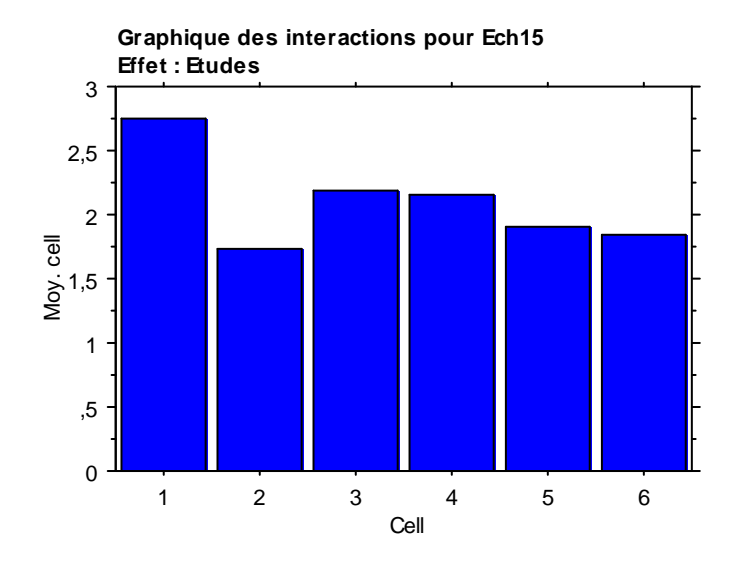

#### **Test PLSD de Fisher pour Ech15 Effet : Etudes Niveau de significativité : 5 %**

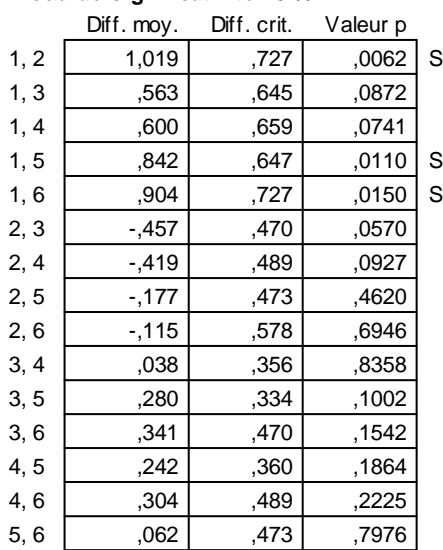

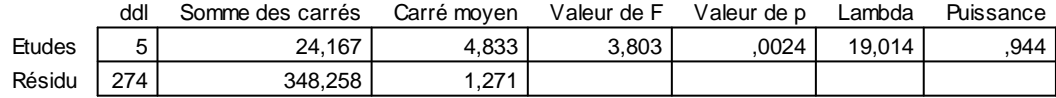

#### **Tableau de moyennes pour Ech16 Effet : Etudes**

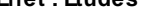

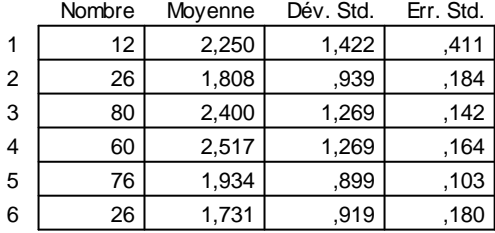

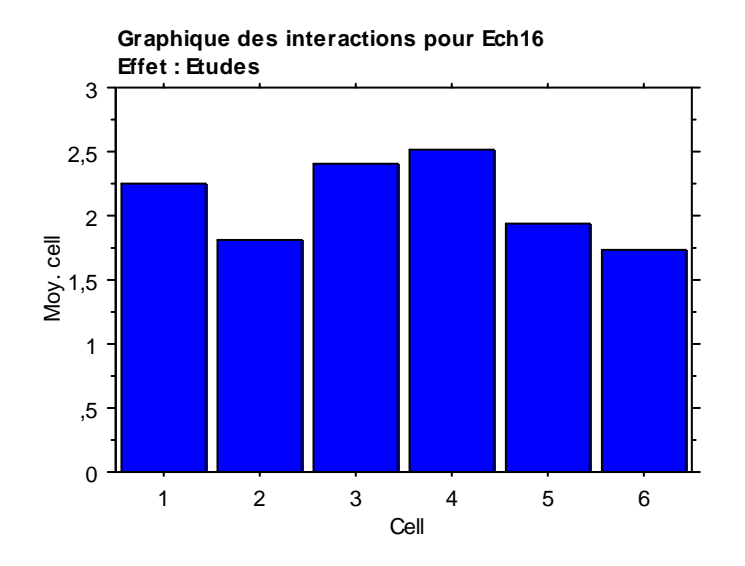

#### **Test PLSD de Fisher pour Ech16 Effet : Etudes Niveau de significativité : 5 %**

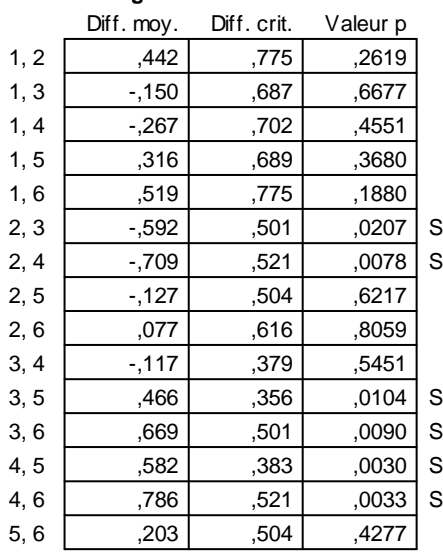

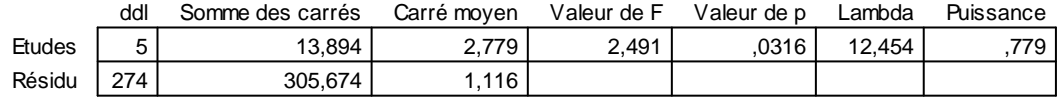

#### **Tableau de moyennes pour Ech17 Effet : Etudes**

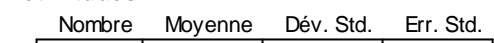

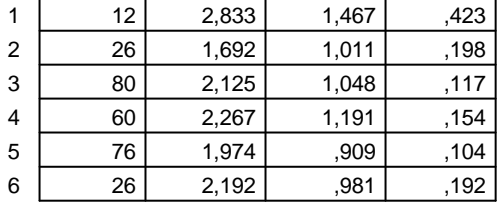

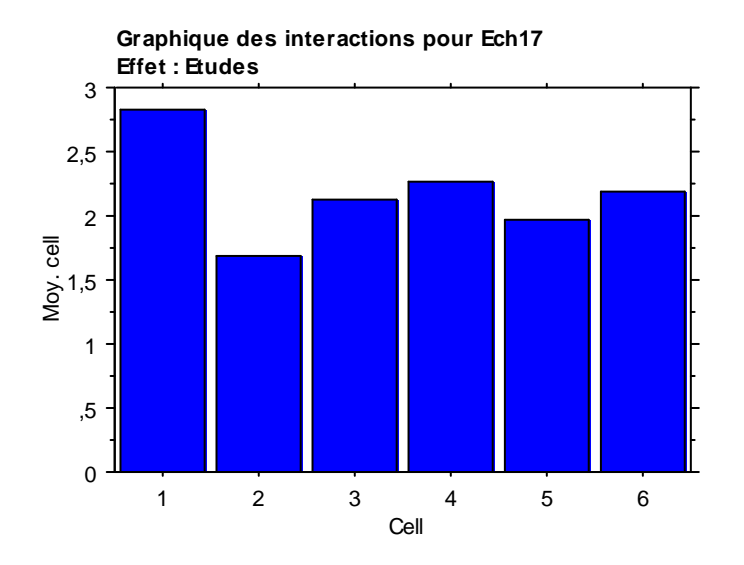

#### **Test PLSD de Fisher pour Ech17 Effet : Etudes Niveau de significativité : 5 %**

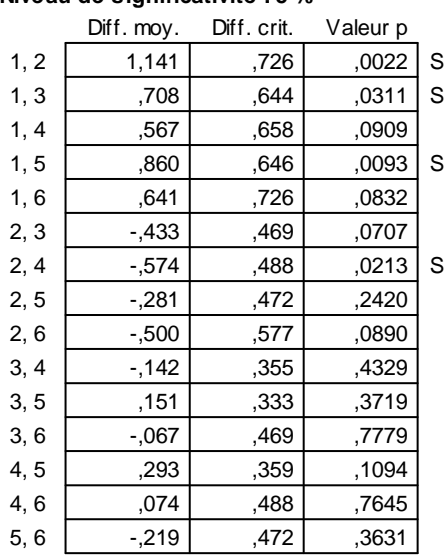

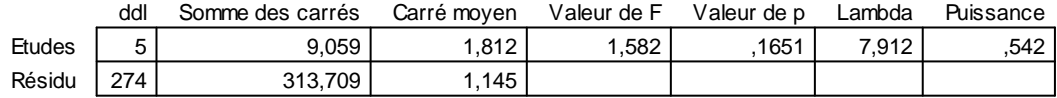

#### **Tableau de moyennes pour Ech19 Effet : Etudes**

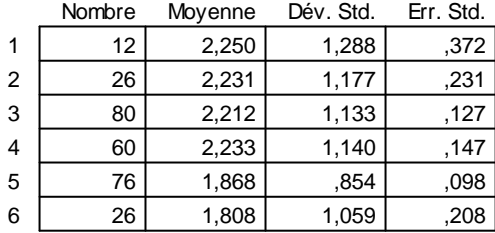

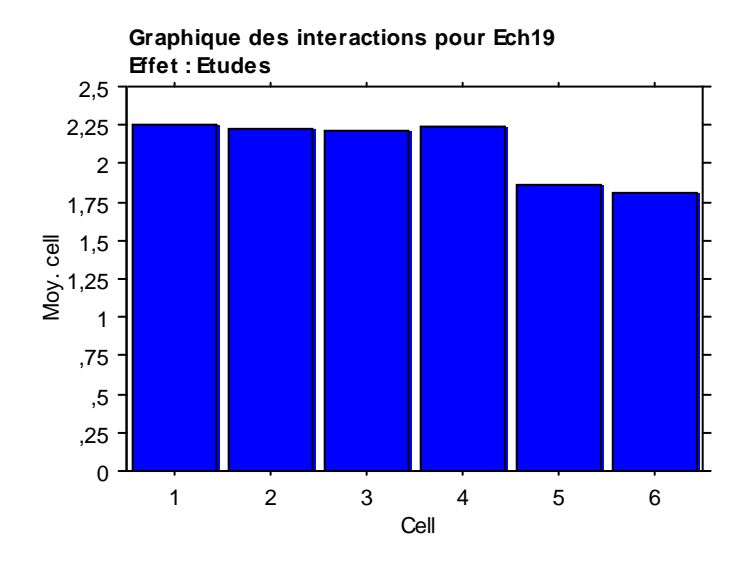

#### **Test PLSD de Fisher pour Ech19 Effet : Etudes Niveau de significativité : 5 %**

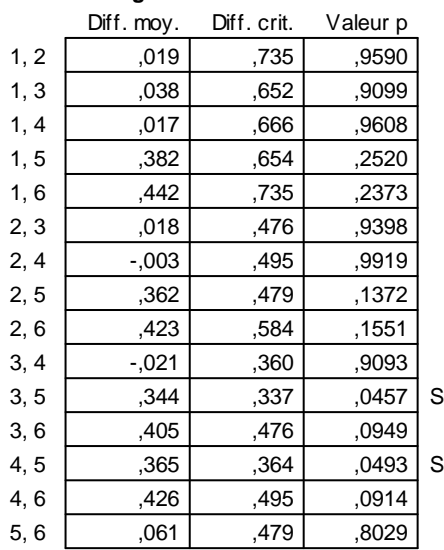

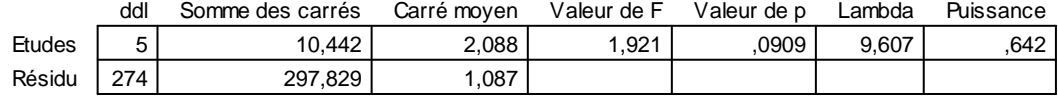

# **Tableau de moyennes pour Ech20**

## **Effet : Etudes**

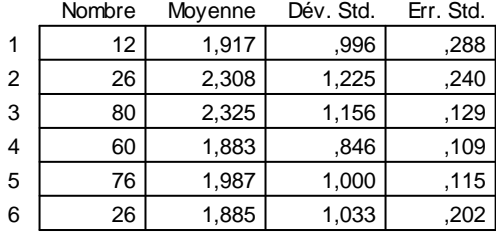

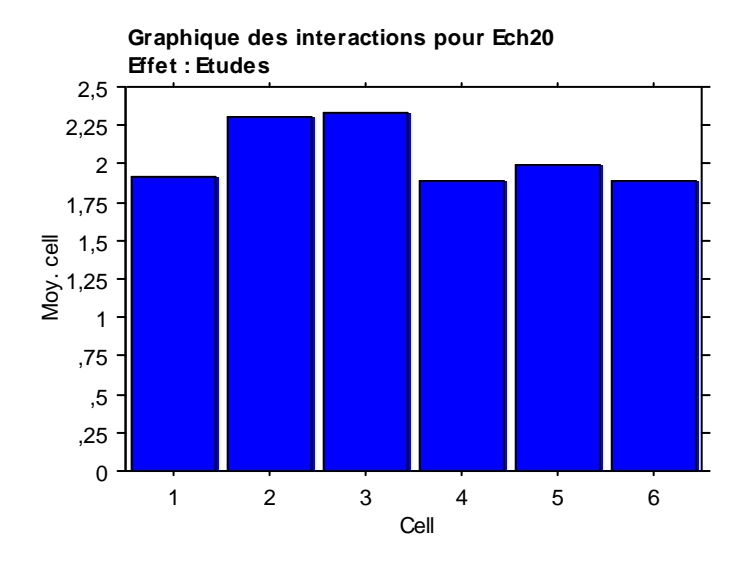

#### **Test PLSD de Fisher pour Ech20 Effet : Etudes Niveau de significativité : 5 %**

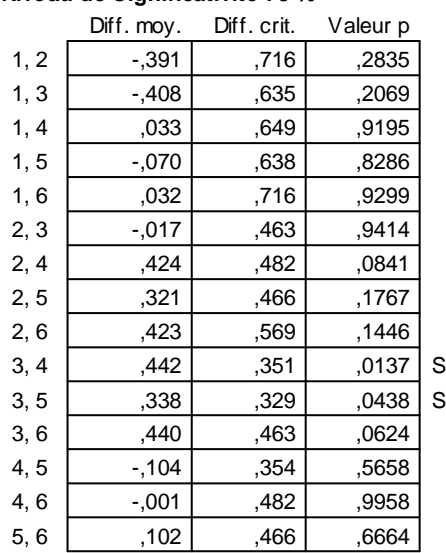

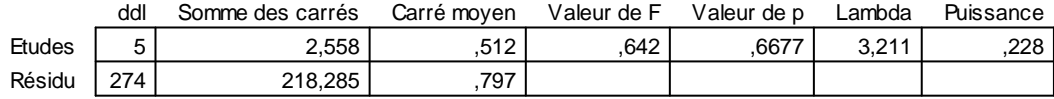

#### **Tableau de moyennes pour Ech21 Effet : Etudes**

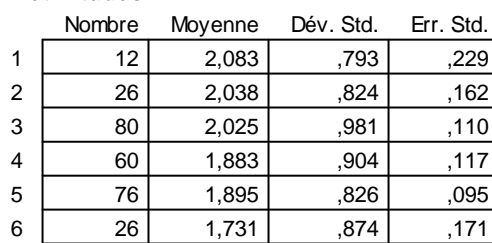

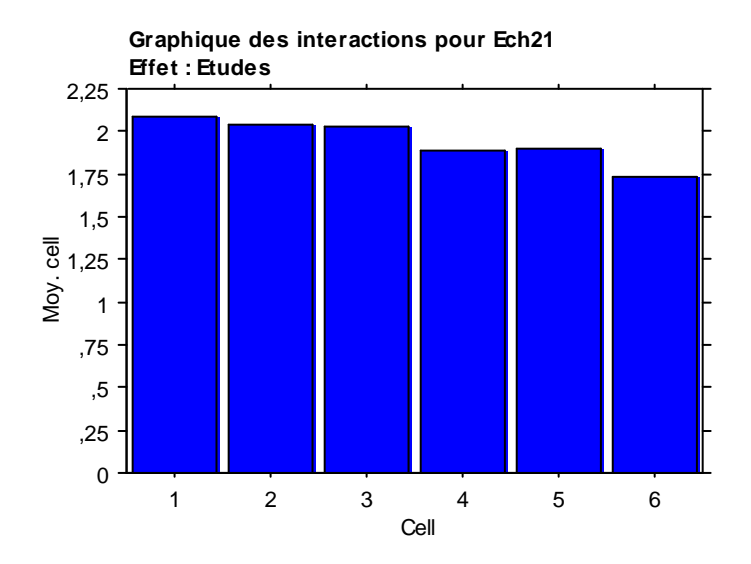

#### **Test PLSD de Fisher pour Ech21 Effet : Etudes Niveau de significativité : 5 %**

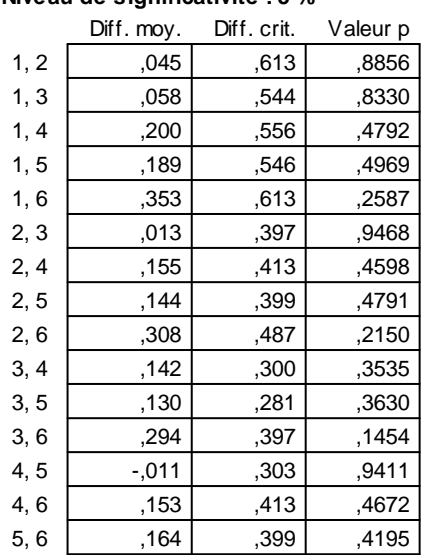

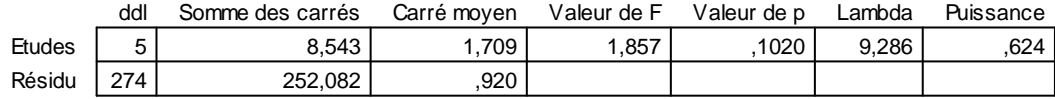

#### **Tableau de moyennes pour Ech22 Effet : Etudes**

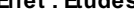

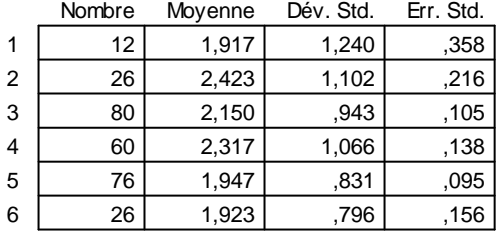

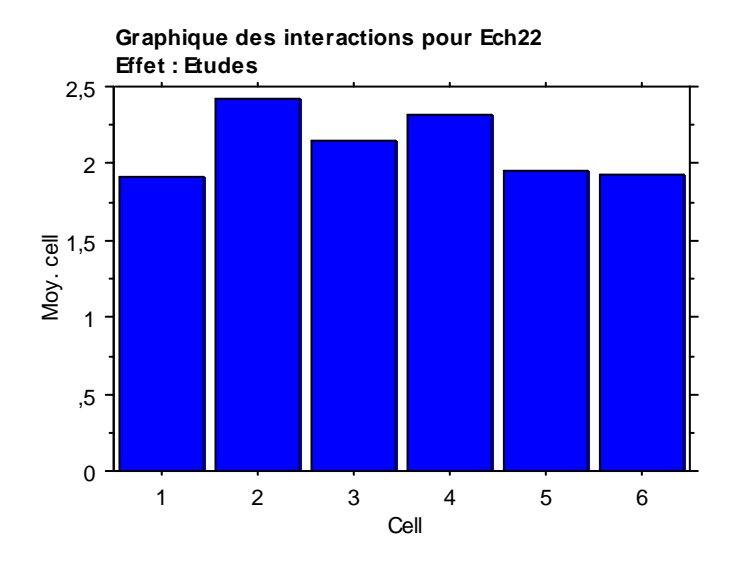

#### **Test PLSD de Fisher pour Ech22 Effet : Etudes Niveau de significativité : 5 %**

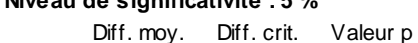

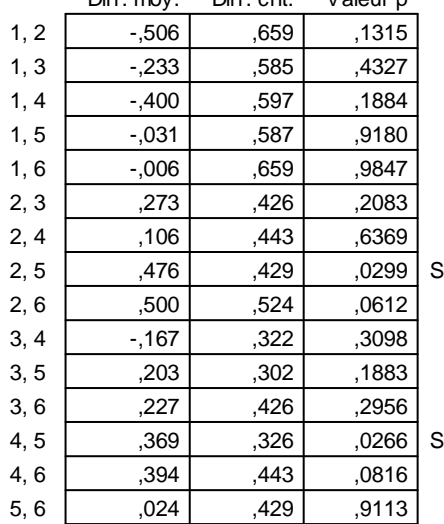

# **VII.4.5. Résultats suivant le Contact avec les Personnes Handicapées :**

Tout comme pour les variables Age et Sexe, le « Contact avec les personnes handicapées » n'indiquent pas, sur les 22 échelles, une différence significative entre les moyennes des personnes en Contact avec les handicapés et celles des personnes Sans Contacts directs avec les handicapés, à un seuil de 5%.

#### **Tableau ANOVA pour Ech1**

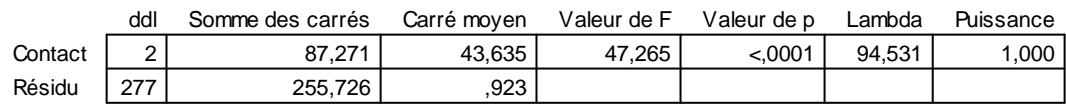

#### **Tableau de moyennes pour Ech1 Effet : Contact**

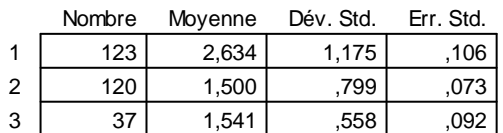

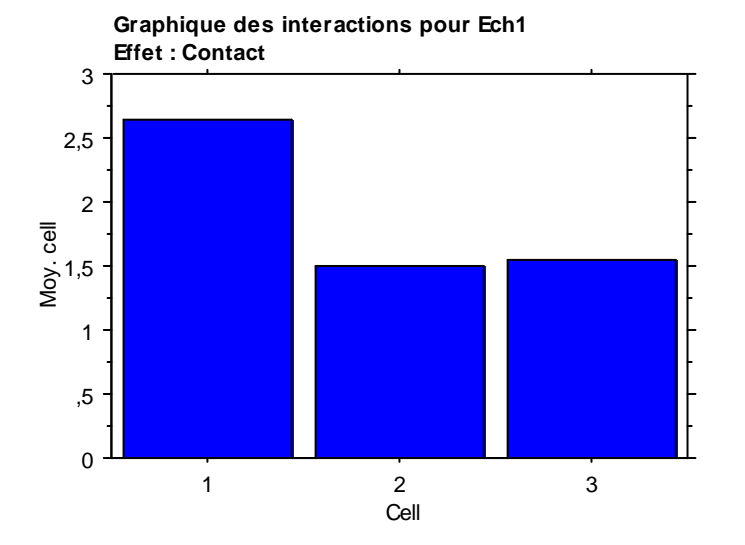

**Test PLSD de Fisher pour Ech1 Effet : Contact Niveau de significativité : 5 %**

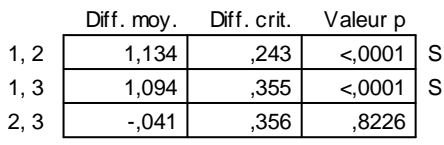

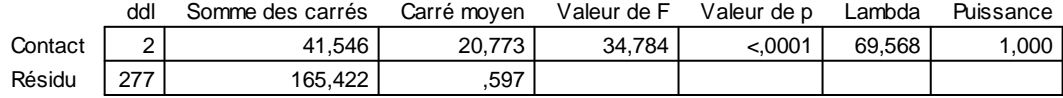

,084  $,061$ 

#### **Tableau de moyennes pour Ech2 Effet : Contact**

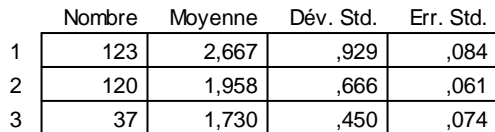

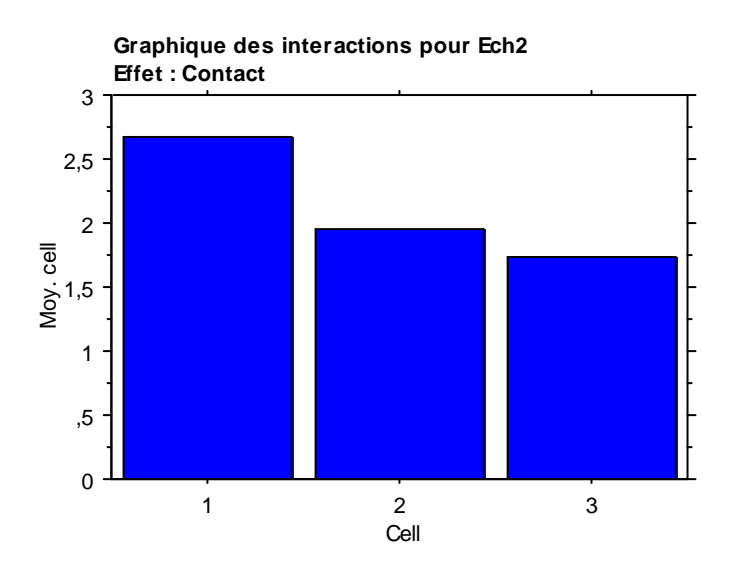

### **Test PLSD de Fisher pour Ech2 Effet : Contact Niveau de significativité : 5 %**

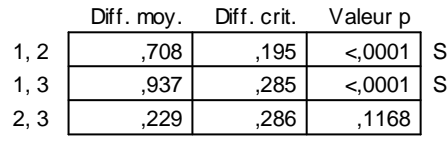

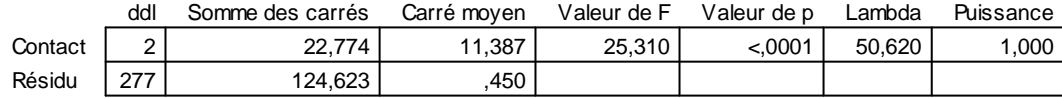

## **Tableau de moyennes pour Ech3**

**Effet : Contact**

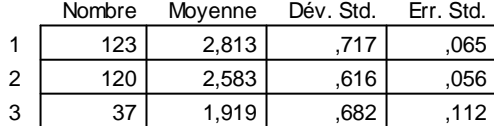

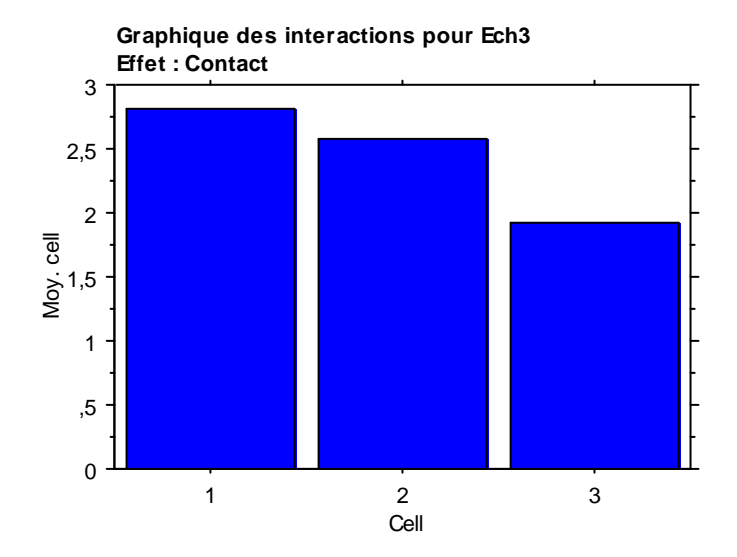

### **Test PLSD de Fisher pour Ech3 Effet : Contact Niveau de significativité : 5 %**

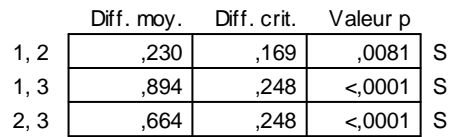

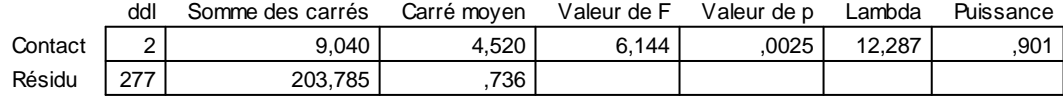

### **Tableau de moyennes pour Ech4**

**Effet : Contact**

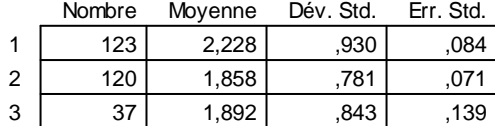

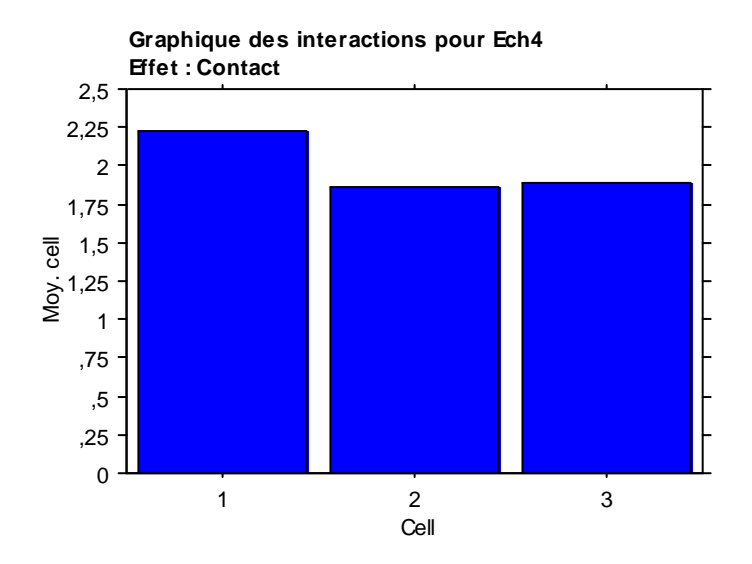

**Test PLSD de Fisher pour Ech4 Effet : Contact Niveau de significativité : 5 %**

 $\overline{1,369}$   $\overline{) 217}$   $\overline{) 0009}$  S Diff. moy. Diff. crit. Valeur p  $1.2$ 

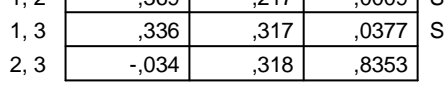

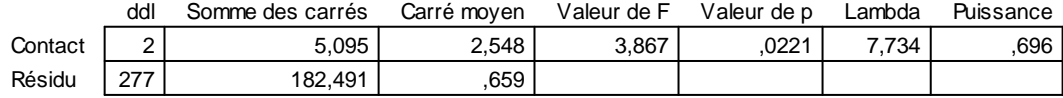

#### **Tableau de moyennes pour Ech5 Effet : Contact**

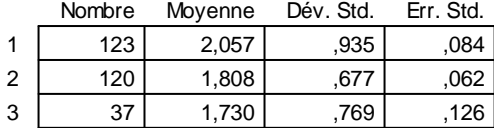

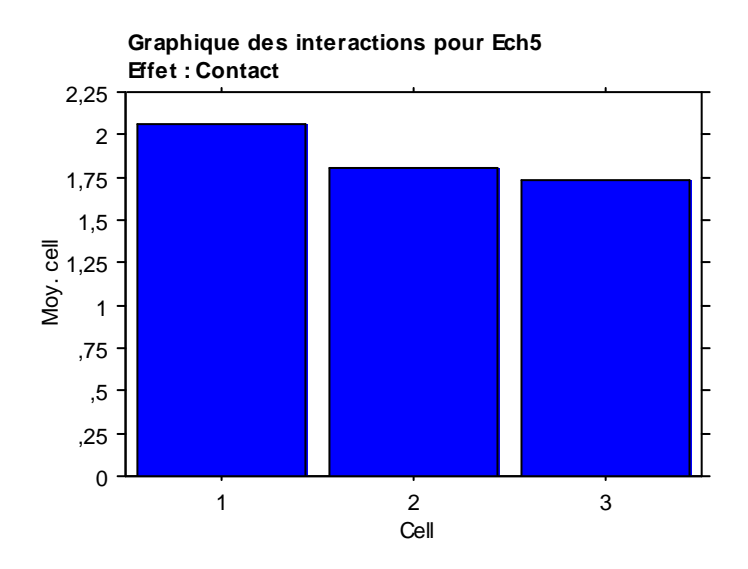

**Test PLSD de Fisher pour Ech5 Effet : Contact Niveau de significativité : 5 %**

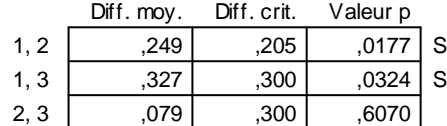

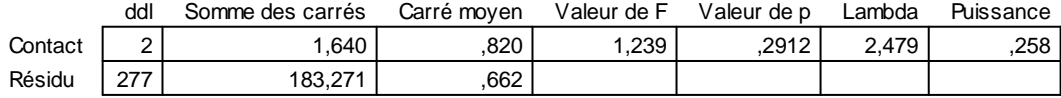

#### **Tableau de moyennes pour Ech6 Effet : Contact**

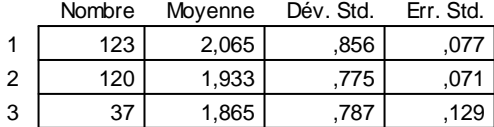

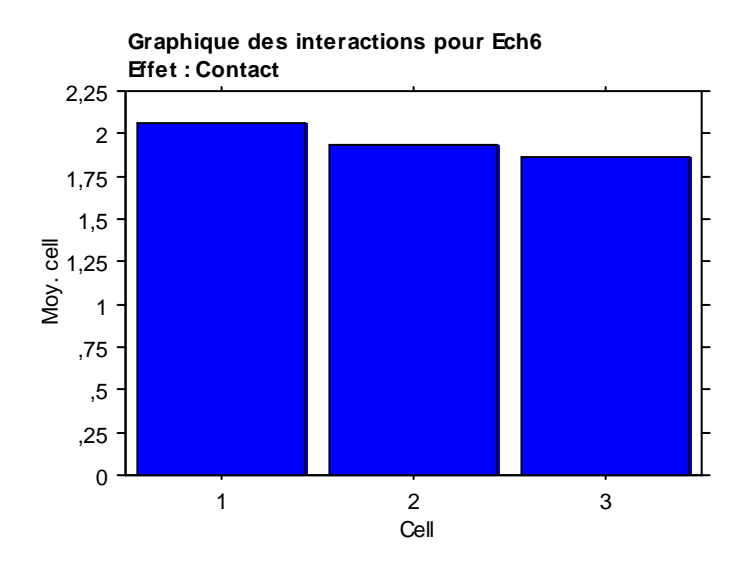

### **Test PLSD de Fisher pour Ech6 Effet : Contact Niveau de significativité : 5 %**

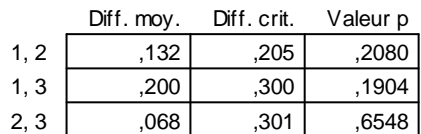

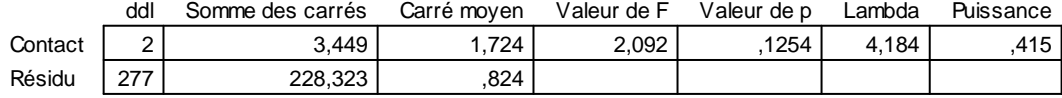

#### **Tableau de moyennes pour Ech7 Effet : Contact**

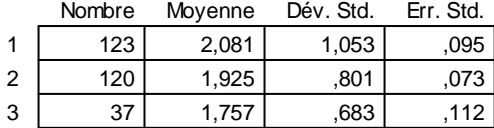

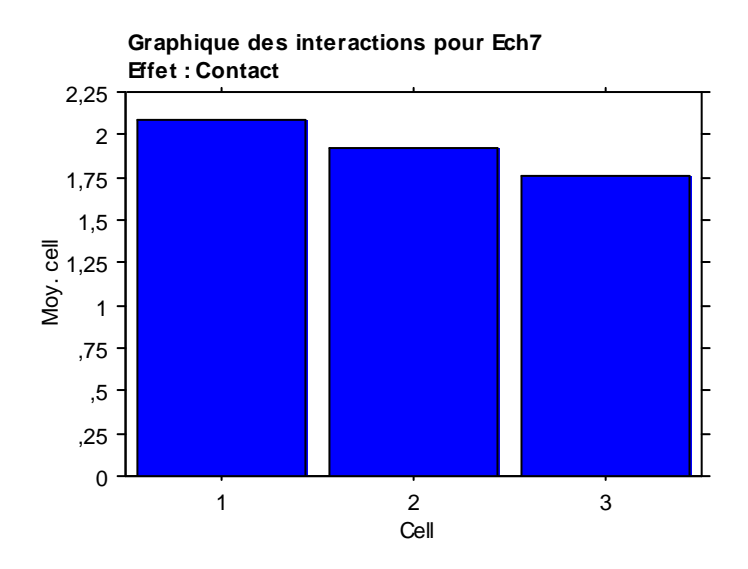

### **Test PLSD de Fisher pour Ech7 Effet : Contact Niveau de significativité : 5 %**

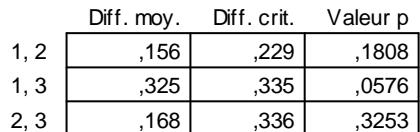

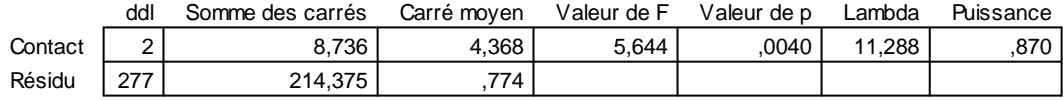

# **Tableau de moyennes pour Ech8**

**Effet : Contact**

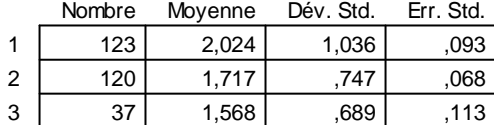

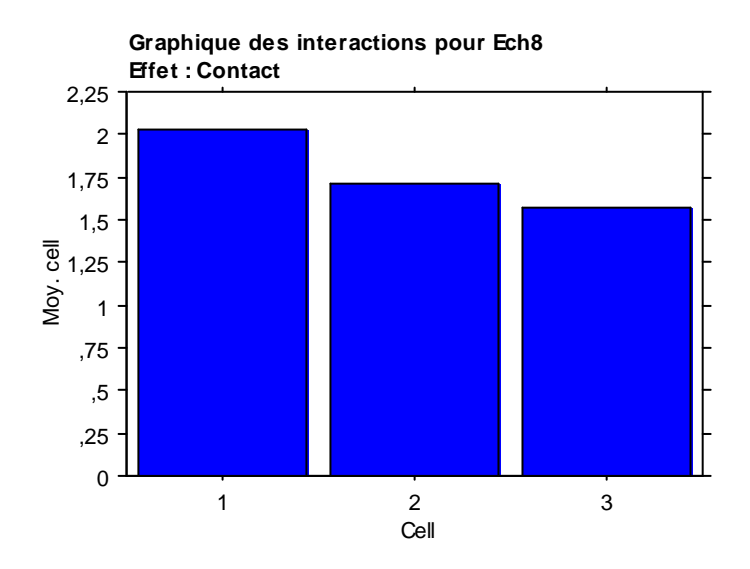

#### **Test PLSD de Fisher pour Ech8 Effet : Contact Niveau de significativité : 5 %**

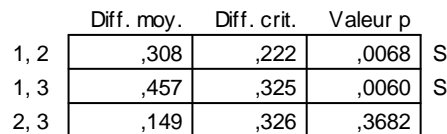

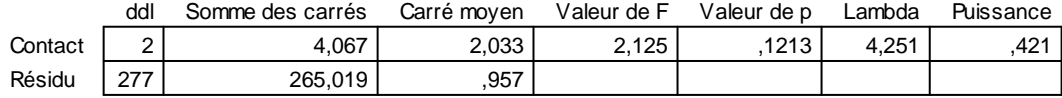

#### **Tableau de moyennes pour Ech9 Effet : Contact**

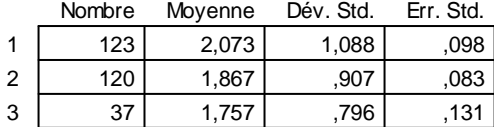

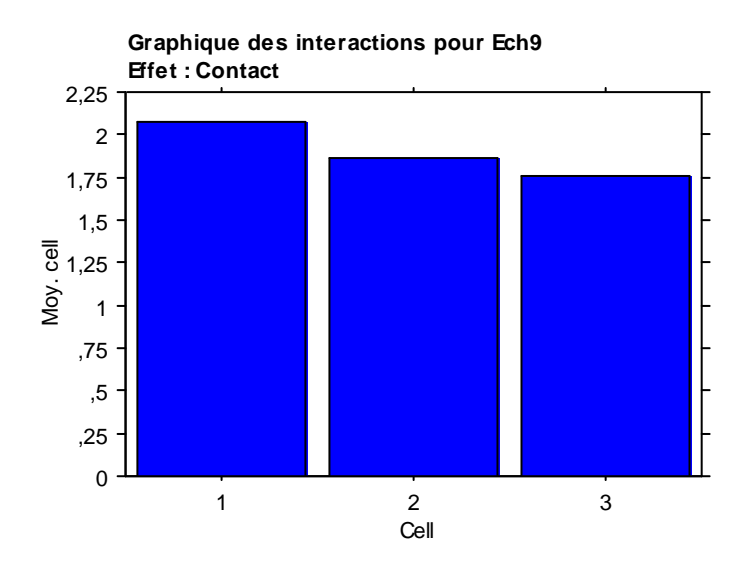

### **Test PLSD de Fisher pour Ech9 Effet : Contact Niveau de significativité : 5 %**

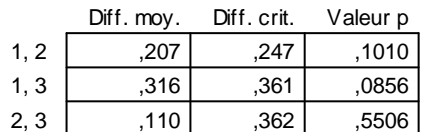

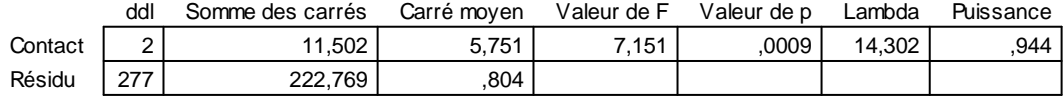

#### **Tableau de moyennes pour Ech10 Effet : Contact**

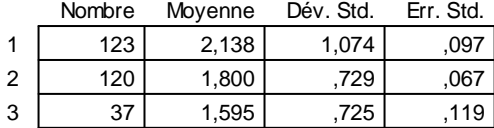

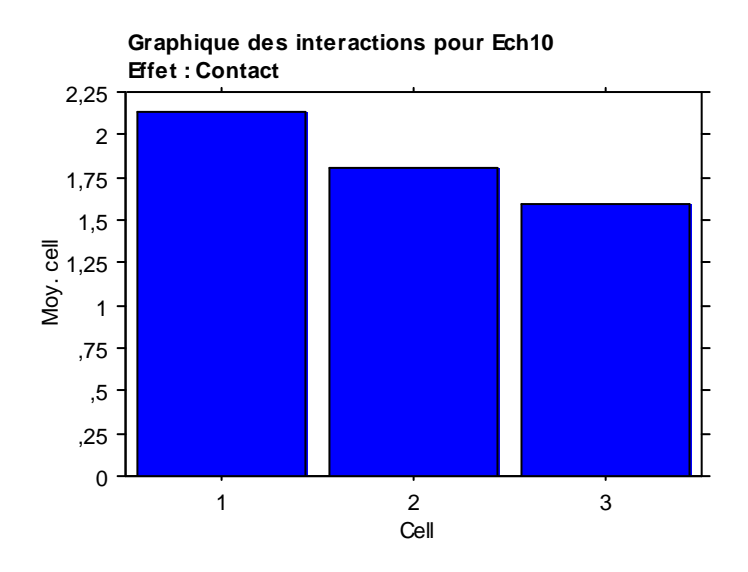

**Test PLSD de Fisher pour Ech10 Effet : Contact Niveau de significativité : 5 %**

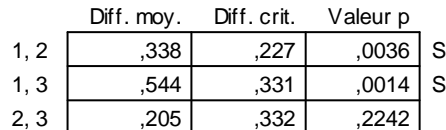

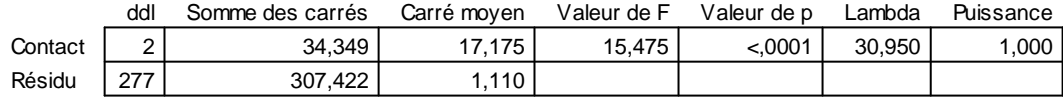

# **Tableau de moyennes pour Ech11**

**Effet : Contact**

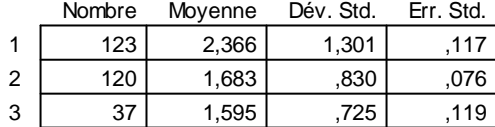

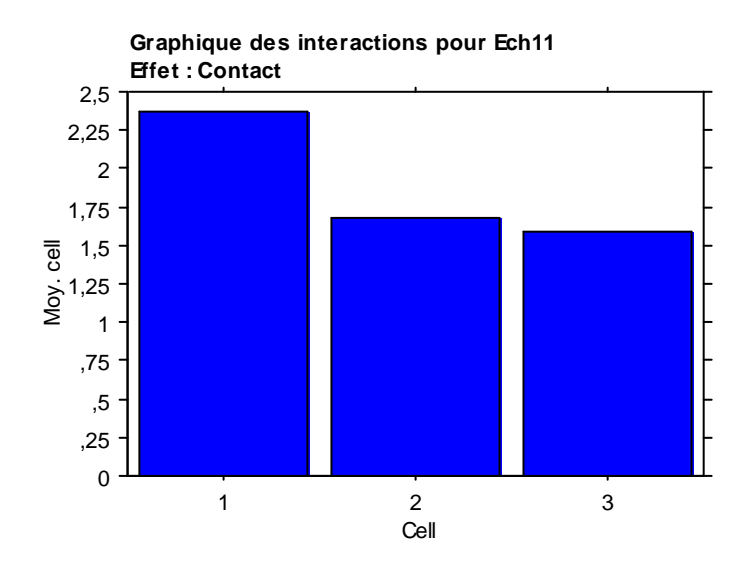

### **Test PLSD de Fisher pour Ech11 Effet : Contact Niveau de significativité : 5 %**

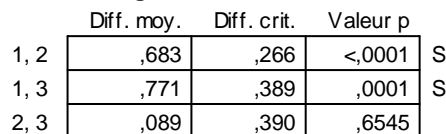

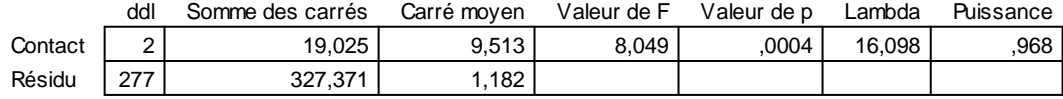

#### **Tableau de moyennes pour Ech12 Effet : Contact**

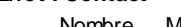

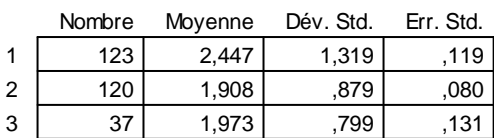

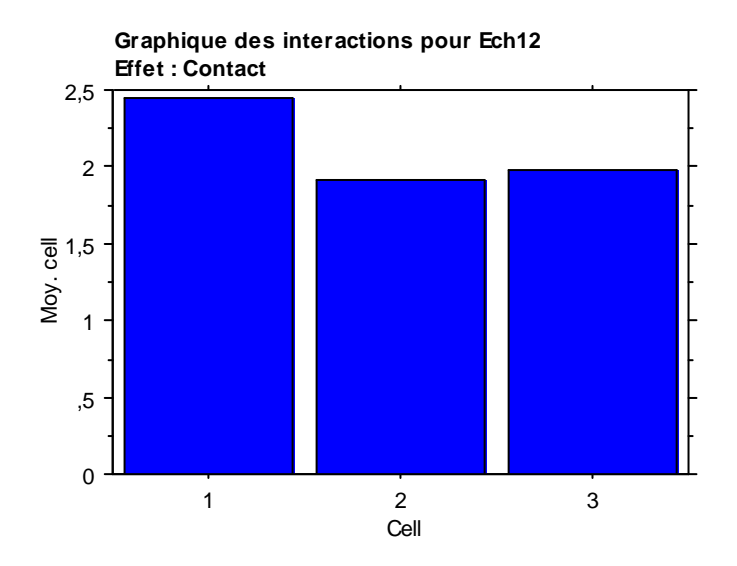

#### **Test PLSD de Fisher pour Ech12 Effet : Contact Niveau de significativité : 5 %**

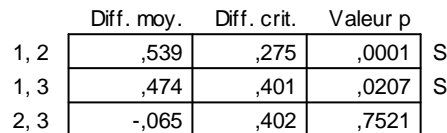
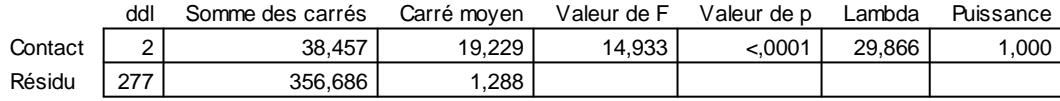

### **Tableau de moyennes pour Ech13 Effet : Contact**

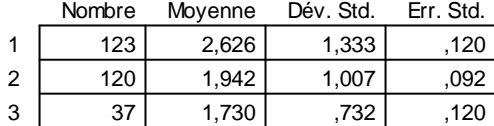

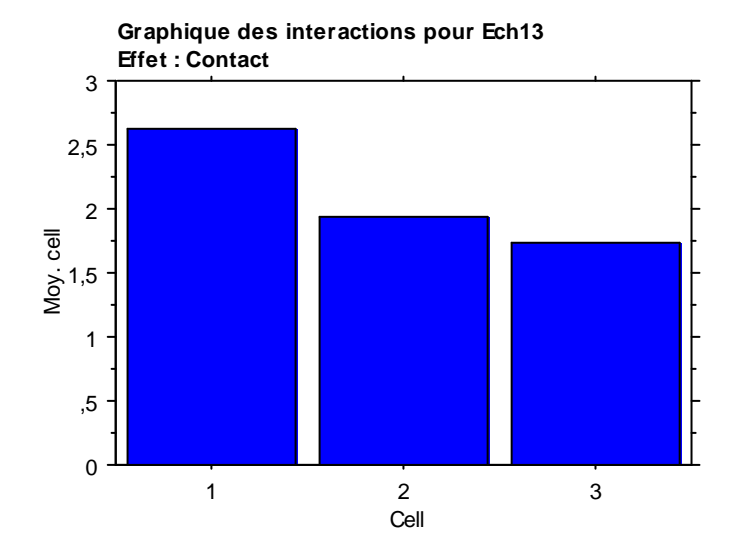

### **Test PLSD de Fisher pour Ech13 Effet : Contact Niveau de significativité : 5 %**

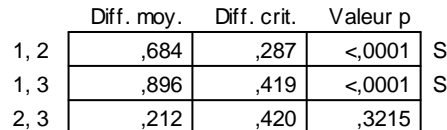

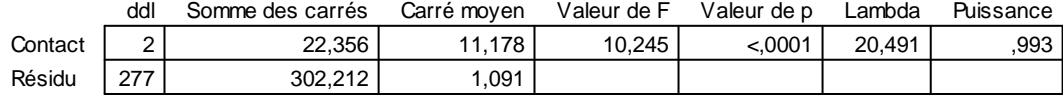

#### **Tableau de moyennes pour Ech14 Effet : Contact**

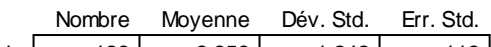

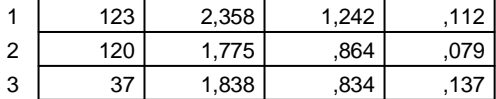

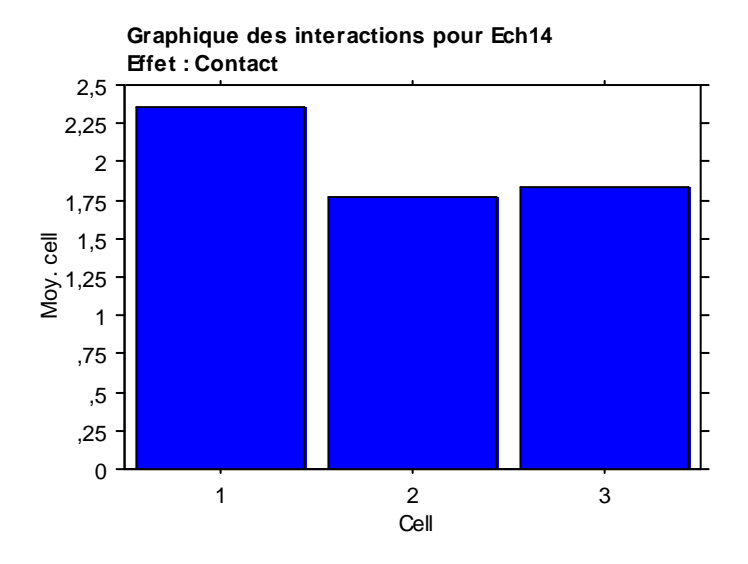

### **Test PLSD de Fisher pour Ech14 Effet : Contact Niveau de significativité : 5 %**

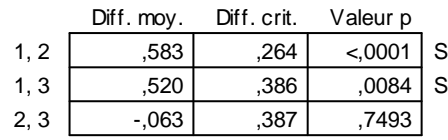

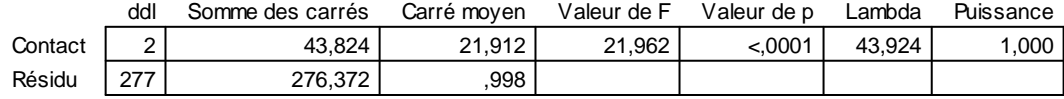

# **Tableau de moyennes pour Ech15**

**Effet : Contact**

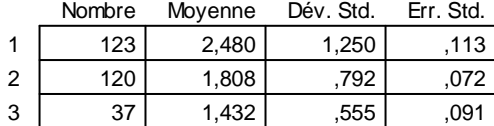

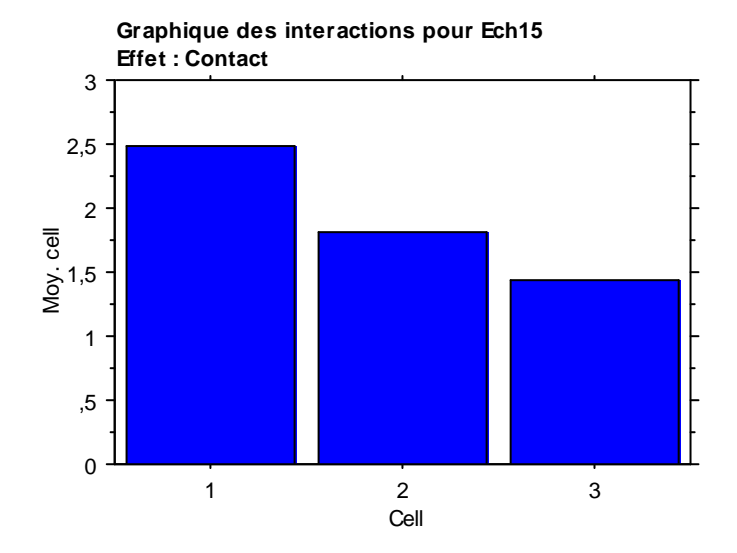

#### **Test PLSD de Fisher pour Ech15 Effet : Contact Niveau de significativité : 5 %**

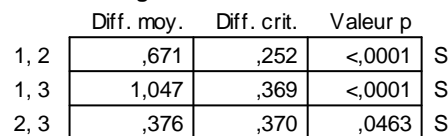

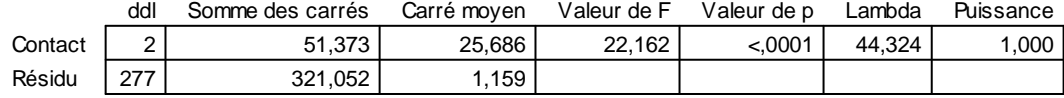

#### **Tableau de moyennes pour Ech16 Effet : Contact**

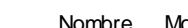

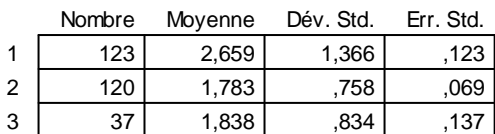

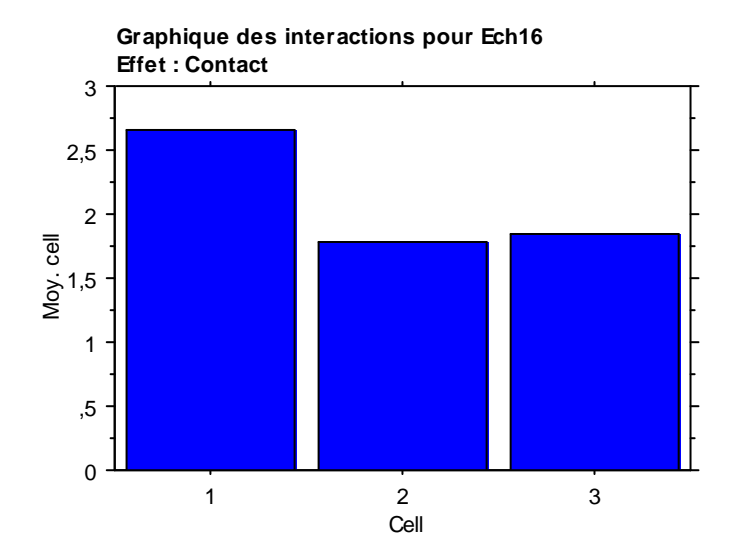

#### **Test PLSD de Fisher pour Ech16 Effet : Contact Niveau de significativité : 5 %**

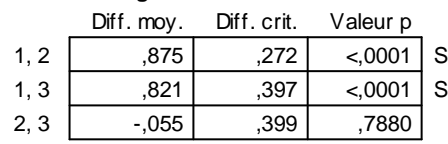

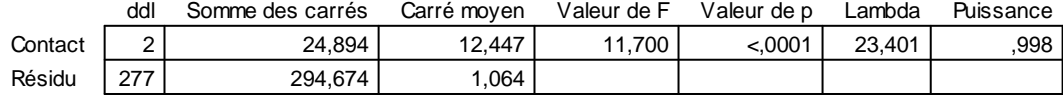

#### **Tableau de moyennes pour Ech17 Effet : Contact**

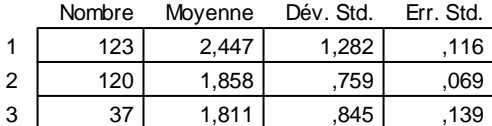

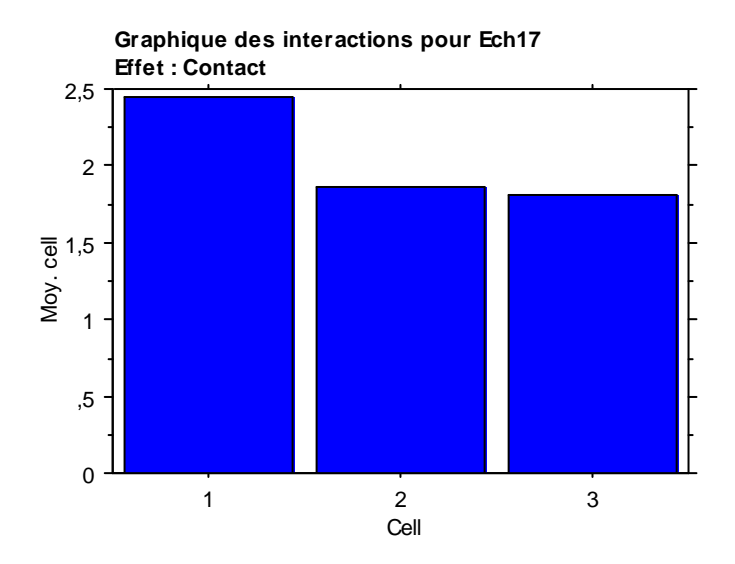

**Test PLSD de Fisher pour Ech17 Effet : Contact Niveau de significativité : 5 %**

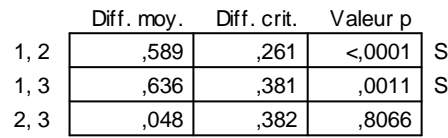

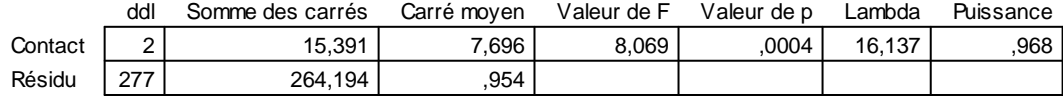

# **Tableau de moyennes pour Ech18**

**Effet : Contact**

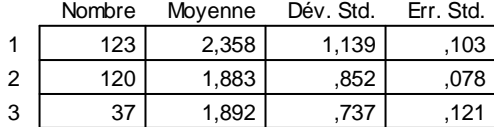

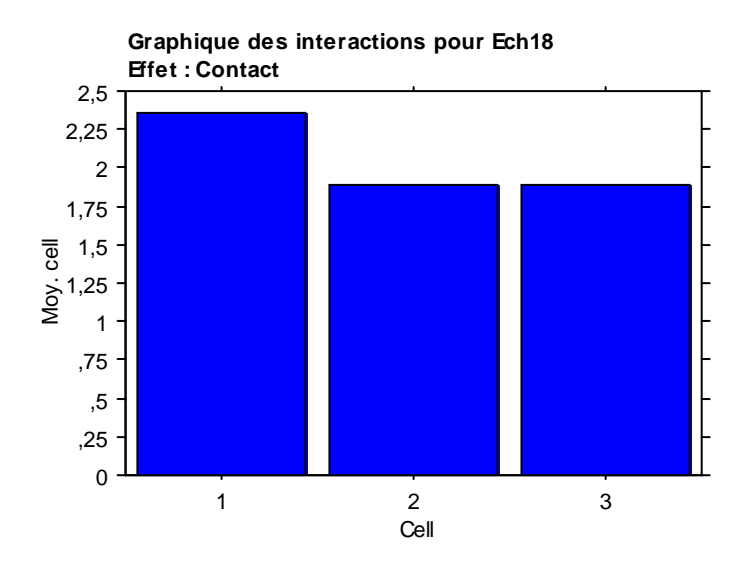

**Test PLSD de Fisher pour Ech18 Effet : Contact Niveau de significativité : 5 %**

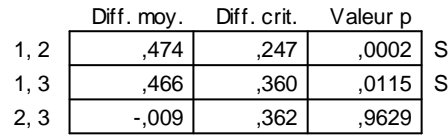

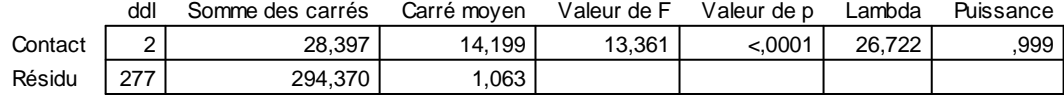

#### **Tableau de moyennes pour Ech19 Effet : Contact**

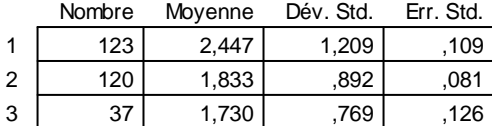

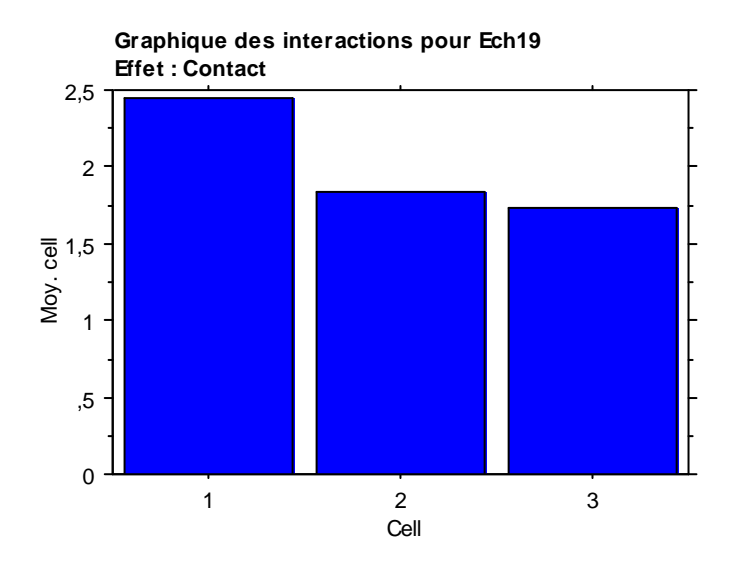

#### **Test PLSD de Fisher pour Ech19 Effet : Contact Niveau de significativité : 5 %**

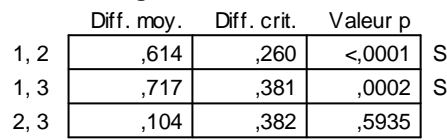

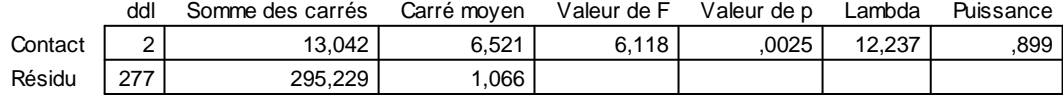

,106 180,

#### **Tableau de moyennes pour Ech20 Effet : Contact**

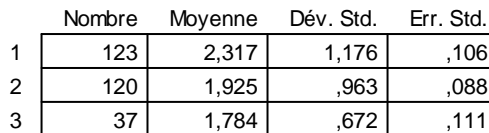

 $37$  1,784 ,672 ,111

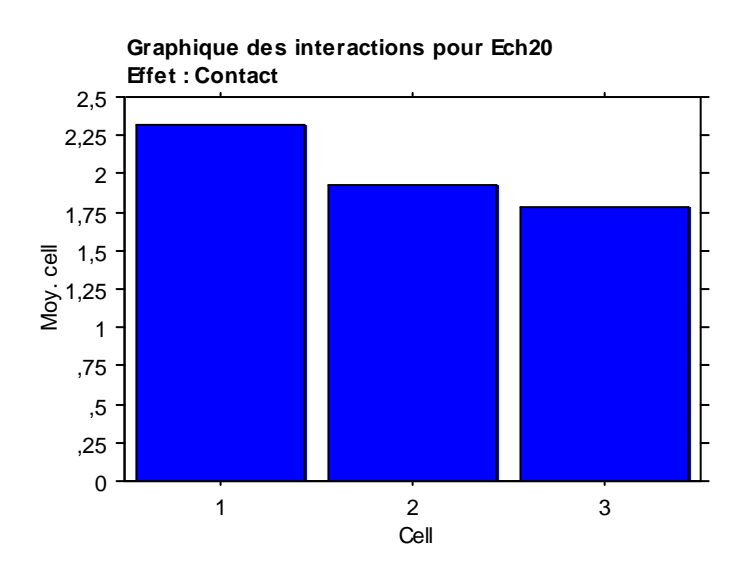

**Test PLSD de Fisher pour Ech20 Effet : Contact Niveau de significativité : 5 %**

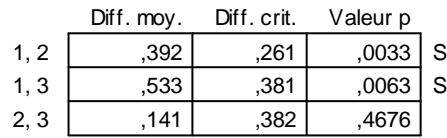

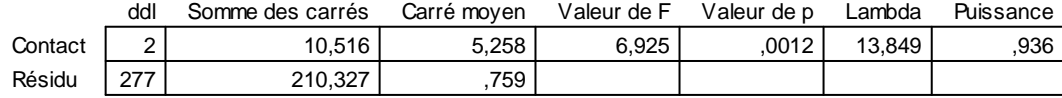

# **Tableau de moyennes pour Ech21**

**Effet : Contact**

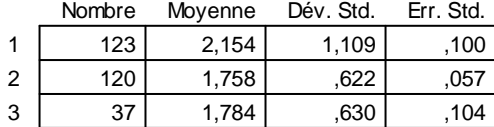

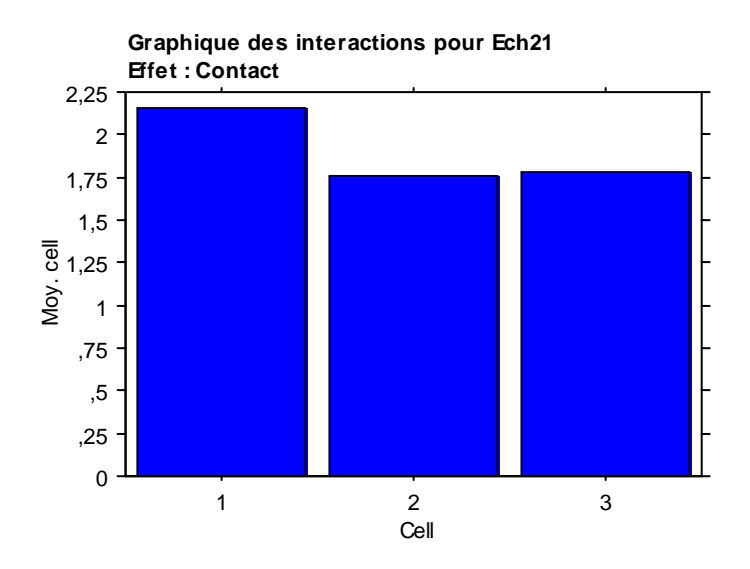

**Test PLSD de Fisher pour Ech21 Effet : Contact Niveau de significativité : 5 %**

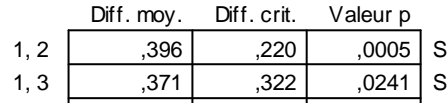

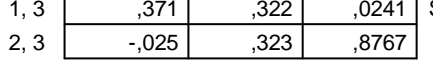

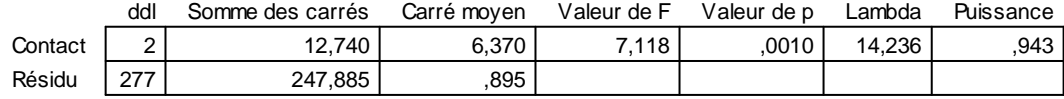

#### **Tableau de moyennes pour Ech22 Effet : Contact**

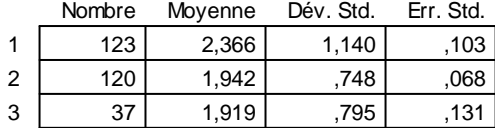

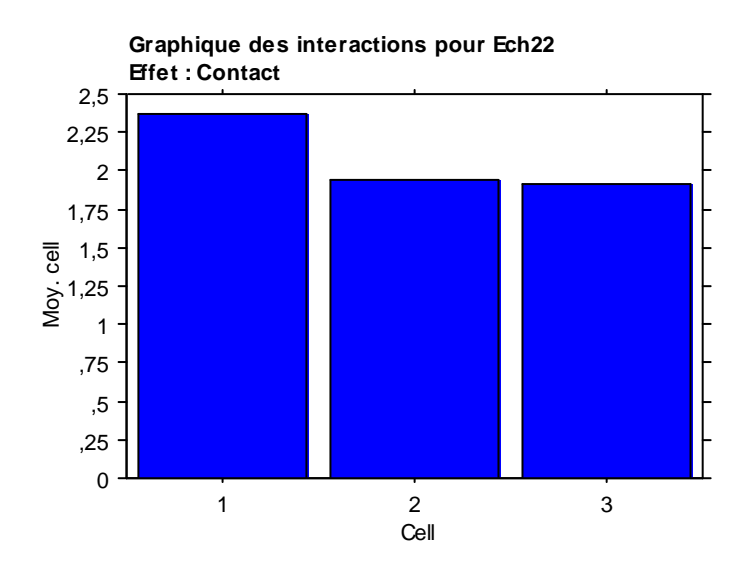

**Test PLSD de Fisher pour Ech22 Effet : Contact Niveau de significativité : 5 %**

 $,424$   $,239$   $,0006$  S Diff. moy. Diff. crit. Valeur p 1, 2

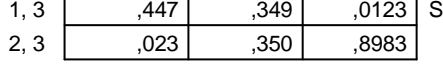